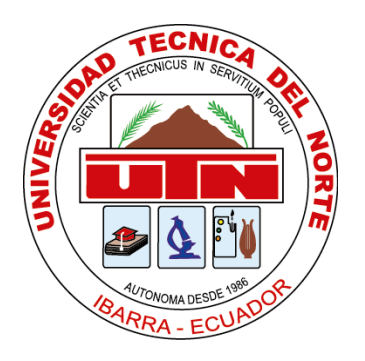

# **UNIVERSIDAD TÉCNICA DEL NORTE FACULTAD DE INGENIERÍA CIENCIAS APLICADAS CARRERA DE INGENIERÍA EN ELECTRÓNICA Y REDES DE COMUNICACIÓN**

## **TRABAJO DE GRADO PREVIO A LA OBTENCIÓN DEL TÍTULO DE INGENIERO EN ELECTRÓNICA Y REDES DE COMUNICACIÓN**

## **TEMA:**

### **"DISEÑO DE UN DISPOSITIVO DE COMUNICACIÓN DE CAMPO CERCANO (NFC) PARA APLICACIONES DEL CONTROL DE SALUD DENTRO DEL INTERNET DE LAS COSAS MEDICAS (IoMT).**"

## **AUTOR(A): VÁSQUEZ REYES PAUL SEBASTIAN**

## **DIRECTOR: DOMÍNGUEZ LIMAICO HERNÁN MAURICIO MSc.**

## **IBARRA-ECUADOR**

**2021**

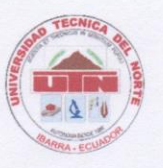

### **UNIVERSIDAD TÉCNICA DEL NORTE BIBLIOTECA UNIVERSITARIA**

#### AUTORIZACIÓN DE USO Y PUBLICACIÓN A FAVOR DE LA UNIVERSIDAD TÉCNICA DEL NORTE

#### 1. IDENTIFICACIÓN DE LA OBRA

En cumplimiento del Art. 144 de la Ley de Educación Superior, hago la entrega del presente trabajo a la Universidad Técnica del Norte para que sea publicado en el Repositorio Digital Institucional, para lo cual pongo a disposición la siguiente información:

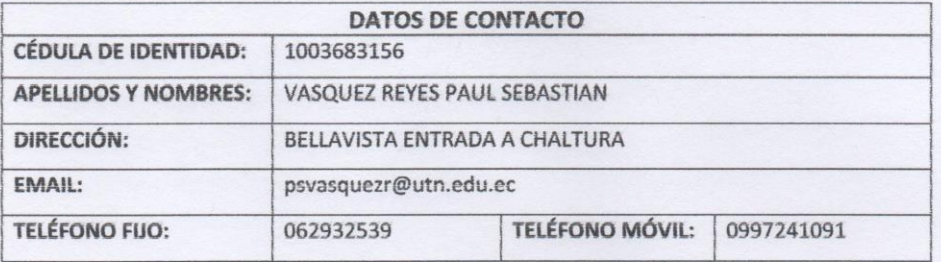

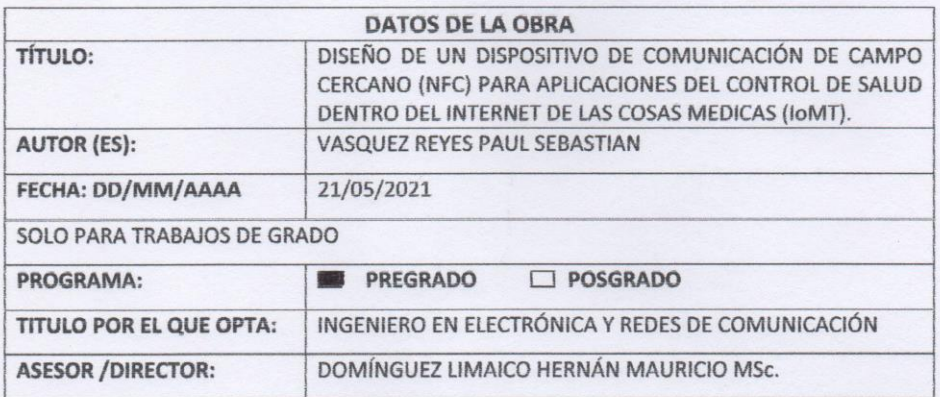

#### 2. CONSTANCIAS

El autor (es) manifiesta (n) que la obra objeto de la presente autorización es original y se la desarrolló, sin violar derechos de autor de terceros, por lo tanto, la obra es original y que es (son) el (los) titular (es) de los derechos patrimoniales, por lo que asume (n) la responsabilidad sobre el contenido de la misma y saldrá (n) en defensa de la Universidad en caso de reclamación por parte de terceros.

Ibarra, a los 21 días del mes de junio de 2021

**EL AUTOR:** 

BASILA シリピ **WAS** 

(Firma)........ Nombre: Paul Sebastián Vasquez Reyes

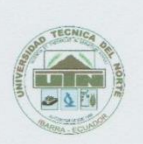

### UNIVERSIDAD TÉCNICA DEL NORTE **FACULTAD DE INGENIERÍA EN CIENCIAS APLICADAS**

#### **CERTIFICACIÓN**

#### MsC. HERNÁN MAURICIO DOMÍNGUEZ LIMAICO, DIRECTOR DEL PRESENTE TRABAJO DE TITULACIÓN CERTIFICA:

Que, el presente trabajo de titulación: "DISEÑO DE UN DISPOSITIVO DE COMUNICACIÓN DE CAMPO CERCANO (NFC) PARA APLICACIONES DEL CONTROL DE SALUD DENTRO DEL INTERNET DE LAS COSAS MEDICAS (IoMT).", fue realizado en su totalidad por el Sr. Vásquez Reyes Paul Sebastian, portador de la cedula de identidad: 100368315-6, bajo mi total supervisión.

Es todo en cuanto puedo certificar en honor a la verdad

Ing. Hernán Mauricio Domínguez Limaico, MsC.

DIRECTOR DEL PROYECTO

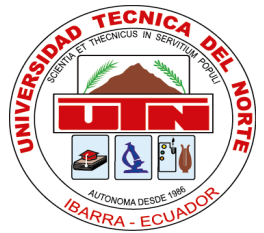

# **UNIVERSIDAD TÉCNICA DEL NORTE**

## **AGRADECIMIENTO**

*Agradezco en primer lugar a Dios por darme la vida, a mis padres Carlos y Tania por su gran amor y su presencia en toda mi vida estudiantil, que sin el apoyo de ellos no sería posible nada de esto, además de siempre ayudarme en mi formación como "buen cristiano y honrado ciudadano".*

*A Dayani y mis hijitas Dannita y Larisse, que han sido mi otro motor para poder alcanzar esta meta, su apoyo y amor me ha llevado a culminar mi carrera, gracias por tantos años juntos.*

*A mis hermanas, abuelitos, y familiares por su presencia en todos los momentos de mi vida estudiantil y personal, muchas gracias los quiero mucho.*

*A todos los docentes que han formado mi carácter a lo largo de estos años, en especial a mis tutores MsC. Mauricio Domínguez, MsC. Vladimir García, MsC. Carlos Vásquez, MsC. Edgar Maya, MsC. Carlos Andrade, quienes con su dirección me han permitido desarrollar y terminar este proyecto.*

*A mis amigos y compañeros con los cuales vivimos toda esta etapa estudiantil, los momentos buenos y los momentos malos.*

*Paul Vásquez*

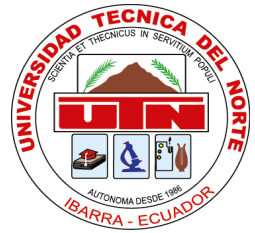

## **UNIVERSIDAD TÉCNICA DEL NORTE DEDICATORIA**

*El presente proyecto lo dedico a Dios, a mis padres, a mis hijas y a mi esposa, por haber sido mi guía y apoyo en todos los momentos de mi vida.*

*A todos mis familiares en especial mis abuelitos que nunca han dejado de apoyarme en todas las decisiones de mi vida.*

*Por ustedes y para ustedes…*

*Paul Vásquez*

## ÍNDICE DE CONTENIDOS

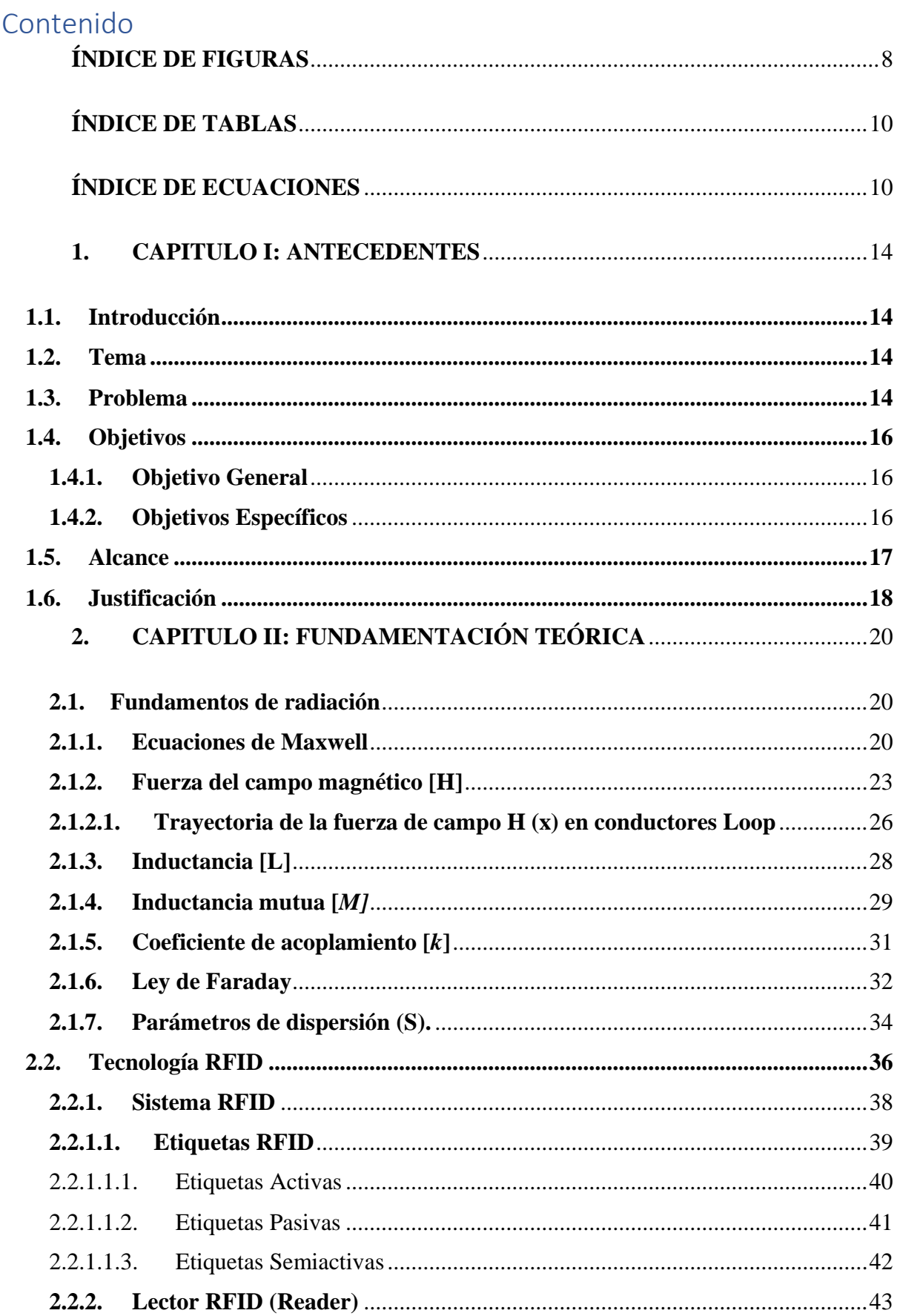

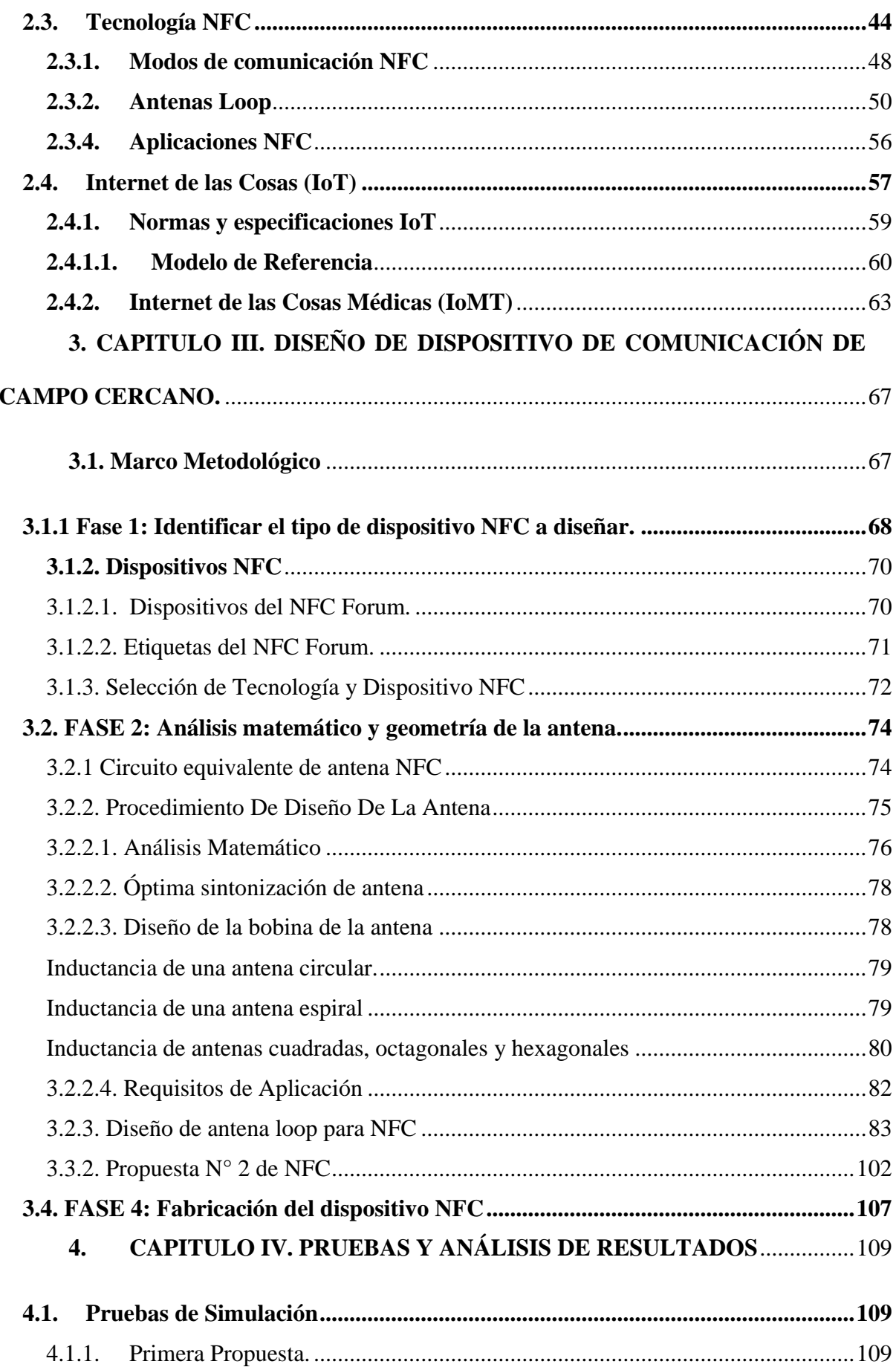

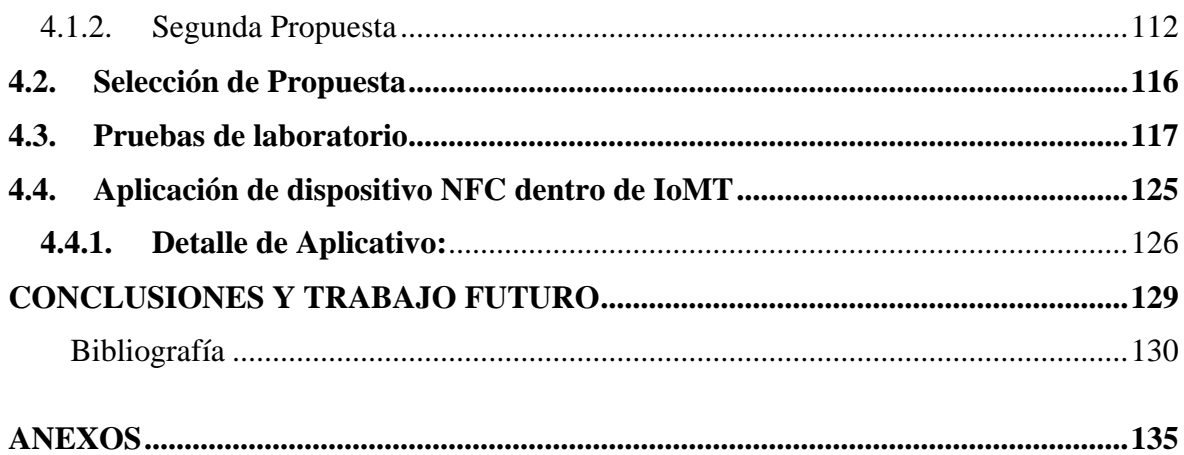

## **ÍNDICE DE FIGURAS**

<span id="page-7-0"></span>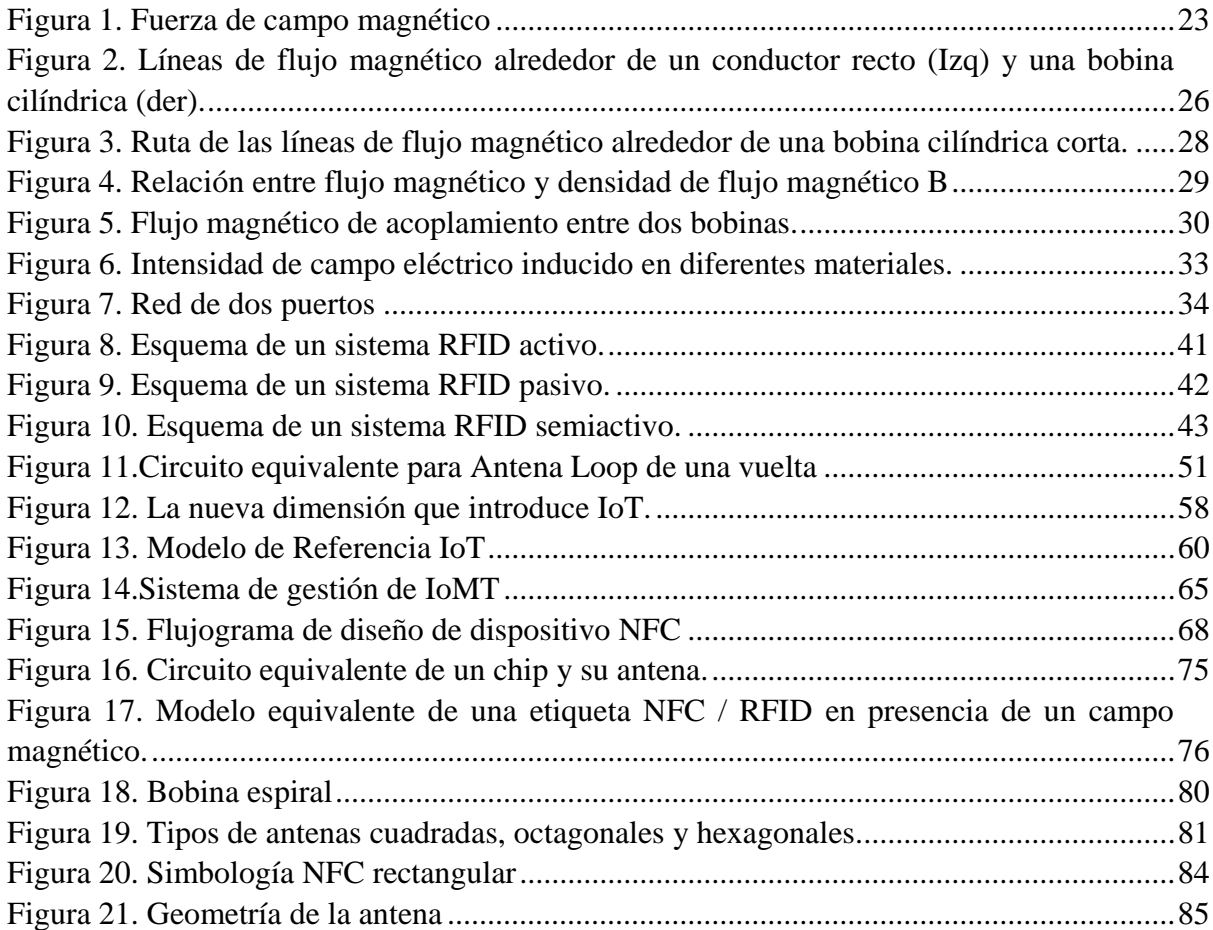

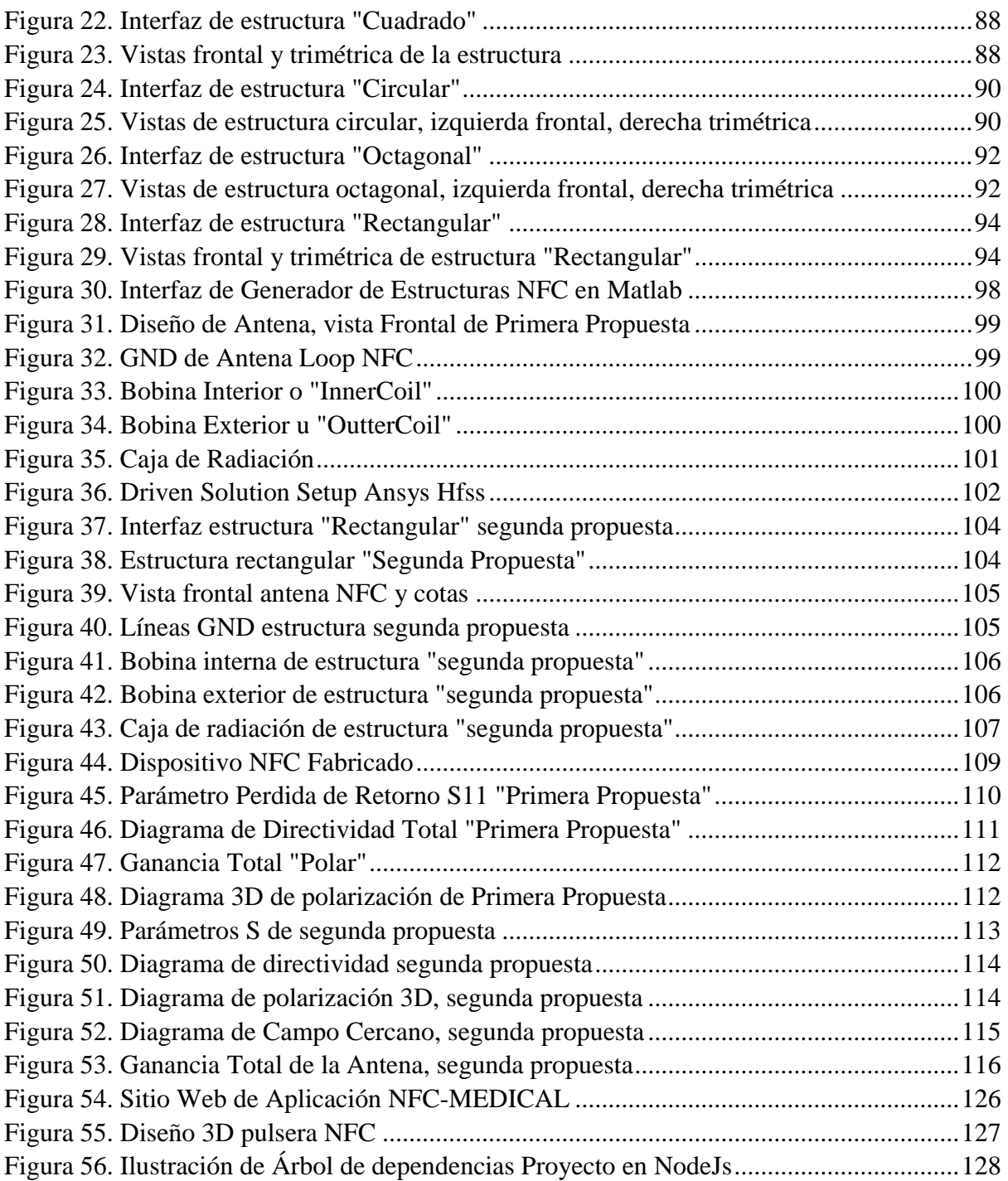

## **ÍNDICE DE TABLAS**

<span id="page-9-0"></span>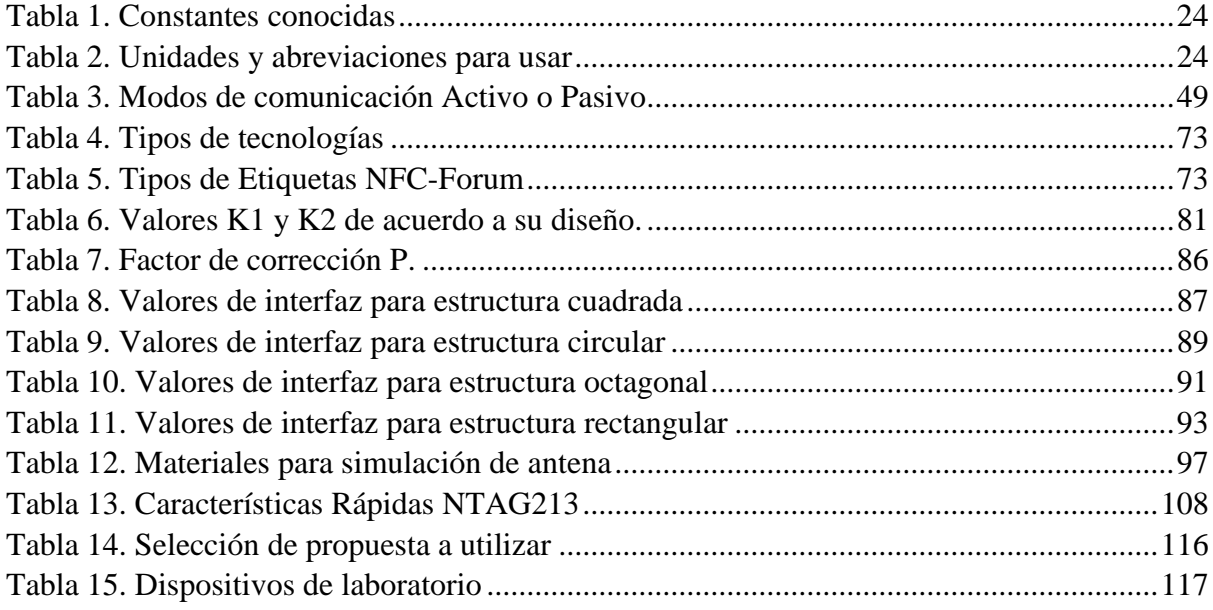

## **ÍNDICE DE ECUACIONES**

<span id="page-9-1"></span>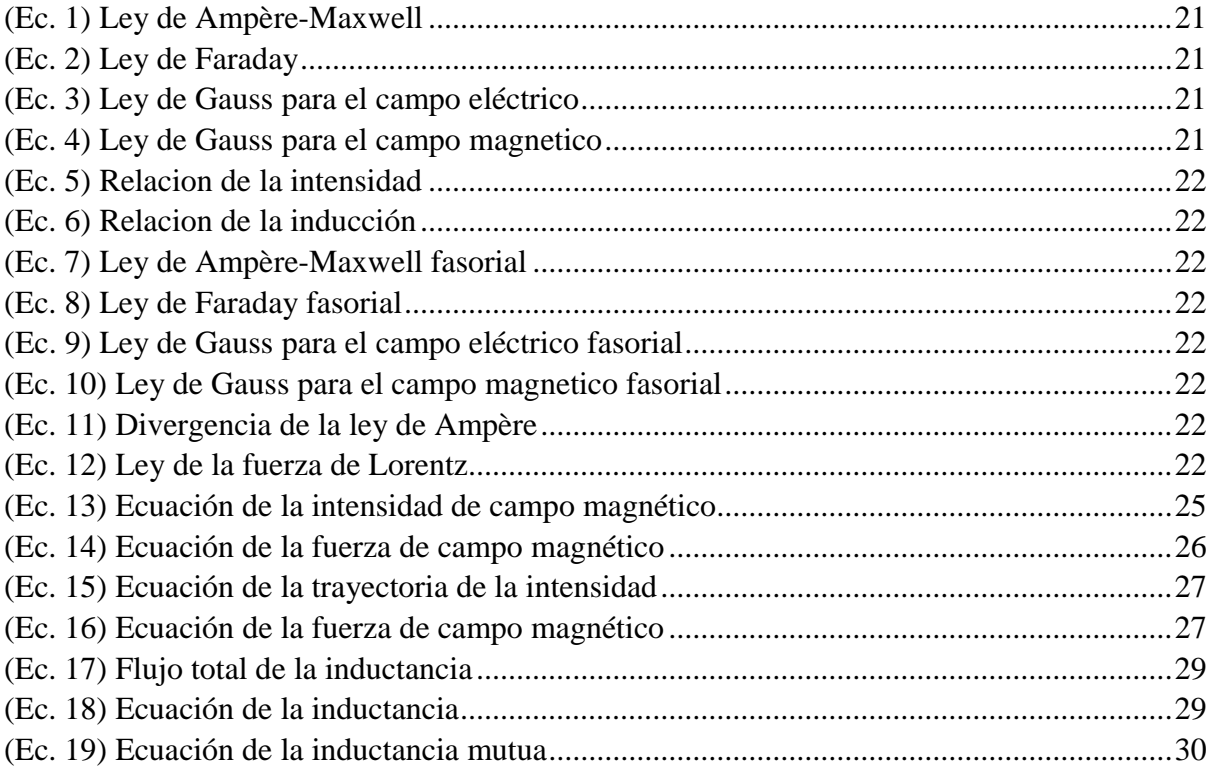

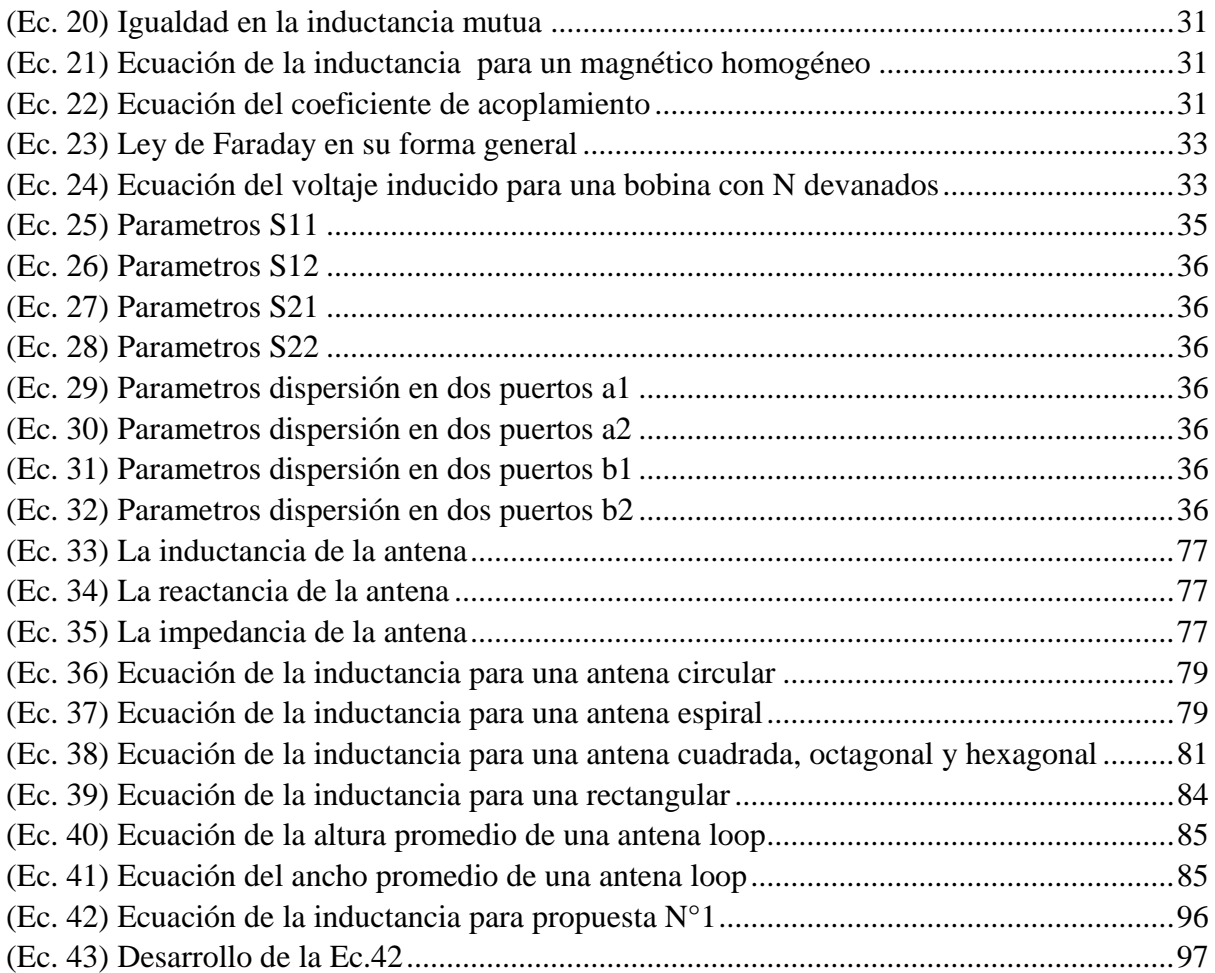

#### **RESUMEN**

El presente trabajo de titulación está enfocado en el análisis, diseño, fabricación y aplicación de un dispositivo de comunicación de campo cercano (NFC) dentro del gran campo del Internet de las Cosas Médicas (IoMT), con ello se comienza con la recopilación bibliográfica de temas relacionados en el área del electromagnetismo, análisis matemático y estructural para aplicaciones en el IoMT.

Para continuar se logra aplicar el análisis de varios diseños de NFC dentro de un software de simulación de campos electromagnéticos, con la ayuda de una aplicación propia creada en el software Matlab; luego de concluir con las pruebas dentro de simulación se procede a la fabricación del diseño y a someter el NFC a pruebas de campo controladas en el laboratorio, obteniendo los resultados esperados con el dispositivo como es su resonancia a la frecuencia de los 13.56 MHz.

Finalmente, se logra crear un aplicativo web, alojado en un hosting en la nube, por medio del cual se sistematiza el uso primitivo de formularios para la recopilación de información del paciente dentro del sistema público de salud, optimizando el tiempo en la forma de tratar la información con la aplicación del NFC diseñado y fabricado.

#### **ABSTRACT**

The present degree work is focused on the analysis, design, fabrication and application of a near field communication (NFC) device within the larger field of the Internet of Medical Things (IoMT), this begins with a bibliographic compilation of related topics in the area of electromagnetism, mathematical and structural analysis for IoMT applications.

To continue, the analysis of various NFC designs is applied within an electromagnetic field simulation software, with the help of a proprietary application created in Matlab software; after concluding the simulation tests, the design is manufactured and the NFC is subjected to controlled field tests in the laboratory, obtaining the expected results with the device, such as its resonance at the 13.56 MHz frequency.

Finally, it is possible to create a web application, hosted in a cloud hosting, through which the primitive use of forms for the collection of patient information within the public health system is systematized, optimizing the time in the way of processing the information with the application of the NFC designed and manufactured.

#### **1. CAPITULO I: ANTECEDENTES**

#### <span id="page-13-1"></span><span id="page-13-0"></span>**1.1. Introducción**

En el presente capitulo se detalla la sustentación inicial y necesaria para el estudio, análisis, diseño y fabricación de un dispositivo de comunicación de campo cercano (NFC), a su vez se describe el problema a resolver, así como los objetivos planteados, el proceso que se debe alcanzar para cumplir todos los objetivos y la justificación del porque es importante desarrollar este trabajo de titulación.

#### <span id="page-13-2"></span>**1.2. Tema**

Diseño de un dispositivo de comunicación de campo cercano (NFC) para aplicaciones del control de salud dentro del Internet de las Cosas Médicas (IoMT).

#### <span id="page-13-3"></span>**1.3. Problema**

Desde el surgimiento del Internet de las cosas (IoT), en los últimos años se ha desarrollado un gran número de aplicaciones y tecnologías inalámbricas convergentes, que ha cambiado la concepción tradicional que se tenía sobre la forma de comunicarse, de tratar la información y de cualquier actividad que comúnmente realice una persona, en este ámbito el cuidado de la salud es un ítem de mucha importancia que ha dado paso al desarrollado del Internet de las Cosas Medicas (IoMT) (Rahmani et al., 2015), que es el nombre con que se conoce al conjunto de dispositivos médicos inteligentes que se conectan con sistemas informáticos de servicios de salud. (Ansys, 2018) La tecnología NFC es de corto alcance lo

cual permite a los dispositivos compartir información con sistemas informáticos, de una forma rápida y segura, y con ello ayudar al desarrollo de más aplicaciones para el cuidado de la salud y/o el seguimiento de suministros médicos en stock. (Mattei et al., 2016).

Es por eso que se espera que al año 2020 existan más de 38.000 millones de dispositivos conectados a Internet y más de mil millones de dispositivos habilitados para NFC en el mundo, este nuevo mercado está desempeñando un papel clave para que el Internet de las Cosas (IoT) sea una realidad funcional.(Lee & Harackiewicz, 2017). Esto abre un camino en el Ecuador, en especial a la zona norte, de fomentar la inmersión al desarrollo de nuevas tecnologías, tomando en cuenta el casi poco o nulo desarrollo de I+D+i "Investigación, desarrollo e innovación" en esta área creando un vacío en la explotación científica en nuestro país.

Gracias al avance del Internet de las Cosas Médicas, se puede ofrecer alternativas para el diagnóstico temprano y tratamiento de enfermedades posibilitando la recolección de información médica, su análisis e interpretación de forma rápida y eficiente, por lo cual el dispositivo de campo cercano (NFC) y la integración con el Internet de las Cosas Medicas (Biswas & Giaffreda, 2014), pueden solventar los inconvenientes generados con otras tecnologías al recolectar y procesar información de pacientes.

La falta de investigación en el desarrollo de nuevas tecnologías genera un problema latente para nuestro país, en el cual un componente fundamental para el desarrollo de aplicaciones en el Internet de las Cosas Médicas es el dispositivo de comunicación de campo cercano (NFC), que se convierte en el elemento principal para el intercambio de datos entre dispositivos médicos, mismo que debe presentar en sus características fundamentales el correcto ancho de banda, frecuencia de operación, ganancia, diagrama de radiación y polarización. (Sodhro et al., 2018)

En el Internet de las Cosas Médicas existe gran variedad de tecnologías que se encuentran limitadas a operar dentro del rango de frecuencias de 2.4 GHz y 5 GHz, mismas que al momento se encuentran cada vez más congestionadas debido al desarrollo exponencial de aplicaciones y sistemas que operan a estas frecuencias. (Di Martino et al., n.d.), por el cual el diseño del dispositivo NFC tiene que cumplir con características como: transmisión de altas tasas de datos a distancias cortas y bajo consumo de energía para con ello suplir el congestionamiento de frecuencias de las tecnologías existentes.

#### <span id="page-15-0"></span>**1.4. Objetivos 1.4.1. Objetivo General**

<span id="page-15-1"></span>Diseñar un dispositivo de comunicación de campo cercano NFC en un simulador de campos electromagnéticos para aplicaciones de salud dentro del Internet de las Cosas Medicas IoMT.

#### **1.4.2. Objetivos Específicos**

- <span id="page-15-2"></span> Recopilar bibliografía de conceptos y definiciones relacionados a diseño de dispositivos de comunicación de campo cercano NFC y aplicaciones dentro del Internet de las Cosas Medicas IoMT.
- Diseñar un dispositivo NFC mediante el uso de un simulador de campos electromagnéticos, aplicando el método de investigación científica Empírico-Experimental.
- Ejecutar pruebas de verificación del dispositivo simulado, mismo que debe funcionar a la frecuencia establecida y características dispuestas en el análisis y diseño, para su posterior fabricación.
- Contrastar los resultados de parámetros obtenidos por el NFC en la simulación con las mediciones y resultados obtenidos en laboratorio.

#### <span id="page-16-0"></span>**1.5. Alcance**

El trabajo de investigación planteado se centra en el diseño de un dispositivo de comunicación de campo cercano (NFC) el cual permita el intercambio de información de forma rápida y segura para aplicaciones dentro del Internet de las Cosas Medicas IoMT, el desarrollo académico e inmersión tecnológica en esta área de las telecomunicaciones como son los NFC, sumado al trabajo de I+D+i en nuestro país.

En base a la literatura existente referente a dispositivos de comunicación de campo cercano se logrará identificar qué sistema RFID, es el óptimo para aplicarlo en el diseño del dispositivo NFC, así como el análisis matemático para la creación de la estructura del NFC y su posterior aplicación metodológica en este caso el Método Empírico-Experimental, el cual ayudará consecutivamente en el desarrollo. (Bunge, 2018)

Para el diseño del dispositivo de comunicación de campo cercano se utilizará un software simulador de campos electromagnéticos, el cual permita identificar los parámetros característicos y principales del NFC como son: ancho de banda (BW), eficiencia, diagrama de radiación, ganancia etc. A su vez se tendrá en cuenta las especificaciones internacionales

para el diseño de NFC como es el Estándar ISO / IEC 18092 e ISO / IEC 14443-2,3,4; y la normativa que rige el desarrollo del Internet de las Cosas (Roland & Hölzl, n.d.) Además, se realizará una comparación con trabajos realizados en otras universidades locales o extranjeras respecto a la variación de los parámetros anteriormente mencionados junto con los cambios de los valores de la estructura del NFC y la frecuencia de operación para su aplicación dentro del Internet de las Cosas Médicas.

La construcción del dispositivo NFC está prevista se realice mediante impresión en sustrato dieléctrico por medio de una fresadora CNC, con las medidas y características del diseño realizado en el software de campos electromagnéticos, existe la posibilidad realizar la caracterización del dispositivo en el exterior debido a las facilidades tecnológicas que brindan países europeos, norteamericanos o asiáticos.

Una vez obtenido el resultado final, se llevará a cabo pruebas de radiación de forma controlada. Para con ello verificar el correcto funcionamiento del dispositivo respecto a la normativa internacional que lo rige. Posterior se realizará el contraste respecto a los resultados obtenidos dentro del simulador y los resultados expuestos en laboratorio.

#### <span id="page-17-0"></span>**1.6. Justificación**

El avance tecnológico que llega a nuestro país crea nuevos desafíos dentro de la sociedad debido a que la I+D+i genera un importante ahorro económico, ya que por historia hemos sido un país exportador de materia prima e importador de conocimientos, así es que en el campo de la salud los pacientes buscan jugar un papel de mayor importancia al preocuparse más por mantener un estado de salud optimo, por ello la importancia de incursionar en desarrollo de dispositivos NFC para aplicaciones del control de salud dentro del Internet de las Cosas Médicas. (Kim & Moon, 2016)

Dentro de la Constitución de la República del Ecuador en su artículo 385. Establece que *"El desarrollo tecnológico e innovación que impulse la producción nacional, eleven la eficiencia y productividad, mejoren la calidad de vida y contribuyan a la realización del buen vivir"* por ello es importante el desarrollo de este proyecto el cual beneficia a muchos investigadores a incursionar en esta área de las telecomunicaciones, que unido con el desarrollo del Internet de las Cosas Médicas mejoren la calidad de vida de los habitantes de la de la zona norte del Ecuador (Constituyente, 2008)

A su vez el Objetivo 1 del Plan Nacional de Desarrollo 2017-2021 toda una vida nos dictamina que: "*Se demanda la garantía de salud de manera inclusiva e intercultural, impulsando el desarrollo permanente de la ciencia e investigación tecnológica"*, para lo cual el gobierno ecuatoriano fomenta la investigación de tecnología aplicativa para el campo de la salud, y con ello el desarrollo tecnológico que implica el diseño de un NFC y la inmersión dentro del Internet de las cosas Médicas. (CNP, 2017)

Con el desarrollo de este proyecto se abren nuevos caminos en el diseño de dispositivos para de transferencia de datos como es la NFC y se ofrece una contribución sustancial de conocimientos en el área. (Horikoshi & Chujo, 2018) Este aporte pretende dar a la ingeniería en redes de comunicación y telecomunicaciones un nuevo campo innovador y siga avanzando en el desarrollo de conocimientos sobre esta tecnología y sus aplicaciones en el mundo del Internet de las Cosas Médicas y el desarrollo humano, e industrial. (Vikram & Kashwan, 2016).

#### **2. CAPITULO II: FUNDAMENTACIÓN TEÓRICA**

<span id="page-19-0"></span>En este capítulo se recopila la fundamentación teórica necesaria que apalanca el presente proyecto de investigación, en donde se aborda conceptos básicos de antenas, principios de radiación, tecnología RFID, NFC por último, se analiza el gran mundo del Internet de las Cosas Medicas (IoMT).

#### <span id="page-19-1"></span>**2.1.Fundamentos de radiación**

Desde un principio la mayor parte de los sistemas de comunicación de campo cercano como RFID<sup>1</sup> NFC<sup>2</sup>, entre otros; funcionan según el principio de acoplamiento inductivo; por lo tanto, la comprensión de los procedimientos de transferencia de poder y datos requiere un detallado estudio de los principios físicos del magnetismo; motivo por el cual parte éste trabajo de investigación describiendo de manera general la teoría de los campos magnéticos desde el punto de vista de RFID, en este sentido se detalla sobre las ecuaciones de Maxwell y fundamentos de radiación.

#### <span id="page-19-2"></span>**2.1.1. Ecuaciones de Maxwell**

El físico escocés James Clerk Maxwell determinó teóricamente la existencia de las ondas electromagnéticas en el año 1864 otorgó una forma cuantitativa y matemática a las investigaciones de los fenómenos eléctricos y magnéticos estudiados por Michael Faraday, André-Marie Ampère, Carl Friedrich Gauss, entre otros. De acuerdo con (Cardama Aznar et al., 2004), los estudios de Maxwell se sintetizan en cuatro ecuaciones conocidas como las

 $\overline{a}$ 

<sup>&</sup>lt;sup>1</sup> RFID: Del inglés Radio Frequency Identification.

<sup>2</sup> NFC: Del inglés Near Field Communication

"Ecuaciones de Maxwell" , mismas que gobiernan todos los fenómenos electromagnéticos que se conocen,. A continuación, se detallan las ecuaciones con su respectivo funcionamiento:

<span id="page-20-0"></span>
$$
\nabla \cdot \mathbf{D} = \rho \tag{Ec. 1}
$$

<span id="page-20-2"></span><span id="page-20-1"></span>
$$
\nabla \cdot B = 0 \tag{Ec. 2}
$$

$$
\nabla \times H = J + \frac{\partial D}{\partial t}
$$
 (Ec. 3)

<span id="page-20-3"></span>
$$
\nabla \times E = -\frac{\partial B}{\partial t}
$$
 (Ec. 4)

La Ec. 1 o Ley de Ampère-Maxwell y la Ec. 2 o Ley de Faraday relacionan los campos eléctricos y magnéticos cuando ellos dependen del tiempo (Cardama Aznar et al., 2004)

A su vez la Ec. 3 y 4 obedecen a la Ley de Gauss tanto para el campo eléctrico como para el campo magnético respectivamente, las mismas que relacionan cómo se extienden dichos campos por el espacio estando presentes sus fuentes.

La radiación de una antena y la propagación de ondas electromagnéticas se rigen por las ecuaciones de Maxwell. En medios materiales los campos eléctrico y magnético se pueden expresar como vectores de intensidad (*E,H*) e inducción (*D,B*), estos a su vez se relacionan según la permitividad eléctrica "ε", dando forma a la Ec. 5 y la permeabilidad magnética "μ" asociándose a la Ec. 6, que en el vacío toman valores constantes de  $\varepsilon_0 = \frac{10^{-9}}{36\pi}$  $rac{10}{36\pi}$  que en el sistema internacional de unidades esta medido en Faraday sobre metro [F/m] y  $\mu_0 = 4\pi 10^{-7}$  que se mide en Tesla-metro sobre Ampere [T.m/A] (Cardama Aznar et al., 2004)

<span id="page-21-1"></span><span id="page-21-0"></span>
$$
D = \varepsilon E = \varepsilon_0 \varepsilon_r E \tag{Ec. 5}
$$

$$
B = \mu_0 H = \mu_0 \mu_r H \tag{Ec. 6}
$$

Para el estudio de antenas frecuentemente se utilizan las ecuaciones de Maxwell en forma fasorial compleja como se muestra en las ecuaciones Ec. 7, Ec. 8, Ec. 9, Ec. 10 en donde se expresan las magnitudes de corriente y campo como fasores o vectores complejos  $j\omega$ , cabe denotar que el símbolo (×) describe al operador vectorial rotacional y el símbolo (.) detalla la divergencia vectorial…

$$
\nabla \times H = J + j\omega \varepsilon E \tag{Ec. 7}
$$

$$
\nabla \times E = -j\omega\mu H \tag{Ec. 8}
$$

<span id="page-21-4"></span><span id="page-21-3"></span><span id="page-21-2"></span>
$$
\nabla \cdot D = \rho \tag{Ec. 9}
$$

<span id="page-21-5"></span>
$$
\nabla \cdot B = 0 \tag{Ec. 10}
$$

Adicionalmente, existen dos ecuaciones que son relevantes para los estudios de las ondas electromagnéticas, la primera es la ecuación de continuidad (Ec. 11) que relaciona las cargas con la corriente y se obtiene efectuando la divergencia de la ley de Ampère; la segunda ecuación es la llamada ley de la fuerza de Lorentz (Ec. 12) que se produce cuando una carga eléctrica *"q"* está en movimiento, dicha fuerza es perpendicular tanto al campo como a la dirección de movimiento de la carga.(Cardama Aznar et al., 2004)

<span id="page-21-6"></span>
$$
\nabla \cdot J + j\omega \rho = 0 \tag{Ec. 11}
$$

<span id="page-21-7"></span>
$$
F = q E + v \times B \tag{Ec. 12}
$$

Los campos eléctricos juegan un papel secundario para el estudio de este trabajo de investigación, debido a que sólo se explotan para la transmisión capacitiva de datos en sistemas de acoplamiento cerrado, por lo cual se procederá a enfocarse en el campo magnético como se detallará en los apartados siguientes.

#### <span id="page-22-0"></span>**2.1.2. Fuerza del campo magnético [H]**

Para (Finkenzeller et al., 2003), una carga en movimiento (electrones en cables o en el vacío), es decir, un flujo de corriente está asociado con un campo magnético tal como se muestra en la [Figura 1](#page-22-1) en donde se generan líneas de flujo magnético alrededor de un conductor de corriente; La intensidad del campo magnético (I) se puede demostrar experimentalmente mediante las fuerzas que actúan sobre una aguja magnética o brújula haciendo que esta fuerza gire la aguja libremente y apunte al polo magnético de la tierra sea este el sur o el norte. La magnitud del campo magnético se describe mediante la intensidad del campo magnético (H) independientemente de las propiedades materiales del espacio. En la [Tabla 1](#page-23-0) y [Tabla 2](#page-23-1) se hace mención de las constantes conocidas para el análisis físico de los fenómenos electromagnéticos, como a sus unidades y abreviaciones conocidas, para un manejo correcto de las mismas.

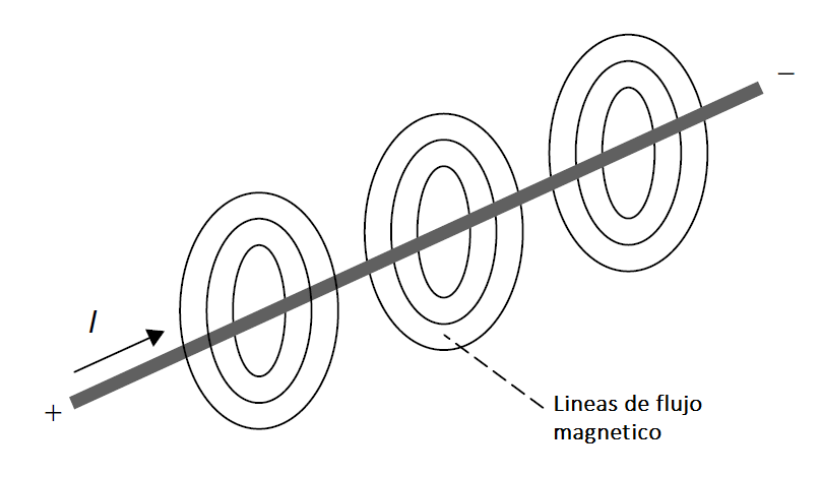

*Figura 1. Fuerza de campo magnético* 

<span id="page-22-1"></span>Fuente: (Finkenzeller et al., 2003)

#### <span id="page-23-0"></span>*Tabla 1. Constantes conocidas*

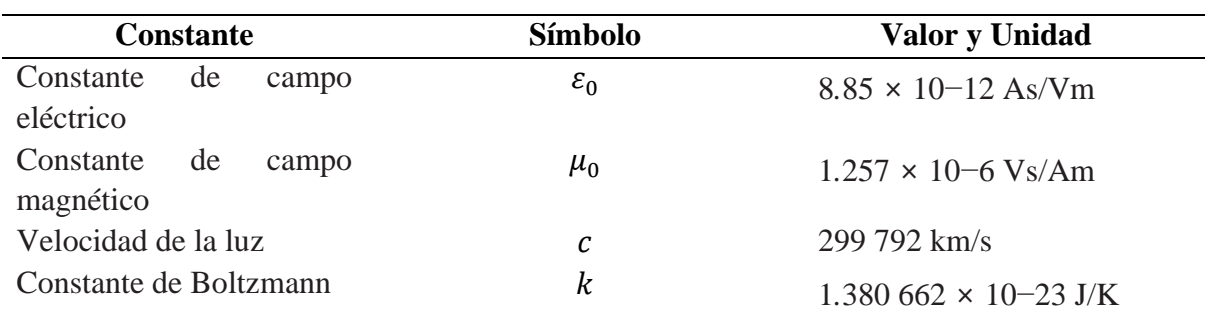

## Fuente: (Finkenzeller et al., 2003)

<span id="page-23-1"></span>*Tabla 2. Unidades y abreviaciones para usar*

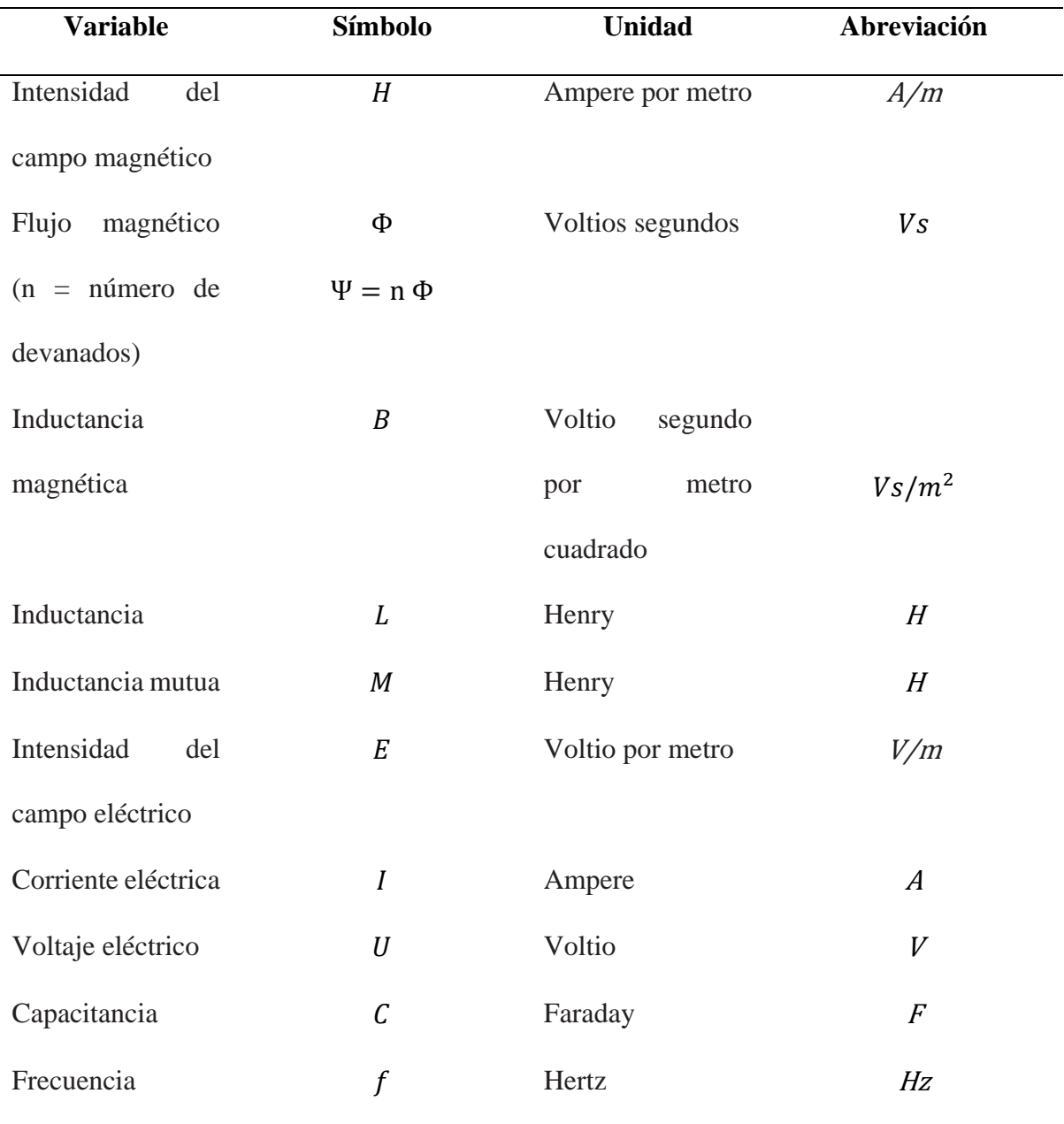

| Frecuencia       | $\omega = 2\pi f$ | $1/$ segundo    | 1/s              |
|------------------|-------------------|-----------------|------------------|
| angular          |                   |                 |                  |
| Longitud         | l                 | Metro           | $\boldsymbol{m}$ |
| Área             | $\boldsymbol{A}$  | Metro cuadrado  | m <sup>2</sup>   |
| Velocidad        | $\boldsymbol{v}$  | Metros<br>por   | m/s              |
|                  |                   | segundo         |                  |
| Impedancia       | $\boldsymbol{Z}$  | Ohm             | Ω                |
| Longitud de onda | $\lambda$         | Metro           | $\mathfrak{m}$   |
| Potencia         | $\boldsymbol{P}$  | Watt            | W                |
| Densidad<br>de   | $\boldsymbol{S}$  | Watts por metro | W/m2             |
| potencia         |                   | cuadrado        |                  |

Fuente: (Finkenzeller et al., 2003)

Por otra parte, para calcular la intensidad de campo magnético (I) de cualquier tipo de conductor, se aplica la Ec. 13, de la cual de manera general se puede decir que para (Finkenzeller et al., 2003) *"la integral de contorno de la intensidad del campo magnético a lo largo de una curva cerrada es igual a la suma de las intensidades actuales de las corrientes dentro de ella"*

<span id="page-24-0"></span>
$$
\sum I = \oint \vec{H} \cdot \vec{d_s}
$$
 (Ec. 13)

En la [Figura 2](#page-25-1) se muestra un ejemplo de cómo se comporta el flujo magnético cuando una corriente pasa a un conductor ya sea este recto o cilíndrico, los bucles conductores *(H)* en la práctica se usarían como antenas magnéticas para producir un campo alterno magnético

en dispositivos del sistema de campo cercano NFC acoplado inductivamente. (Finkenzeller et al., 2003)

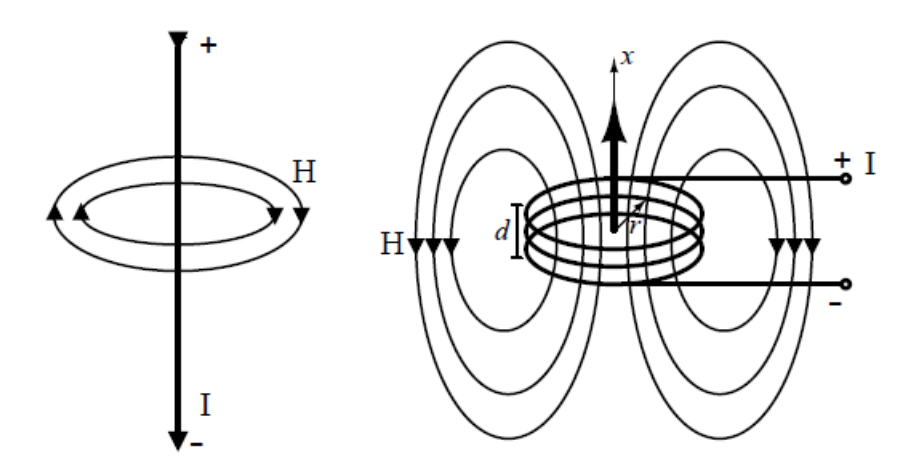

<span id="page-25-1"></span>*Figura 2. Líneas de flujo magnético alrededor de un conductor recto (Izq) y una bobina cilíndrica (der).*

Fuente: (Finkenzeller et al., 2003)

A su vez se destaca que un conductor recto, la fuerza de campo magnético *(H)* a lo largo de una línea de flujo cilíndrica a una distancia r, es constante como demuestra la Ec. 14 y que en el estudio posterior de tecnologías inalámbricas de corto alcance se podrá aplicar

<span id="page-25-2"></span>
$$
H = \frac{1}{2\pi r}
$$
 (Ec. 14)

#### <span id="page-25-0"></span>**2.1.2.1. Trayectoria de la fuerza de campo H (x) en conductores Loop**

Las llamadas "bobinas cilíndricas cortas" o conductores loop son utilizadas como antenas magnéticas para generar un campo magnético alterno en los dispositivos de sistemas RFID de escritura / lectura acoplados inductivamente. La [Figura 3.](#page-27-1) muestra que si un punto de medición referencial cualquiera se aleja del centro de la bobina a lo largo del eje x, entonces la fuerza del campo magnético (H) disminuirá a medida que aumenta la distancia en el eje x ; (Finkenzeller et al., 2003) detalla que la fuerza de campo magnético en relación con el radio (o área) de la bobina permanece constante hasta una cierta distancia y luego cae rápidamente.

La Ec. 15, se utiliza para calcular la trayectoria de la intensidad de campo a lo largo del eje x de una bobina redonda (conductor loop) similar a las empleadas en las antenas transmisoras de los sistemas RFID acoplados inductivamente.

<span id="page-26-0"></span>
$$
H = \frac{I.N.r^2}{2\sqrt{(r^2 + g^2)^3}}
$$
 (Ec. 15)

Donde *N* es el número de vueltas, *r* es el radio del círculo y *g* es la distancia desde el centro de la bobina en la dirección del eje *x* (Finkenzeller et al., 2003). La condición de la validez de esta ecuación se da cuando  $d \ll r$ ,  $g \ll \frac{\lambda}{2}$  $\frac{\lambda}{2\pi}$  Además, la transición al campo lejano electromagnético ocurre cuando *g* excede  $\frac{\lambda}{2\pi}$ .

A una distancia cero *(g = 0)*, que en la práctica seria el centro de una antena, la formula se simplifica y deriva en la Ec. 16. Para el cálculo de la fuerza de campo magnético (H)

<span id="page-26-1"></span>
$$
H = \frac{I.N}{2.r}
$$
 (Ec. 16)

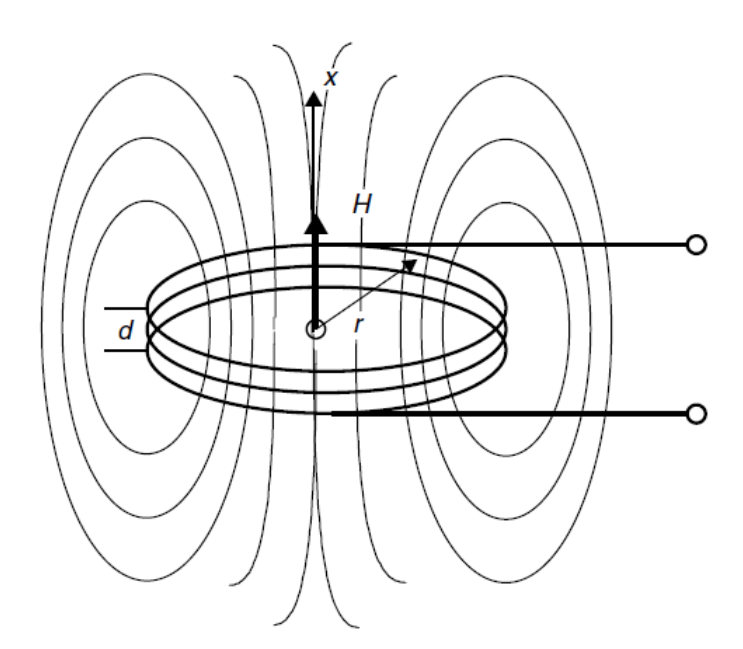

<span id="page-27-1"></span>*Figura 3. Ruta de las líneas de flujo magnético alrededor de una bobina cilíndrica corta.*

Fuente: (Finkenzeller et al., 2003).

#### <span id="page-27-0"></span>**2.1.3. Inductancia [L]**

De acuerdo con (Paret, 2016), siempre que se genera un campo magnético se produce por lo tanto un flujo magnético *Φ* cuando la corriente fluye alrededor de un conductor y si el conductor tiene forma de bobina, el campo magnético será más fuerte. Toda bobina tiene un número (*N)* de bucles de una misma área (*A),* **como se muestra en la** [Figura 4](#page-28-1)**,** cuando la corriente *(I)* fluye a través de ella el flujo total que se muestra por la variable (*ψ),* es la suma del flujo magnético (*Φ)* generado por el (*N)* número de bucles de la bobina y se describe por la Ec. 17:

<span id="page-28-2"></span>
$$
\psi = \sum N \Phi_N = N. \Phi = N. \mu. . H. A \qquad (Ec. 17)
$$

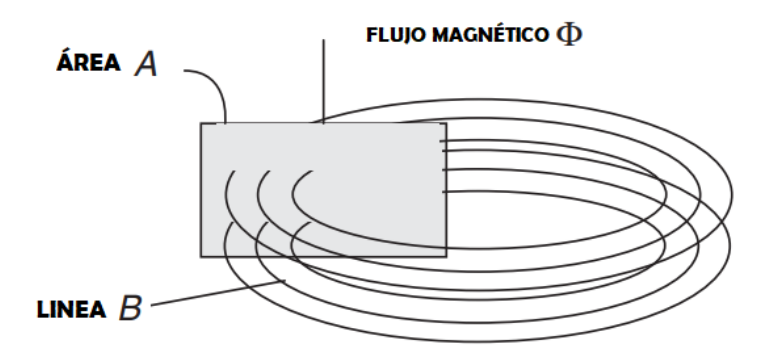

*Figura 4. Relación entre flujo magnético y densidad de flujo magnético B*

<span id="page-28-1"></span>(Finkenzeller et al., 2003) establece que la relación del flujo magnético total y la corriente se llama inductancia *L* y se representa por la Ec. 18, donde la inductancia de un conductor loop depende estrictamente de la geometría del diseño y la permeabilidad del medio por el que fluye el flujo a través de él. .

<span id="page-28-3"></span>
$$
L = \frac{\Psi}{I} = \frac{N.\Phi}{I} = \frac{N.\mu.H.A}{I}
$$
 (Ec. 18)

#### <span id="page-28-0"></span>**2.1.4. Inductancia mutua [***M]*

La inductancia mutua es el principio físico que permite que un sistema NFC funcione, el cual depende de este fenómeno tanto para la transferencia de energía como la transmisión de datos; al mismo tiempo este fenómeno explica el acoplamiento de dos circuitos con un campo magnético en donde su unidad y dimensión en el sistema internacional son iguales a la inductancia.

La [Figura 5](#page-29-0) muestra dos bobinas cercanas, en donde una parte del flujo magnético de la bobina 1 (conductor loop 1) se induce hacia la bobina 2 (conductor loop 2), esta inducción de flujo se le conoce como *"*flujo de acoplamiento*"* el cual conecta las dos bobinas de forma inductiva, es decir mediante la inductancia mutua. .

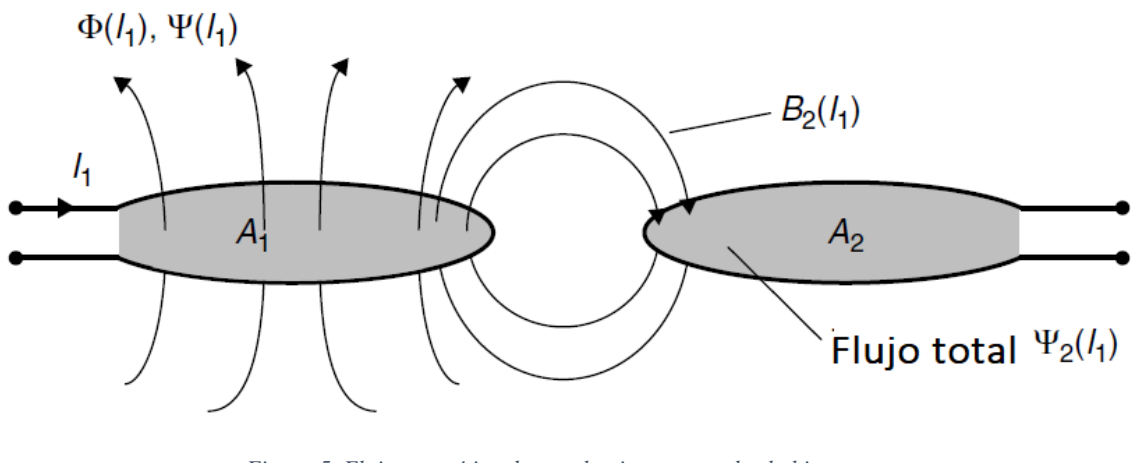

*Figura 5. Flujo magnético de acoplamiento entre dos bobinas.*

Fuente: (Finkenzeller et al., 2003)

<span id="page-29-0"></span>En este sentido, la calidad del acoplamiento inductivo depende de la geometría de las dos bobinas, su posición entre sí y la permeabilidad del medio entre ellas. De manera similar se describe la Ec. 19, en donde la inductancia mutua  $M_{21}$  del conductor loop 2 en relación con el conductor loop 1 es igual a la relación del flujo de acoplamiento parcial  $\psi_{21}$  (relación de flujo entre bobina 2 sobre bobina 1), encerrado por el conductor loop 2 sobre la corriente **en el conductor loop 1.** (Finkenzeller et al., 2003).

<span id="page-29-1"></span>
$$
M_{21} = \frac{\psi_{21}(I_1)}{I_1} = \oint_{A_2}^{\infty} \frac{B_2(I_1)}{I_1} d_{A2}
$$
 (Ec. 19)

Hay que tener en cuenta que la misma relación funciona en el sentido contrario, es decir, una corriente en la segunda bobina generará un campo magnético que inducirá una corriente en la primera bobina a través del flujo de acoplamiento  $\psi_{12}$ . Por lo tanto, la inductancia mutua es igual en los dos sentidos, tal como lo señala (Finkenzeller et al., 2003) y representado mediante la Ec. 20.

<span id="page-30-2"></span><span id="page-30-1"></span>
$$
M = M_{12} = M_{21}
$$
 (Ec. 20)

Además, suponiendo un campo magnético homogéneo, la inductancia mutua  $M_{12}$  entre dos bobinas se puede calcular mediante la Ec. 21.

$$
M_{12} = \frac{B_2 (I_1) . N_2 . A_2}{I_1} = \frac{\mu_0 . H(I_1) . N_2 . A_2}{I_1}
$$
 (Ec. 21)

#### <span id="page-30-0"></span>**2.1.5. Coeficiente de acoplamiento [***k***]**

Para el autor (Finkenzeller et al., 2003, p. 87), "el coeficiente de acoplamiento es la forma de medir la eficiencia del acoplamiento inductivo entre dos bobinas conductoras." lo cual viene dado por la Ec. 22.

<span id="page-30-3"></span>
$$
k = \frac{M}{\sqrt{L_1 L_2}}\tag{Ec. 22}
$$

Donde M representa a la Inductancia mutua, L1 y L2 a las Inductancias de cada conductor loop, así mismo el coeficiente de acoplamiento varía entre  $0 \le k \le 1$ , de tal manera que si el valor de *k* es cercano a **0** se podría dar un caso de desacoplamiento total por gran distancia o blindaje magnético; si el valor de *k* es cercano a **1**, se estaría en un caso de acoplamiento total y ambas bobinas están sujetas al mismo flujo magnético. (Paret, 2016).

#### <span id="page-31-0"></span>**2.1.6. Ley de Faraday**

Cualquier cambio en el flujo magnético *ɸ* genera una fuerza de campo eléctrico  $E_i$ , esta característica del campo magnético está descrita por la ley de Faraday. Para el autor (Finkenzeller et al., 2003, p. 88) "el efecto del campo eléctrico generado de esta manera depende de las propiedades del material del área circundante". La [Figura 6](#page-32-0) muestra la intensidad de campo eléctrico inducida  $E_i$ , en diferentes materiales como: metal, conductor loop abierto y el vacío. En el caso del vacío, la intensidad de campo  $E_i$ ,da lugar a un campo eléctrico rotacional; los cambios periódicos en el flujo magnético (corriente de alta frecuencia en la bobina de una antena) generan un campo electromagnético que se propaga en la distancia. Para un conductor loop abierto, un voltaje de circuito abierto<sup>3</sup> se acumula en los extremos del conductor loop casi cerrado, que normalmente se denomina voltaje inducido; este voltaje corresponde con la integral de línea (integral de la trayectoria<sup>4</sup>) de la intensidad de campo  $E_i$  que se genera a lo largo de la trayectoria del conductor loop en el espacio. En el caso de una superficie metálica también se induce una intensidad de campo eléctrico  $E_i$ ; haciendo que los portadores de carga fluyan libres en la dirección de la intensidad del campo eléctrico a su vez se crean corrientes que fluyen en círculos, las llamadas corrientes parásitas. Esto actúa contra el flujo magnético (ley de Lenz), que puede amortiguar significativamente el flujo magnético en las proximidades de superficies

 $\overline{a}$ 

<sup>&</sup>lt;sup>3</sup> Circuito abierto: es un circuito eléctrico a través del cual no fluye la intensidad de la corriente eléctrica, debido a la interrupción del camino de circulación de la misma.

<sup>4</sup> Integral de la trayectoria: es aquella integral cuya función es evaluada sobre una curva.

metálicas. Sin embargo, este efecto no es deseable en sistemas RFID acoplados inductivamente (instalación de un transpondedor o antena lectora en una superficie metálica) y, por lo tanto, debe evitarse utilizando medidas adecuadas.

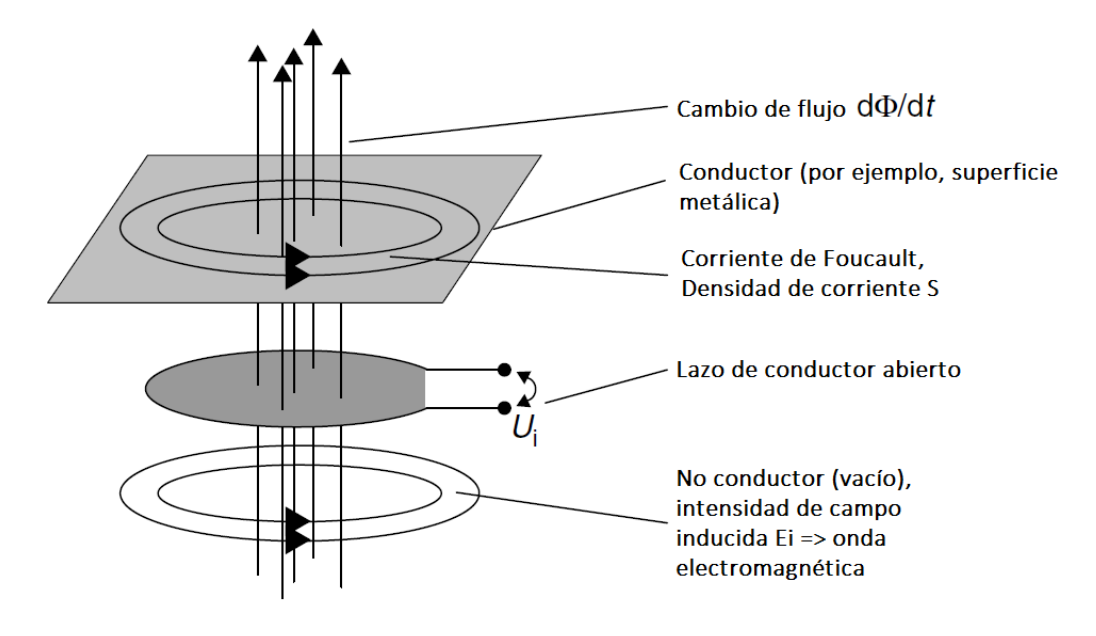

<span id="page-32-0"></span>*Figura 6. Intensidad de campo eléctrico inducido en diferentes materiales.*

Fuente: (Finkenzeller et al., 2003)

La ley de Faraday en su forma general viene dada por la Ec. 23, en donde  $u_i$  representa el voltaje inducido.

$$
u_i = \oint E_i \cdot d_s = -\frac{d\Psi(t)}{d_t}
$$
 (Ec. 23)

Además, para una bobina con N devanados se puede representar como la Ec. 24.

<span id="page-32-2"></span><span id="page-32-1"></span>
$$
u_i = N \cdot \frac{d\Psi(t)}{d_t}
$$
 (Ec. 24)

#### <span id="page-33-0"></span>**2.1.7. Parámetros de dispersión (S).**

Las antenas como muchos circuitos electrónicos existentes pueden caracterizarse como una red de dos puertos y con ello se puede analizar la forma general de respuesta del sistema, la Figura 7 muestra la representación de una red de dos puertos (Cardama Aznar et al., 2004). En ingeniería se han ido desarrollando una familia de parámetros ( Parámetros-Y, Parámetros-Z, Parámetros-H, Parámetros-ABCD, Parámetros-T, Parámetros-S), que son utilizados para explicar algunas propiedades eléctricas propias de circuitos de dos puertos; Los parámetros (S) o parámetros de dispersión son aplicables a cualquier frecuencia, pero son usados principalmente en redes de radiofrecuencia (RF) y redes microondas, a su vez estos parámetros (S) cambian con la frecuencia a la que se miden, razón por la cual se debe especificar junto con la impedancia característica o la impedancia del sistema;

La representación de los parámetros de dispersión (S), está dada por una matriz y por lo tanto obedecen a las reglas del álgebra de matrices, varias propiedades eléctricas pueden expresarse por medio de los parámetros-S, como por ejemplo la ganancia, pérdida por retorno, relación de onda estacionaria de tensión (ROEV), coeficiente de reflexión y estabilidad de amplificación.

<span id="page-33-1"></span>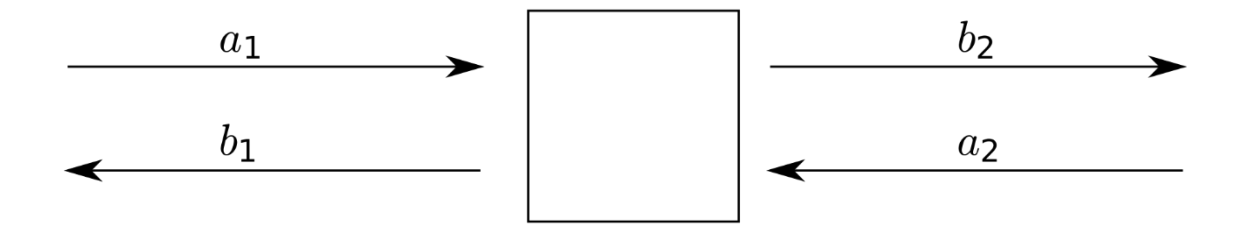

*Figura 7. Red de dos puertos*

*Fuente:* (Cardama Aznar et al., 2004)

Especificamente una red de dos puertos es un circuito que se conecta al exterior mediante dos líneas de transmisión, y a estas redes se les suele llamar cuadripolos, los parámetros de dispersión-S se pueden desglosar individualmente en (S11,S12,S21,S22):

- S11. Este parámetro mide la cantidad de potencia que es reflejada en el puerto 1 en comparación con la cantidad de potencia que se esta aplicando en el puerto 1, se calcula mediante la Ec. 25. S11 es conocido como "coeficiente de reflexión del puerto de entrada" .
- S12. Este parámetro mide la potencia recibida en el puerto 1 en comparación con la enviada por el puerto 2, es conocido como "coeficiente de transmisión inversa", y se obtiene mediente la Ec. 26.
- S21. En base a la Ec. 27, esteparámetro mide la potencia recibida en el puerto 2 en comparación con la enviada por el puerto 1, también se le conoce como "coeficiente de transmision directa".
- S22. Este parámetro mide la cantidad de potencia que es reflejada en el puerto 2 en comparación con la cantidad de potencia que se envía del puerto 2, este parámetro es conocido como "coeficiente de reflexión del puerto de salida" tal como se muestra en la Ec. 28.

Ecuaciones demostrativas de los parámetros de dispersón-S:

<span id="page-34-0"></span>
$$
S_{11} = \left| \frac{b_1}{a_1} \right|_{a2=0} \tag{Ec. 25}
$$

<span id="page-35-1"></span>
$$
S_{12} = \left| \frac{b_1}{a_2} \right|_{a_1 = 0} \tag{Ec. 26}
$$

<span id="page-35-2"></span>
$$
S_{21} = \left| \frac{b_2}{a_1} \right|_{a2=0} \tag{Ec. 27}
$$

<span id="page-35-3"></span>
$$
S_{22} = \left| \frac{b_2}{a_2} \right|_{a_1 = 0} \tag{Ec. 28}
$$

En este sentido, los valores de los dos puertos se definen en Ec. 29, Ec. 30, Ec. 31, Ec. 32, en dónde se analiza con la impedancia del sistema  $Z_0$ , los voltajes inducidos  $v_1y$  $v_2$  junto con las corrientes  $i_1$ ,  $i_2$ .

$$
a_1 = \frac{1}{2\sqrt{Z_0}} (v_1 + Z_0 i_1)
$$
 (Ec. 29)

<span id="page-35-5"></span><span id="page-35-4"></span>
$$
a_2 = \frac{1}{2\sqrt{Z_0}} (v_2 + Z_0 i_2)
$$
 (Ec. 30)

<span id="page-35-6"></span>
$$
b_1 = \frac{1}{2\sqrt{Z_0}} (v_1 - Z_0 i_1)
$$
 (Ec. 31)

<span id="page-35-7"></span>
$$
b_2 = \frac{1}{2\sqrt{Z_0}} (v_2 - Z_0 i_2)
$$
 (Ec. 32)

#### <span id="page-35-0"></span>**2.2.Tecnología RFID**

A continuación, con la finalidad de comprender su uso y funcionamiento se realiza el estudio de las tecnologías de comunicación de campo cercano principales para el presente trabajo, como lo es RFID (Radio Frecuency Identification).
RFID tiene su origen en los sistemas de identificación militar que se implementó durante la Segunda Guerra Mundial para la identificación a distancia de aviones, un sistema conocido como identificación, "Friend or Foe" (amigo o enemigo), con el cual se tenía precisión entre aviones aliados o enemigos. (Hossein Motlagh, 2012).

Los primeros desarrollos fueron de etiquetas de vigilancia electrónica, los mismos que contenían dos estados, encendido y apagado;si el estado no se había apagado cuando la etiqueta pasaba a los lectores, una alarma se disparaba (activa) alertando a los usuarios. Las primeras etiquetas que existieron fueron pasivas, con el tiempo también se introdujeron etiquetas activas por lo que RFID hoy en día es una tecnología utilizada en infraestructuras en todo el mundo (Selby, 2018).

RFID utiliza un concepto parecido al de un sistema de código de barras, su principal diferencia radica en que el segundo utiliza señales ópticas para transmitir datos entre la etiqueta y el lector, y por su parte RFID emplea señales inalámbricas de radiofrecuencia para transmitir información (Hossein Motlagh, 2012).

Para (Cáceres Álvarez & Ossandón Carpio, 2018, p. 8) "Las bandas de frecuencia en las cuales trabaja RFID, dependen del tipo de aplicación y de la región en donde se encuentre", agrupándose en cuatro rangos de frecuencia como se logra enlistar a continuación:

- **Banda de Baja Frecuencia LF (9 y135 KHz):** Su principal ventaja es que esta banda se la puede utilizar en todo el mundo debido a su corto alcance de operación que es de menos de 1 metro, es útil para algunas aplicaciones como el control de acceso, identificación de animales, identificación de objetos, entre otros.

- **Banda de Alta Frecuencia HF (13,56 MHz):** Esta frecuencia permite tener compatibilidad con otras tecnologías como el caso de NFC y trabaja sin restricción en todo el mundo, se utiliza para aplicaciones como control de equipaje en aviones o acceso a edificios.
- **Banda de Frecuencia Ultra-Alta UHF (433 MHz y 860-960 MHz):** Este rango de frecuencia tiene restricción, por lo que, no hay una regulación mundial y su aplicación depende de cada región o país donde se utilice.
- **Banda de Frecuencia de Microondas (2,45 y5 GHz):** Estas frecuencias no tienen ninguna restricción y pueden ser usadas a nivel global, además estas frecuencias son usadas por etiquetas activas puesto que, permiten distancias de lectura lejanas, así como altas velocidades de transmisión, una de las aplicaciones más conocidas de las microondas es el horno microondas, que usa un magnetrón para producir ondas a una frecuencia de aproximadamente 2,45 GHz.

#### **2.2.1. Sistema RFID**

Para el autor (Selby, 2018, p. 18), "Un sistema básico RFID consiste en un tag, un lector y una antena, es por esta razón que un tag RFID radica en un chip y una pequeña antena; un lector de RFID lee y escribe datos al tag utilizando una antena; una antena RFID es un conducto de comunicación entre el tag y el lector." La información transmitida es almacenada, en un microchip que se adjunta a una antena. (El chip y la antena juntos se denominan tag RFID). esta información puede ir desde un bit hasta varios KBytes dependiendo principalmente del sistema de almacenamiento que posea el transponder<sup>6</sup>.

La arquitectura de tecnología RFID consta básicamente de un lector y de etiquetas, donde el lector envía ondas de radiofrecuencia hacia la etiqueta que lleva asociado unos datos identificativos haciendo que el objeto sea único, estas ondas serán detectadas por la antena que poseen las etiquetas. (Casero, 2013). Dichas etiquetas enviarán la información hacia el lector, el cual a su vez adquiere y transfiere a través de un medio de conexión a una aplicación software, que utiliza los datos para identificar el objeto y realizar las acciones pertinentes según sean los requerimientos. El ejemplo más común es la localización de un objeto en una base de datos; las señales de radiofrecuencia del lector y de las etiquetas deben trabajar en el mismo rango de frecuencia, para que se produzca la comunicación entre éstos.

# **2.2.1.1.Etiquetas RFID**

 $\overline{a}$ 

Las etiquetas RFID o también conocidas del inglés como Tags, contiene los datos que se van a transmitir al lector cuando el interroga a la etiqueta. Las etiquetas más comunes hoy en día incluyen una antena y un circuito integrado (IC) con memoria, que es esencialmente un chip de microprocesadores (Castillo del Pezo, 2018).

De acuerdo con los métodos de comunicación entre etiquetas y lector, hay tres tipos de etiquetas RFID: pasivas, activas y semiactivas. La principal diferencia es si la batería está encapsulada en la etiqueta o no; la etiquetas más populares hoy en día son etiquetas pasivas,

<sup>6</sup> Transponder: es un dispositivo que recibe una señal (pregunta) y envía como resultado otra (respuesta).

ya que estas etiquetas no requieren batería y pueden producirse a muy bajo costo; Además obtienen su poder aprovechando la energía electromagnética emitida por el lector. Por otro lado, las etiquetas activas tienen su propia fuente de alimentación, no requieren energía provista por el lector para energizarlos.

#### **2.2.1.1.1. Etiquetas Activas**

Las etiquetas activas tienen transmisores y una batería como su fuente de energía tal como se muestra en la [Figura 8.](#page-40-0) Estas transmiten sus códigos de identificación a través transmisores de radiofrecuencia, pueden tener un amplio rango de lectura (Castillo del Pezo, 2018),usualmente las etiquetas activas trabajan a 455 MHz, 2.45 GHz o 5.8 GHz, y su rango de lectura es de 20 a 100 metros; Gracias a su habilidad de detectar objetos a largas distancias son utilizadas para rastrear grandes elementos, como contenedores, vehículos o aviones.

Hay dos tipos de etiquetas activas, el tipo transpondedor y la etiqueta tipo faro (beacon). El tipo transpondedor no envían la información espontáneamente, son despertadas de su modo de hibernación solo cuando una señal del lector es recibida, luego la identificación de la etiqueta es enviada al lector (Castillo del Pezo, 2018); la etiqueta tipo transpondedor son utilizadas por lo general en sistemas de puestos de control (vehicular, peatonal, entre otros), y tiene la ventaja de que la etiqueta emite información solo cuando se encuentra dentro del rango (distancia) del lector y es vital para la conservación de su batería. Por otra parte, la etiqueta tipo faro (beacon) es utilizada en la mayoría de los sistemas de localización en tiempo real (Real-Time Locating Systems RTLS), con el cual la posición exacta de un recurso puede ser rastreada; estas emiten su información periódicamente, donde su intervalo de 1 a 1 (emisión preestablecido) puede ser variado desde un segundo o hasta varias horas dependiendo de los requerimientos de las diferentes aplicaciones.

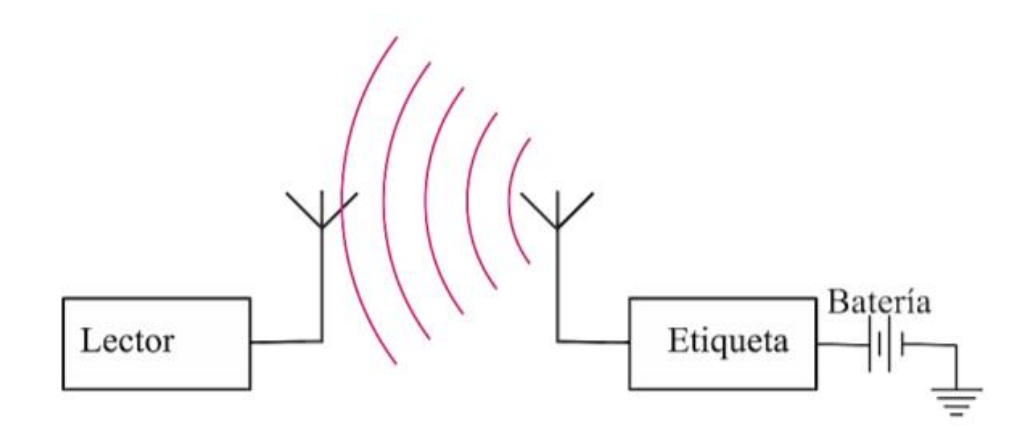

*Figura 8. Esquema de un sistema RFID activo.*

*Fuente:* (Castillo del Pezo, 2018)

# <span id="page-40-0"></span>**2.2.1.1.2. Etiquetas Pasivas**

Las etiquetas pasivas no poseen una fuente de poder propia, en su lugar, la etiqueta recibe su poder energético desde el campo electromagnético energizante de un lector RFID como se muestra en la [Figura 9.](#page-41-0) La energía acoplada desde el campo electromagnético se somete a rectificación y multiplicación de voltaje con el fin de poder utilizar la microelectrónica de la etiqueta. En el diseño típico de etiquetas RFID pasivas, estas no se pueden comunicar con aplicaciones del controlador a menos que la etiqueta este en el rango del lector RFID (Plessky & Reindl, 2010).

Una etiqueta pasiva consiste en un chip de silicio  $<sup>7</sup>$  y un circuito de antena, el propósito</sup> del circuito de antena es inducir la energía de la etiqueta y mandar una señal de radiofrecuencia modulada, el rango de lectura de la etiqueta depende del circuito de antena

 $\overline{a}$ 

<sup>&</sup>lt;sup>7</sup> Chip de Silicio: es la forma en miniatura de un circuito electrónico, que es una conexión de componentes electrónicos unidos por medio de conductores que permiten el flujo de corriente eléctrica.

y su tamaño. El circuito de antena está hecho de un circuito LC resonante o un dipolo de campo eléctrico, dependiendo de la portadora (Castillo del Pezo, 2018).

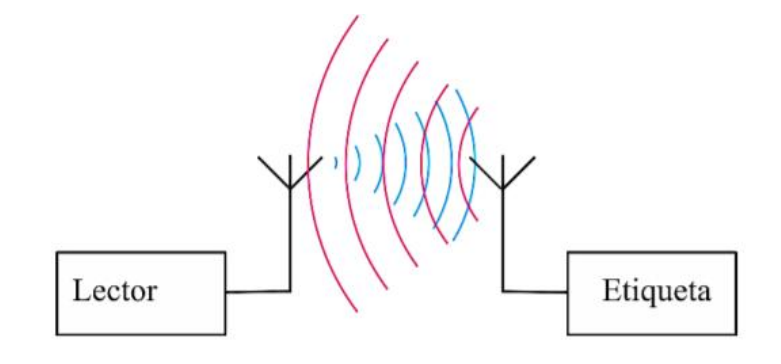

*Figura 9. Esquema de un sistema RFID pasivo.*

*Fuente:* (Castillo del Pezo, 2018)

#### <span id="page-41-0"></span>**2.2.1.1.3. Etiquetas Semiactivas**

La diferencia entre las etiquetas activas y las semiactivas es el uso de una batería propia para proveerse de energía para la comunicación y el soporte de circuitos auxiliares, como el monitoreo de temperatura y choque como se muestra en la [Figura 10.](#page-42-0) La batería propia es utilizada solamente para proveer de energía a los circuitos auxiliares de telemetría y retro dispersión en la etiqueta, no para generar energía RF directamente (Castillo del Pezo, 2018).

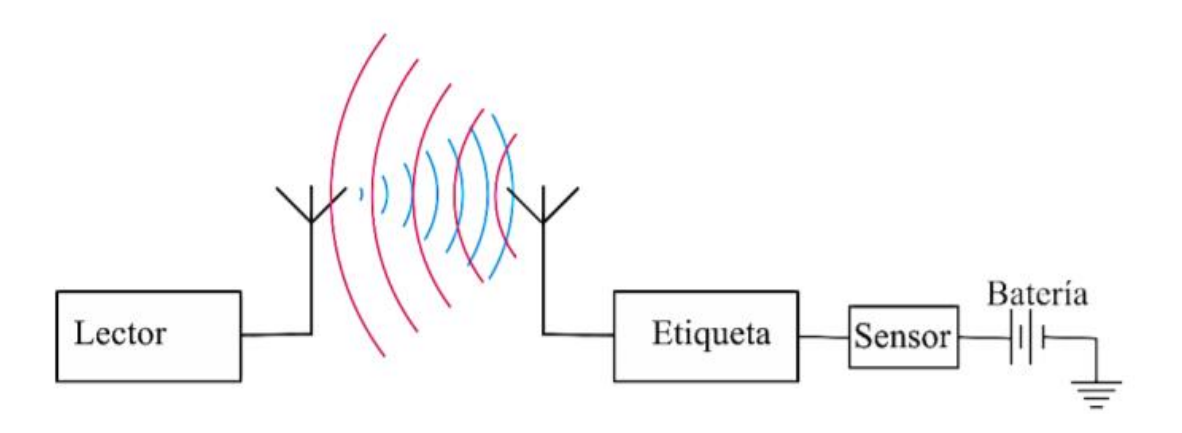

*Figura 10. Esquema de un sistema RFID semiactivo. Fuente:* (Castillo del Pezo, 2018)

# <span id="page-42-0"></span>**2.2.2. Lector RFID (Reader)**

Transmite la energía suficiente para activar la etiqueta y poder leer los datos que le envíe, está compuesta por un módulo de radiofrecuencia (RF) transmisor y receptor, una antena y una unidad de control. Pueden estar equipados con interfaces estándar, algunos llevan integrado un programador para poder escribir información en las etiquetas. Existen de dos tipos las que solo pueden leer y las que pueden leer y escribir.(Portillo García et al., 2012).

Las principales funciones del lector son activar las etiquetas, estructurar la secuencia de datos con las etiquetas, transferiendo información entre las aplicaciones y las etiquetas, todas las características de una comunicación inalámbrica, así como realizar la conexión, realizar procedimientos de autenticación y anticolisión, son manejados enteramente por el lector.

Un lector RFID puede ser estacionario o portable, los componentes típicos de un lector RFID incluyen la antena, transceptor RF, microcontrolador, interfaz de comunicación y la fuente de energía. El lector se comunica con las etiquetas a través de las antenas, las cuales pueden estar integrada al lector o fuera del lector y puede tener una o varias antenas. El transceptor es responsable de transmitir la señal del lector, recibir y demodular la respuesta de la etiqueta; el microcontrolador es responsable de decodificar y chequear errores de la señal demodulada, maneja los protocolos de la etiqueta y del lector (Portillo García et al., 2012).

#### **2.3. Tecnología NFC**

NFC es una tecnología basada en identificación por radio frecuencia (RFID), que proporciona la comunicación inalámbrica de corto alcance entre dispositivos, haciendo uso del campo magnético para realizar la transmisión y recepción de datos. La comunicación en NFC se produce cuando dos dispositivos electrónicos, ya sean dispositivos móviles, etiquetas (tags) o lectores fijos, se encuentran a poca distancia entre ellos, como máximo 20 centímetros; el intercambio de datos se lleva a gran velocidad y la seguridad está garantizada gracias a la corta distancia de operación y los estándares de NFC proporcionan para su encriptación. (Portillo García et al., 2012).

Por otra parte, la tecnología NFC se esta utilizado en el área de la salud para proporcionar información rápida acerca de la autenticación de un paciente, el acceso a su historial médico, facilitando información de relevancia en caso de emergencia.(Razmi & Sangar, 2016).

En cuanto a regulación en la tecnología NFC, está basada en una serie de estándares internacionales, los cuales cumplen un proceso que contienen las especificaciones técnicas para la aplicación, protocolos de comunicación y formatos de intercambio de datos mediante NFC; los principales se detallan a continuación:

**Estándar ISO 14443.-** El estándar ISO / IEC 14443 de Near Field Communication (NFC) (ISO/IEC, 2011, p. 2) "define los requisitos para las tarjetas de proximidad comúnmente utilizadas para fines de identificación." La ISO / IEC diferencia estas tarjetas de las tarjetas de acoplamiento cerrado (ISO / IEC 105368), que proporcionan distancias extremadamente cercanas con el dispositivo de acoplamiento, y las tarjetas de proximidad (ISO / IEC 15693), que proporcionan distancias más largas desde el dispositivo de acoplamiento asociado, el estándar aparece en cuatro partes, como se presenta en la siguiente lista:

- **ISO / CEI 14443-1- 2008 Parte 1- Características físicas:** Especifica cómo se unen físicamente las tarjetas,la norma analiza dos tipos de tarjetas: tarjetas de identificación que cumplen con ISO / IEC 7810, y tarjetas delgadas y flexibles que cumplen con ISO / IEC 15457-1. Sin embargo, el estándar también reconoce que la tecnología podría aparecer en otras formas.
- **ISO / CEI 14443-2 - 2010 Parte 2 - Interfaz de potencia y señal de radiofrecuencia:** Determina las características de los campos utilizados para proporcionar alimentación y comunicación bidireccional entre dispositivos de

 $\overline{a}$ 

<sup>&</sup>lt;sup>8</sup> ISO/IEC 10536: Este estándar especifica las características físicas de las tarjetas de acoplamiento directo; se aplica a las tarjetas de identificación del tipo de tarjeta ID-1 que funcionan en una ranura o en la superficie de un dispositivo de acoplamiento.

acoplamiento de proximidad (PCD), tarjetas u objetos de proximidad (PICC), esta especificación no determina los medios utilizados para generar el campo. Las tarjetas Tipo A, B y FeliCa utilizan diferentes métodos de modulación y esquemas de codificación.

- **ISO / CEI 14443-3 - 2011 Parte 3 - Inicialización y anticolisión:** Define cómo comienza, avanza y termina el proceso de comunicación; por ejemplo, esta parte del estándar describe cómo un dispositivo sondea (busca) una conexión potencial, iniciando un comando para empezar las comunicaciones. Las tarjetas tipo A, B y FeliCa utilizan diferentes procedimientos de inicialización de protocolo.
- **ISO / CEI 14443-4: 2008 Parte 4: Protocolo de transmisión:** define un protocolo de mensajería que se utilizará para comunicarse con tarjetas de proximidad. Por ejemplo, esta parte describe el formato de un mensaje que se usaría para leer o escribir datos en una tarjeta, el mencionado protocolo de mensajería se aplica a las tarjetas Tipo A y B. FeliCa utiliza un protocolo diferente definido en el estándar JIS 6319-4.

**Estándar ISO/IEC 18092**: ISO / IEC 18092: 2013 define modos de comunicación para la interfaz y el protocolo de comunicación de campo cercano (NFCIP 1) utilizando dispositivos inductivos acoplados que funcionan a la frecuencia central de 13,56 MHz para la interconexión de periféricos de computadora; dentro de este marco también define los modos de comunicación activa, pasiva de la interfaz y el protocolo de comunicación de campo cercano (NFCIP-1) para realizar una red de comunicación que utiliza dispositivos de comunicación de campo cercano para productos en red y también para equipos de consumo. ISO / IEC 18092: 2013 especifica, en particular, esquemas de modulación, codificaciones, velocidades de transferencia y formato de trama de la interfaz de RF, así como esquemas de inicialización y condiciones requeridas para el control de colisión de datos durante la inicialización. Además, ISO / IEC 18092: 2013 define un protocolo de transporte que incluye la activación del protocolo y métodos de intercambio de datos (ISO/IEC, 2013).

**NFC Forum:** Para el autor (Coskun et al., 2013) "NFC Forum es una organización privada que consta de muchos grupos de trabajo, una alianza de organizaciones de la industria que trabajan juntas para proporcionar un marco para el desarrollo de aplicaciones y la implementación de tecnología NFC y la seguridad de las transacciones".

Los objetivos del foro NFC son:

- Desarrollar especificaciones NFC basadas en estándares.
- Fomentar el desarrollo de productos basados en las especificaciones del Foro NFC.
- Trabajar para garantizar que los productos que reclaman capacidades NFC cumplen con las especificaciones del Foro NFC.
- Educar a los consumidores y las empresas a nivel mundial sobre NFC.
- Establecer el Foro NFC y las marcas de tecnología NFC como marcas reconocidas y utilizadas.

El Foro NFC desarrolla estándares en las siguientes áreas:

- Especificación técnica de protocolo.
- Especificaciones técnicas del formato de intercambio de datos.
- Especificaciones técnicas del tipo de etiqueta del foro NFC 5 tipos de etiquetas (a partir de junio de 2016).
- Tipo de registro Definición Especificaciones técnicas.
- Solicitud de referencia Especificaciones técnicas.

# **2.3.1. Modos de comunicación NFC**

La tecnología NFC realiza una distinción a los modos de comunicación que se podrían llegar a tener entre ellos, debiendo comprender que existen dispositivos en los cuales cuentan con una fuente de energía embebida (batería), por lo que logran generar su propio campo de radio frecuencia y así alimentarse, estos dispositivos se los conoce como activos. Por otro lado, existen dispositivos los cuales únicamente se alimentan de la fuente de energía radiado por otro dispositivo activo, a estos se los conoce como dispositivos pasivos (Hossein Motlagh, 2012).

Dada esta breve explicación se puede entender como un dispositivo NFC puede operar, y para ello existen dos modos de comunicación:

### **Modo de comunicación pasiva**

En este caso el dispositivo emisión logra proporcionar un campo portador y el dispositivo receptor responde a este llamado modulando el campo existente, es decir únicamente un dispositivo genera un campo de radio frecuencia, mientras el otro dispositivo usa la modulación de carga para transferir los datos.

Para este modo de comunicación el receptor obtiene el poder de la operación gracias al campo electromagnético proporcionado por el emisor, el ejemplo más claro de este modo seria la comunicación entre un teléfono móvil y una etiqueta NFC (Erráez Castelltort, 2018).

# **Modo de comunicación activa**

Para este caso, tanto el emisor como el dispositivo receptor logran su comunicación gracias a la generación alternada de sus propios campos, uno de los dispositivos debe desactivar su campo de radio frecuencia mientras espera la recepción de los datos enviados, para lograrse este modo de comunicación los dos dispositivos tendrán que contar con una fuente de poder o energía.

El ejemplo más práctico de este modo de comunicación es la interconexión realizada entre dos teléfonos inteligentes que cuenten con un dispositivo NFC en su interior, debido a que los dos teléfonos tienen en su interior una fuente de poder activa y capacidades computacionales.

En la [Tabla 3s](#page-48-0)e presenta las diferentes combinaciones de dispositivos que generan como resultados los modos de comunicación Activo o Pasivo(Kim & Moon, 2016).

<span id="page-48-0"></span>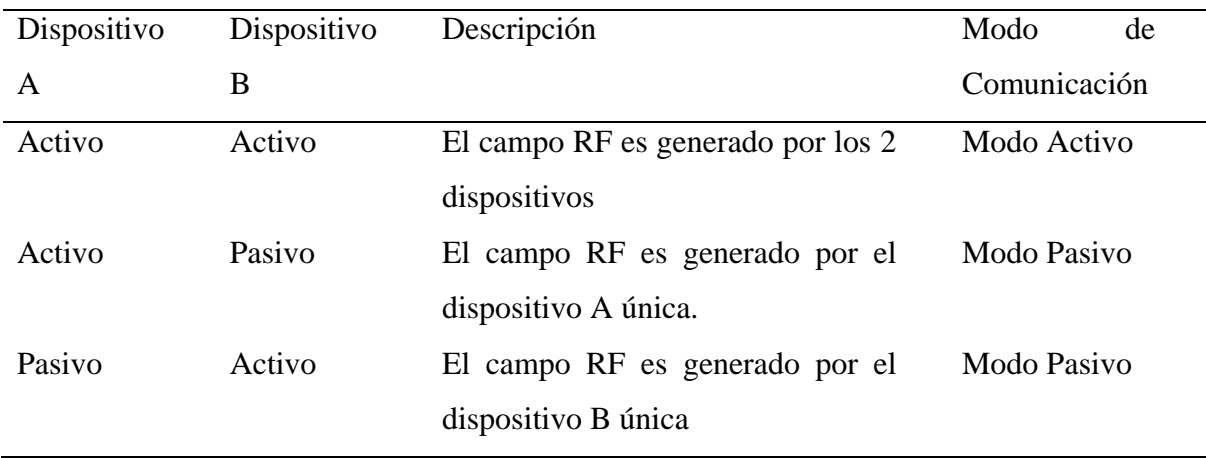

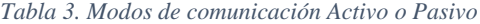

#### **2.3.2. Antenas Loop**

Una parte importante en el desarrollo de un dispositivo NFC es la antena, la cul es la encargada de comunicarse con otra antena NFC ubicada en otro dispositivo para así realizar el proceso de transmisión y recepción de datos, a continuación, se realiza una breve introducción al estudio de antenas Loop, debido a su gran utilización en el diseño de dispositivos NFC.

Una antena loop es un dispositivo de radio consiste en lazos de cables, tubos u otros materiales que conduzcan electricidad , con sus extremos conectados a una equilibrada línea de transmisión, este tipo de antena es esencial dentro del estudio de los dispositivos NFC, en base a esta descripción física hay dos diseños de antena muy distintos: el loop pequeño o loop magnético, con un tamaño mucho más pequeño que la longitud de onda, y la antena de loop de resonancia con una circunferencia de aproximadamente igual a la longitud de onda (Kabiri et al., 2019).

La antena loop está formada por una espira conductora, no obstante podrían añadirse más espiras, construyendo una circunferencia, cuadrado, hexágono entre otras, cuyas dimensiones físicas pueden variar desde 1 o 42cm de diámetro, hasta varios metros, según la frecuencia y el rendimiento esperado. La inductancia de la espira habitualmente está sintonizada por un condensador variable (Horikoshi & Chujo, 2018).

La antena se acopla a la línea de transmisión por medio de un eslabón o un acoplamiento capacitivo tal como se muestra en la [Figura 11.](#page-50-0)

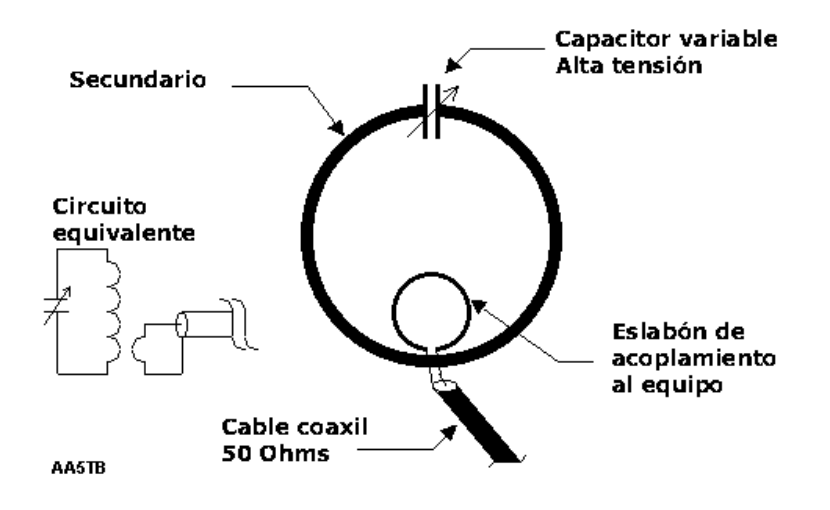

*Figura 11.Circuito equivalente para Antena Loop de una vuelta*

*Fuente:* (Lee & Harackiewicz, 2017)

<span id="page-50-0"></span>Uno de los factores que determinan a estas antenas es su capacidad magnética que, a diferencia de las antenas dipolo se acoplan a través del campo eléctrico, las antenas loop lo hacen a través del campo magnético (H), característica que los hace inmune al ruido eléctrico, en el que se incluye el ruido del cuerpo humano el cual suele ser predominante.

# **2.3.3. Formato de intercambio de datos NFC (NDEF)**

"NDEF es un formato binario ligero que puede encapsular uno o más payloads de diferente tipo y tamaño dentro de la estructura de un solo mensaje. El payload está identificado por un tipo, una longitud y un identificador opcional.

De ahora en adelante se profundizará más a detalle en lo el estudio de la estructura de los mensajes NDEF, como primer concepto a desarrollar es el denominado Payload que es el área determinada donde se encontrarán los datos a transportar, derivado de este parámetro tenemos el campo tamaño de Payload, el cual es un byte que indica el tamaño que tendrá el Payload en la trama.

- **Tipo de Payload:** Indica el tipo de dato que será enviado en la comunicación NFC, solo se puede pasar un tipo de registro en cada comunicación NFC, los tipos de datos que se pueden transportar en mensajes NDEF son URIs, MIME o datos específicos NFC, todo está en indicar el tipo de registro que se transportará en el campo tipo de Payload.
- Identificador de Payload: Es una opción que tiene el Payload, de esta manera puede dar un id único en forma de url al registro que se va a transferir para poder asociar otros registros en un solo paquete. Aclaremos algo NDEF es solo un simple formato, es decir indica la forma y el formato que debe tener la trama NFC para ser transportada, es un error creer que el NDEF inicia la conexión o controla los circuitos o el enlace como tal. Una vez aclarado esto indicaremos que el formato NDEF de transporte de información es universal tanto para tags NFC como para equipos NFC no hay diferencia porque solo se trata del formato del mensaje. Dentro de los datos en formato NDEF se puede enviar una gran variedad de datos a continuación se mencionan unos cuantos solo para dar una idea del alcance de la tecnología, ya en la práctica el dato más usado son tipos URI debido a su flexibilidad y simplicidad de procesamiento. Esto permite hacer paquetes de documentos XML, o partes de este, pequeños datos cifrados, imágenes en diferentes formatos ligeros. Se puede enviar referencia de documentos relacionados lógicamente por algún método como links de referencia. Simplemente se envía encapsulados de pequeños Payloads.

## **2.3.3.1.Formato del Registro NDEF**

Como sabemos los mensajes NDEF se organizan en registros, estos registros tienen un mismo formato el cual lo describimos en la siguiente figura.

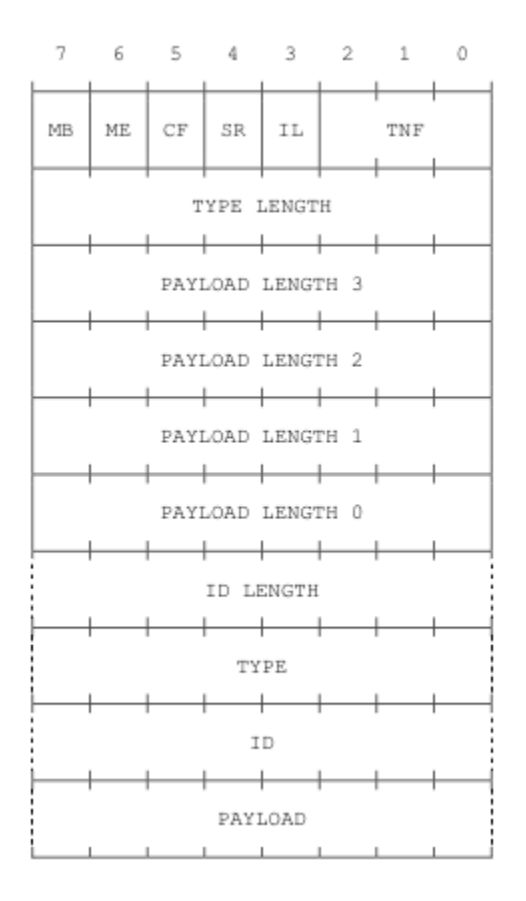

*Figura 12. Tipos de registros NDEF*

La unidad de almacenamiento de los registros NDEF es el byte, los datos se transmiten de izquierda a derecha y también arriba hacia abajo, es así como el bit que se transmite primero será el del lado izquierdo esto lo convierte en el bit más significativo del registro NDEF. A continuación, se detallan los campos que conforman el formato del registro NDEF:

- **MB (Message Begin):** Esta bandera de 1 bit indica el inicio del registro NDEF cuando su valor está en 1.

- **ME (Message End):** Esta bandera indica el fin del registro NDEF, en el caso de registros anidados, indica el fin del sub-registro.
- **CF (Chunk Flag):** Indica que aquí comienza el primer segmento de registro anidado.
- SR (Short Record): Este campo nos sirve para indicar el tamaño del campo longitud de datos, es decir si activamos este campo indicaremos que el registro que enviaremos es un registro corto y no estándar.
- **IL (ID\_LENGTH):** Es un flag que nos permite indicar si el campo ID\_LENGTH debe o no debe estar presente en la cabecera del registro.
- **TNF (TYPE NAME FORMAT):** Tiene un tamaño de 3 bits y sirve para indicar el nombre del tipo de dato que enviaremos por NDEF.
- **TYPE\_LENGTH:** Como su nombre mismo lo indica, en este campo se almacena el tamaño del campo TYPE, cuyo valor es variable y depende directamente del tamaño del campo TYPE.
- **ID\_LENGTH:** Indica el tamaño del campo ID.
- **PAYLOAD\_LENGTH:** Se llena con un número entero variable e indica el tamaño en bytes del campo PAYLOAD.
- **TYPE:** Este campo nos dice concretamente que tipo de dato vamos a transmitir en el mensaje NDRF. El valor de esta tabla debe seguir las reglas del formato NDEF.
- **TNF.** La longitud máxima para este campo es de 255 octetos.
- ID: El valor de este campo se representa por el denominado Identificador de Recursos Uniformes, más conocido como URI. Esta URI ayuda a NDEF a identificar a cada registro que será transmitido, en el caso de registros anidados que formen parte de un segmento, todos deben tener la misma URI, es decir el mismo ID, este campo puede tener un tamaño máximo de 255 bytes.
- **PAYLOAD:** Este campo es el corazón de la trama es aquí donde se guarda la información que se va a transmitir, la estructura en que se ponga los datos es indiferente para el formato NDEF ya que para él es transparente esta organización. Además, este campo admite la fragmentación para los datos que excedan el tamaño de un Payload NEDF regular que es de 2^32-1 bytes.
- **Mensaje NDEF:** Un mensaje NDEF es un conjunto de registros NDEF encapsulados. El mensaje se organiza marcando a su primer registro con una bandera que indica que es el registro que inicia la transferencia y de la misma manera marca a su registro final como su último registro de finalización. Para los mensajes que solo tienen un registro este poseerá ambas marcaciones. La cantidad de registros que puede tener un mensaje no tienen límite.

- **Fragmentos de Registros**: El orden de los mensajes NDEF se define por el orden de almacenamiento de los registros, es decir quien genere la petición y gestione los recursos de transferencia (dispositivo activo) es quien indicara el orden de los registros de transferencia.

#### **2.3.3.2.Tipo de Registro**

El RTD es una especificación que nos indica que tipos de registros se pueden formar para que sean tomados en cuenta como mensajes NDEF, esta especificación estandariza los datos que son transmitidos entre equipos NFC varios o entre un equipo NFC y un tag NFC. Vale acotar que esta especificación funciona solo para mensajes NFC.

- **Tipo NFC well-known**: Este formato es específico para NFC creado para los tags exclusivos para esta tecnología y también para pasar datos primitivos, este tipo de datos se utiliza cuando el dato a pasar no coincide con ninguno de los datos que acepta el NFC y que están definidos en los mensajes NDEF como el URI o MIME. Cuando se usa los datos tipo well-known, se debe tener en consideración que el campo TNF debe tener el valor 0X01 para que la transmisión se pueda dar sin problemas.

# **2.3.4. Aplicaciones NFC**

Near Field Communication (NFC) es una de las tecnologías de comunicación inalámbrica más prometedoras para futuras aplicaciones en los campos de la atención

médica, la vida asistida por ambiente (AAL), pago, emisión de boletos, soporte minorista, marketing y entretenimiento (Cecil et al., 2013).

En los hospitales actuales, los pacientes deben hacer cola y llenar formularios manualmente, el Monitoreo de salud móvil asistido por NFC, que aplica las comunicaciones móviles existentes junto a la nube apoya el enfoque revolucionario para mejorar la calidad del servicio de atención médica y reducir el costo de funcionamiento.

En este sentido, NFC se integrará en la mayoría de los teléfonos móviles y otros equipos electrónicos de comunicación personal en el futuro cercano, de modo que la difusión de esta tecnología emergente aumentará rápidamente, ofreciendo una amplia variedad de aplicaciones en las áreas mencionadas anteriormente (Cecil et al., 2013).

El diseño de antenas inteligentes con funciones adicionales mediante el desarrollo de sensores para dispositivos médicos y aplicaciones inalámbricas, se describen y discuten nuevos desarrollos de sensores NFC de próxima generación con sensor integrado, por lo tanto, cubre muchos otros aspectos, como la recolección de energía, la tecnología ecológica, la radiación ultra baja, la integración inteligente, prepara nuevas aplicaciones para el mercado masivo. Finalmente, el NFC y el Internet de las Cosas se integran fácilmente .

#### **2.4. Internet de las Cosas (IoT)**

Para la UIT en su recomendación UIT-T Y.2060, el Internet de las cosas (IoT) se lo define como una infraestructura mundial para la sociedad de la información la cual propicia una prestación de servicios avanzados mediante la interconexión de objetos estos sean físicos o virtuales gracias a la interoperabilidad de tecnologías de la información y la comunicación (TIC) presentes y futuras (ITU, 2012). IoT gracias a la identificación, adquisición, procesamiento de datos a altas velocidades, logra brindar servicios a todo tipo de aplicaciones para la industria 4.0 o para el cuidado de la salud, garantizando el cumplimiento íntegro de los requisitos de seguridad y privacidad de la información del usuario. (ITU, 2012).

Se espera que IoT integre una gran gama de tecnologías avanzadas, como las relacionadas con la comunicación máquina a máquina (M2M), las redes autónomas, la minería de datos, la toma de decisiones, la protección de la seguridad, privacidad y la computación en la nube, así como tecnologías de detección y accionamiento. (ALANDÍ PAJARES, 2016).

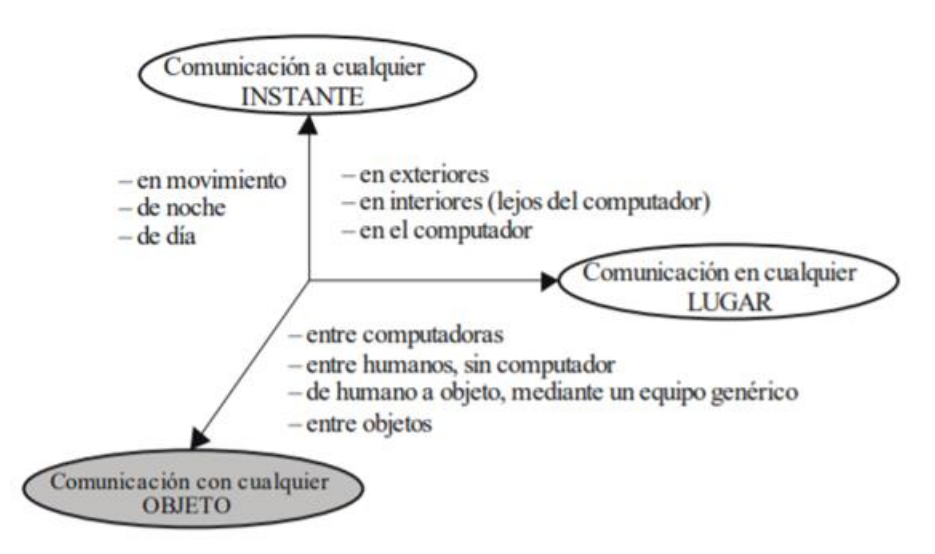

*Figura 13. La nueva dimensión que introduce IoT.*

*Fuente:* (Domingo, 2012)

<span id="page-57-0"></span>Como muestra la [Figura 13,](#page-57-0) Internet de las Cosas (IoT) obtiene en su estructura la "Comunicación con cualquier objeto" a las Tecnologías de la Información y Comunicación (TIC), puesto que ofrecen la comunicación "en todo INSTANTE" y "en cualquier LUGAR".

#### **2.4.1. Normas y especificaciones IoT**

Para el autor (Rose et al., 2015) "El Internet de las Cosas tiene un amplio uso en la industria y sociedad actual lo cual ayuda al constante desarrollo de diversas aplicaciones y servicios", los cuales han adoptado técnicas para proporcionar capacidades de manejo y procesamiento de información muy amplias mismas que no eran posibles hace algunos años atrás, dadas estas circunstancias, para un correcto manejo y uso del IoT nacen las especificaciones y normas técnicas internacionales las cuales se detallan a continuación:

#### - **Norma ISO/IEC 30141**

El estándar ISO/IEC 30141 es el primer estándar ISO/IEC para el Internet de las Cosas el cual nace con el propósito de proveer un vocabulario común en todo el mundo para diseñar y desarrollar aplicaciones de IoT, lo que permite extender sistemas de comunicaciones fiables, seguros, respetuosos con la privacidad, entre otros(UNE NP, 2018). Dentro de aspectos como interoperabilidad, conectividad, ciberseguridad, robótica avanzada o impresión 3D según indica el organismo responsable de esta nueva norma, la Organización Internacional de Normalización (ISO). (ISO/IEC, 2018)

# - **Estándar IEEE P2413**

Este estándar define la arquitectura para el desarrollo de (IoT), que incluye descripciones de varios dominios, definiciones de abstracciones de dominio de IoT e identificación de elementos comunes entre diferentes dominios. El marco arquitectónico para IoT proporciona un modelo de referencia que define las relaciones entre varios verticales de IoT (por ejemplo, transporte, atención médica, entre otros.) y elementos de arquitectura comunes; también facilita un plan para la abstracción de datos y la confianza de calidad "cuádruple" que incluye protección, privacidad y seguridad. "Además, la arquitectura de referencia cubre la definición de básica bloques de construcción arquitectónicos a través de su capacidad para integrarse en sistemas de múltiples niveles (IEEE, 2019) (Das & Thampi, 2015).

#### **2.4.1.1. Modelo de Referencia**

El modelo de referencia de IoT está constituido por cuatro capas, tal como se muestra en la [Figura 14,](#page-59-0) contiene la capa aplicación, capa servicio, capa red y capa de dispositivo. A continuación, se describe el funcionamiento de cada una de las capas:

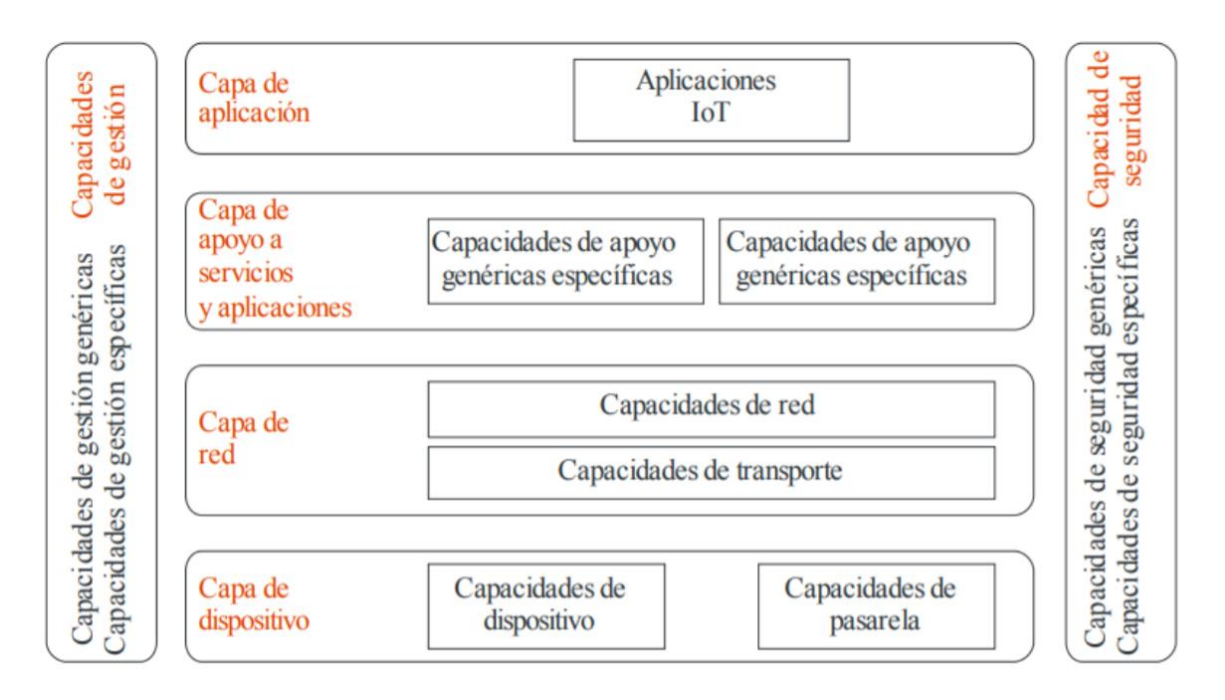

<span id="page-59-0"></span>*Figura 14. Modelo de Referencia IoT*

#### *Fuente: (ITU, 2012)*

**Capa de Aplicación:** Esta capa contiene las aplicaciones para IoT y el control de estas, por medio de la computación en la nube, reconocimiento difuso y otras tecnologías de computación inteligente para el análisis y computo de grandes cantidades de información y de control inteligente.

**Capa de Servicio:** Definida como la computación en la nube, consta de dos grupos:

- Funciones de soporte general: son funciones que pueden ser utilizadas por diferentes aplicaciones, como procesamiento o almacenamiento de datos.
- Funciones de soporte específico: son funciones especiales que se adaptan a los requisitos de las aplicaciones, con el fin de proporcionar diferentes funciones de apoyo a las diferentes aplicaciones del IoT.

**Capa de Red:** Es la infraestructura de redes alámbricas e inalámbricas, está formada dos siguientes tipos de funciones:

- Función de Red: Proporciona funciones de control, como el acceso y el control de recursos de transporte, la gestión de la movilidad, la autenticación, autorización y contabilidad (AAA).
- Función de Transporte: Es el responsable de proporcionar conectividad para el transporte del servicio de IoT y la información de datos específicos de la aplicación, así como el transporte de la gestión de control.

**Capa de Dispositivo:** Se puede efectuar una clasificación de las capacidades de la capa de dispositivo, en dos tipos:

- Capacidades de dispositivo, dentro de las cuales se tienen: Interacción directa con la red de comunicaciones:

Los dispositivos pueden obtener y cargar información directamente en la red de comunicación y pueden recibir directamente información de la red de comunicación.

Interacción indirecta con la red de comunicación: Los dispositivos pueden obtener y cargar información indirectamente en la red de comunicación, mediante capacidades de pasarela. Además, los dispositivos pueden recibir información indirectamente de la red de comunicación. Redes ad-hoc: Los dispositivos puede construir redes de manera ad-hoc en algunas circunstancias cuando sea necesario para aumentar la capacidad evolutiva y la velocidad de despliegue. Modo reposo y activo: Las capacidades de dispositivo deben disponer de mecanismos para pasar a los modos "reposo" y "activo" con el fin de ahorrar energía.

# Capacidades de pasarela, son entre otras:

Soporte de interfaces múltiples: En la capa de dispositivo, las capacidades de pasarela soportan dispositivos conectados mediante diferentes tipos de tecnologías alámbricas e inalámbricas, tales como el bus de red de control de zona (CAN), Bluetooth, ZigBee, o Wi-Fi. A sí mismo en la capa de red, las capacidades de pasarela pueden comunicarse a través de diversas tecnologías, tales como la red telefónica pública conmutada (PSTN), las redes móviles de tercera o cuarta generación (3G o 4G), las redes 5G, Ethernet o las líneas digitales de abonado (DSL).

Conversión de protocolo: Hay dos tipos de situaciones en las que se necesitan capacidades de pasarela. Una es cuando las comunicaciones en la capa de dispositivo utilizan protocolos diferentes, por ejemplo, protocolos de tecnología ZigBee y Bluetooth, y la otra es cuando en la comunicación intervienen la capa de dispositivo y la de red y se utilizan protocolos diferentes en cada una, por ejemplo, el protocolo de tecnología ZigBee en la capa de dispositivo y el protocolo de tecnología 3G o 4G en la capa de red (ITU, 2012).

#### **2.4.2. Internet de las Cosas Médicas (IoMT)**

La industria enfocada a la salud y atención médica ha tenido un desarrollo tecnológico lento, es por ello que el IoMT está preparado para transformar la forma conceptual en que se mantiene a las personas saludables y seguras. IoMT puede ayudar a monitorear, notificar e informar al personal médico con datos reales y exactos del estado de salud de un paciente y con ello prevenir e identificar problemas antes de que se vuelvan críticos o permitir una intervención temprana al paciente. (Rajasekaran et al., 2019).

IoMT combina los avances en la detención, la informática móvil, las tecnologías y plataformas de servidores en la nube que en los últimos años se han vuelto más relevantes y omnipresentes en el mundo moderno. A medida que se implementan más y más aplicaciones utilizando tecnologías de (IoMT), la fragmentación de esta tecnología da un propósito general para dirigirse a sectores particulares con diferentes requisitos, por ejemplo, un (IoT) personalizada para el monitoreo ambiental del agua tendría requisitos diferentes de una (IoMT) personalizada para el monitoreo de pacientes médicos.

Por lo cual es necesario que existan requisitos más estrictos para la transferencia y seguridad de datos en tiempo real, esto lleva al surgimiento y desarrollo de IoMT para cumplir con los requisitos específicos para diversos dominios, medios de comunicación, dispositivos punibles de sensores, dispositivos para diabetes, frecuencia cardíaca y electrocardiograma, y cosas inteligentes para insulina e inhaladores.

Este importante problema trata con la necesidad de protocolos para sensores, dispositivos médicos y elementos inteligentes , donde se pueda utilizar plenamente para las aplicaciones de diagnóstico y salud dando paso a la conectividad simple para las cosas y dispositivos inteligentes para conectarse y acceder a los servicios basados en la nuble, de igual manera que sea de fácil administración del dispositivo para mejorar la disponibilidad del dispositivo y reducir el mantenimiento mediante un análisis informativo para obtener información de grandes volúmenes de datos médicos y de atención médica para una mejora en la toma de decisiones.

Los dispositivos portátiles y las aplicaciones móviles de hoy son compatibles con la aptitud física, la educación para la salud, el seguimiento de los síntomas y el manejo colaborativo de enfermedades y la coordinación de la atención. Todos esos análisis de plataforma pueden aumentar la relevancia de las interpretaciones de datos, reduciendo la cantidad de tiempo que los usuarios finales pasan juntando las salidas de datos.

#### **2.4.3. Tecnologías del Internet de las Cosas Médicas IoMT**

Internet de las Cosas Médicas puede acoplarse o desarrollarse con tecnologías emergentes y existentes, en la actualidad entre las características fundamentales que ofrece IoMT se encuentra el incremento de nodos conectados entre sí, lo que al mismo tiempo se convierte en un gran reto para los desarrolladores e intérpretes de nuevos protocolos de comunicación, a continuación, se lista una serie de tecnologías con las cuales se está desarrollando IoMT.

- Las redes de sensores (WSN, Wireless Sensor Network).
- Red de área personal inalámbrica (WPAN).
- Redes de sensores corporales (WBAN, Wireless Body Area Network).
- Redes de cuerpo médico (mBan).
- Red de área local inalámbrica (WLAN).
- WiMAX
- ZigBee
- Bluetooth
- Identificación por radiofrecuencia (RFID)
- Comunicación de Campo Cercano (NFC)
- Sistema de localización en tiempo real (RTLS)
- Sistema de posicionamiento en interiores (IPS), entre otros.

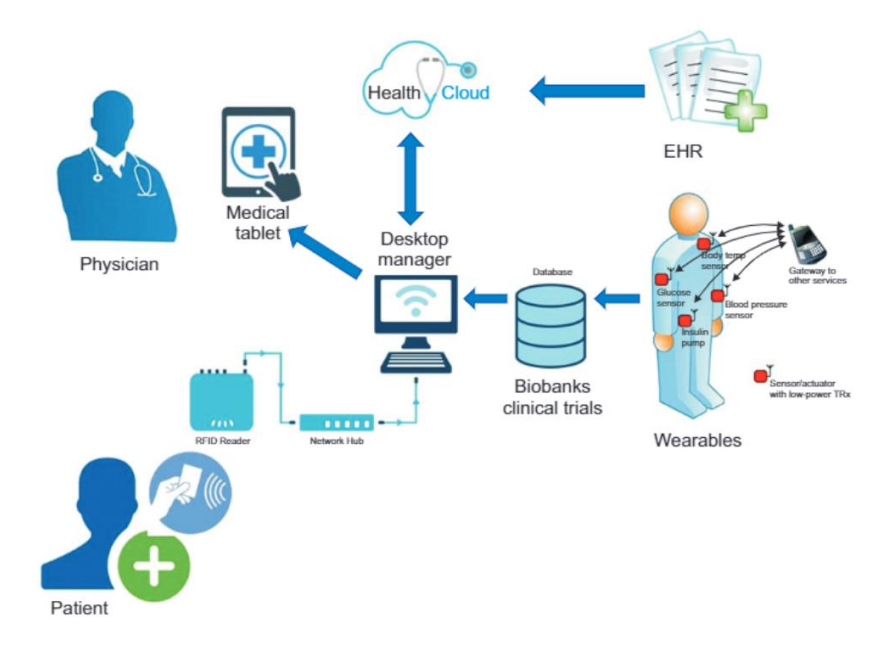

<span id="page-64-0"></span>*Figura 15.Sistema de gestión de IoMT*

*Fuente: (Dimitrov, 2016)*

En la [Figura 15](#page-64-0) se detalla el sistema de gestión de IoMT, para la atención médica en la cual un paciente tendrá una tarjeta de identificación RFID o NFC, que cuando se escanea se vincula a una nube segura que almacena sus historias clínicas electrónicas y resultados de laboratorio, historial médico y de recetas. Los médicos y enfermeras pueden acceder fácilmente a este registro en una tableta o computadora de escritorio. (Dimitrov, 2016)

# **3. CAPITULO III. DISEÑO DE DISPOSITIVO DE COMUNICACIÓN DE CAMPO CERCANO.**

Este capítulo describe el diseño de la antena NFC así como el desarrollo experimental de la misma, siguiendo una metodología de investigación científico "Empírico-Experimental", la cual consta de cuatro fases secuenciales permitiendo un desarrollo controlado.

## **3.1. Marco Metodológico**

 $\overline{a}$ 

El presente trabajo sigue la metodología de investigación científica Empírico-Experimental, que de acuerdo con (Suárez Alfonso, 2010) el método **Empírico** Se basa en la lógica empírica y que junto al método fenomenológico<sup>9</sup> es el más usado en el campo de las ciencias sociales y en las ciencias descriptivas. Por otro lado, el **método experimental** es el conjunto de técnicas que se utilizan para investigar fenómenos, adquirir nuevos conocimientos o corregir e integrar conocimientos previos, el mismo que se basa en la observación sistemática, la toma de medidas, la experimentación, la formulación de pruebas y la modificación de hipótesis.

En este sentido la [Figura 16](#page-67-0) muestra las cuatro fases involucradas en dicho proceso, en donde se empieza con la *Identificación de tipo de dispositivo NFC a diseñar* lo cual consiste en determinar la tecnología a trabajar; a continuación, se realiza *el análisis matemático y geometría de la antena*, esta fase consiste en el fundamento matemático del diseño de la antena; la tercera fase es la *propuesta y selección del diseño de la antena NFC*,

<sup>9</sup> Fenomenológico: Es el estudio [filosófico](https://es.wikipedia.org/wiki/Filosof%C3%ADa) del [mundo,](https://es.wikipedia.org/wiki/Mundo) se distingue de la [ciencia](https://es.wikipedia.org/wiki/Ciencia) por no intentar explicar los fenómenos en términos de objetos externos al sujeto, sino que se limita a describirlos y entenderlos en sus propios términos.

en donde mediante el software MatLab se genera estructuras experimentales de propuestas de antenas; y como última fase se tiene la *caracterización de la antena* que consiste en la implementación y construcción de la antena.

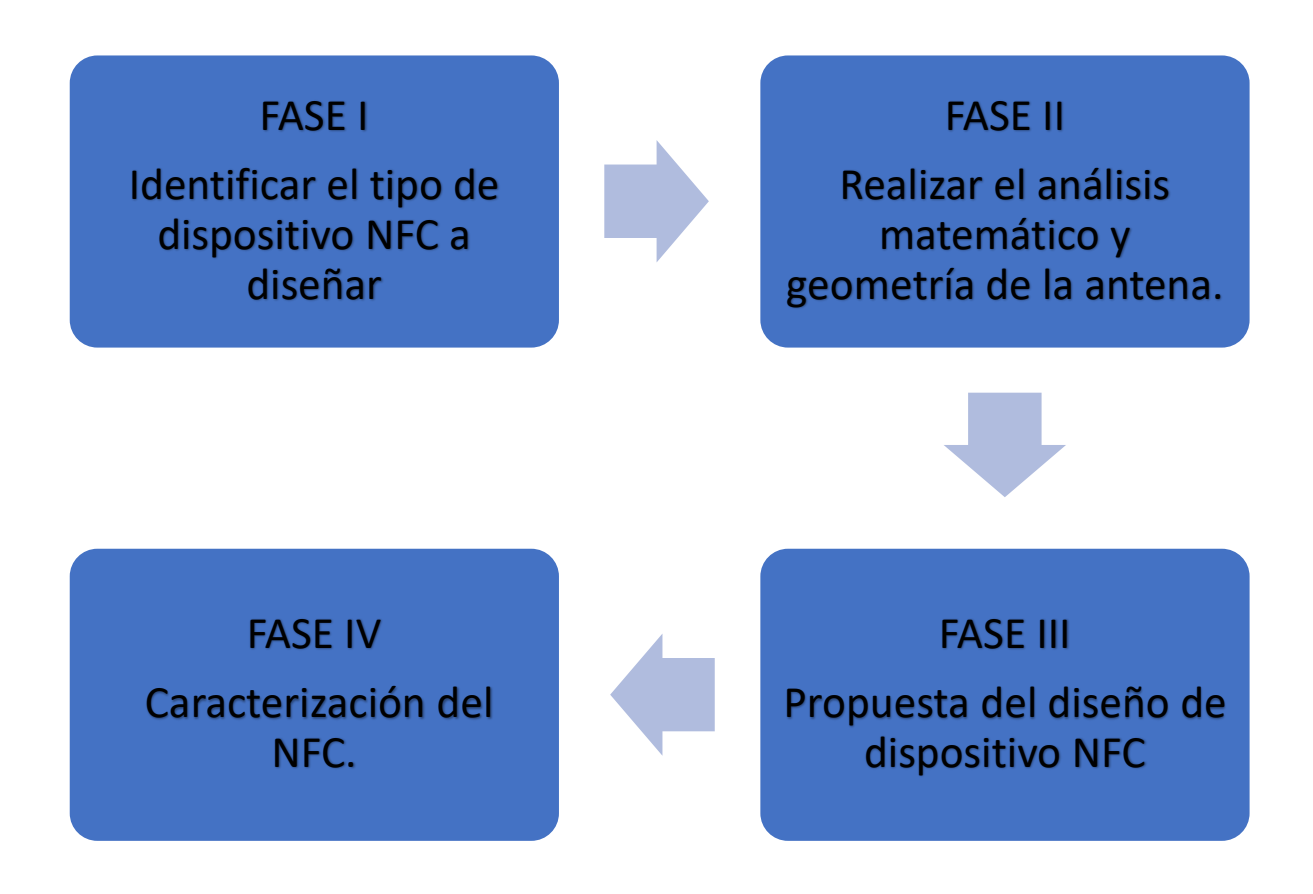

*Figura 16. Diagrama de diseño de dispositivo NFC*

# <span id="page-67-0"></span>**3.1.1 Fase 1: Identificar el tipo de dispositivo NFC a diseñar.**

En la actualidad existe una gran cantidad de dispositivos NFC que son utilizados en actividades diarias de ambientes industriales y residenciales. Además, dependiendo de sus fabricantes, se pueden encontrar dispositivos que divergen en cuanto a tamaño, estructura, polarización o campo en que se propagan; por estas razones, es necesario llevar a cabo un proceso de reconocimiento y selección del dispositivo NFC para que el mismo sea acorde a la aplicación dentro del Internet de las Cosas Médicas.

Más allá de los estándares ISO NFC-IP1 e IP2 descritos en los antecedentes teóricos, el NFC Fórum define tres grupos genéricos de tipos de transmisión bajo el término "tecnologías", las cuales se denominan NFC-A, NFC-B, NFC-F. La tecnología "NFC-A" está basado en el estándar ISO/IEC 14443A, lo que lo hace similar a la tecnología RFID tipo A; así mismo este tipo de tecnología utiliza la codificación de Miller y una modulación ASK en donde la señal debe cambiar de 0% a 100% para identificar entre un 1 binario o un 0 binario y su data rate (tasa de datos) es de 160 Kbps.

La tecnología "NFC-B" es muy similar a la ISO 14443 tipo B, que ya se había reutilizado únicamente en estándar ISO NFC IP 2. Para el NFC Forum, NFC-B se usa para las etiquetas llamadas T4BT y P2P; no obstante, se usa codificación Manchester y para distinguir entre un 1 binario y un 0 binario se modula la señal de 90% para el 0 y 100% para el 1, su data rate (tasa de datos) es de 424 Kbps.

Finalmente, la tecnología "NFC-F" tiene similitud a la ISO 18092 NFC IP 1 e IP 2 que, en gran parte, estaban fuertemente inspirados por el estándar japonés JIS X6319-4 o también conocido solamente como FeliCa. Este tipo de tecnología NFC utiliza codificación Manchester y tiende su aplicativo a tarjetas de crédito, débito, tiquetes de tren y otro tipo de tarjetas de acceso, así mismo su data rate (tasa de datos) es de 212 Kbps o 424 Kbps.

#### **3.1.2. Dispositivos NFC**

Las normas ISO referentes a NFC utilizan el término "Dispositivo" para denotar un agente "iniciador" o "target" ya sea en modo activo o pasivo; Por otra parte, luego de dividir las diferentes clases de "tecnologías", el NFC Forum decidió definir y separar todos los "dispositivos NFC" en dos clases de elementos: Dispositivos del NFC Forum (NFC Forum Devices ) y Etiquetas del NFC Forum (NFC Forum Tags).

# **3.1.2.1. Dispositivos del NFC Forum.**

Los dispositivos NFC Forum, son elementos que admiten los diferentes modos y funciones de operación que satisface las demandas y necesidades de interoperabilidad impuestas internacionalmente, así mismo no especifica un factor que influya de forma particular para los dispositivos, a continuación se menciona los factores mínimos para que sea considerado un Dispositivo NFC Forum:

- Debe (obligatoriamente) comunicarse entre sí de acuerdo con el estándar ISO 18092, y los protocolos adjuntos al NFC Forum LLCP, "P2P" (Modo lectura/escritura), los diferentes tipos de NFC Forum Tag y poder funcionar como un "iniciador", "target" y lector /escritor.

- Debería (opcionalmente) ofrecer la posibilidad de emular una tarjeta sin contacto. Por lo tanto, un dispositivo NFC Forum puede usarse como una tarjeta chip sin contacto del tipo ISO 14443 A (como MiFare) o B (FeliCa).

Por lo tanto, un dispositivo NFC Forum está compuesto por la antena y un chip para tal efecto su integración lo hace un elemento tecnológicamente complejo.

#### **3.1.2.2. Etiquetas del NFC Forum.**

Formalmente, una etiqueta de NFC Forum es una etiqueta sin contacto o una tarjeta (inteligente) que admite el protocolo de intercambio de datos NFC (NDEF) en una comunicación pasiva , es decir, una etiqueta NFC Forum solo transmite respuestas y admite al menos un protocolo de comunicación heredado, definido en las especificaciones del Foro NFC, entre estas existen cinco tipos de etiquetas.

La etiqueta NFC Tipo 1 se basa en el estándar ISO14443A, es el chip más simple entre los cinco tipos, convirtiéndolo en el más lento para la velocidad de transferencia de datos. Sin embargo, es posible rellenar más memoria en el chip tipo 1 debido a la simplicidad, las aplicaciones para la etiqueta tipo 1 normalmente son de aprovisionamiento único o de solo lectura.

La etiqueta NFC Tipo 2 se basa en el estándar ISO14443A, es una opción más rentable ya que proporciona suficiente funcionalidad al precio correcto para satisfacer las necesidades del mercado. La etiqueta Tipo 2 es capaz de leer y reescribir y los usuarios pueden configurar la etiqueta para que sea de solo lectura, las aplicaciones para etiquetas tipo 2 normalmente son transacciones de bajo valor o tickets de eventos, entre otros.

La etiqueta Tipo 3 se basa en el sistema Sony FeliCa, que es una innovación japonesa y se usa principalmente en Asia. Esta es una etiqueta compleja que proporciona una amplia gama de funcionalidades, las aplicaciones para la etiqueta tipo 3 normalmente son boletos de tránsito, dinero electrónico, identificación electrónica, etc.

La etiqueta Tipo 4 se define para ser compatible con los estándares ISO14443A y B brinda soporte para la seguridad ISO 7816. Estos NFC están preconfigurados en la fabricación y pueden ser de lectura / reescritura o de solo lectura, también permite la auto modificación del contenido NDEF, las aplicaciones para la Etiqueta Tipo 4 normalmente son de pago y seguridad.

La última especificación NFC Tipo 5 se lanzó en 2015, que toma como referencia la tecnología RFID definida por la especificación ISO / IEC 15693. La especificación ISO / IEC 15693 se desarrolló originalmente para permitir un rango operativo de RF más largo que hasta 1,5 metros. NFC Forum eligió admitir el modo de comunicación activa que permite un rendimiento de transferencia de datos similar a las tecnologías RFID compatibles con NFC Forum, pero limita la distancia de lectura en los dispositivos NFC, las aplicaciones para el Tipo de etiqueta 5 normalmente son libros de biblioteca, empaques y boletos, entre otos.

# **3.1.3. Selección de Tecnología y Dispositivo NFC**

El proceso de selección de tecnología NFC a utilizar en el presente proyecto de titulación se detalla en la [Tabla 4](#page-72-0) en donde se evalúa sus principales características y mediante un análisis de requerimientos se procede a escoger la tecnología NFC-B debido a que ofrece una tasa de datos de 424 **[Kbps],** un precio bajo a comparación de sus rivales y cuenta con un soporte actual, en cuanto es aplicable al diseño compacto que se desea obtener para aplicaciones del IoMT.
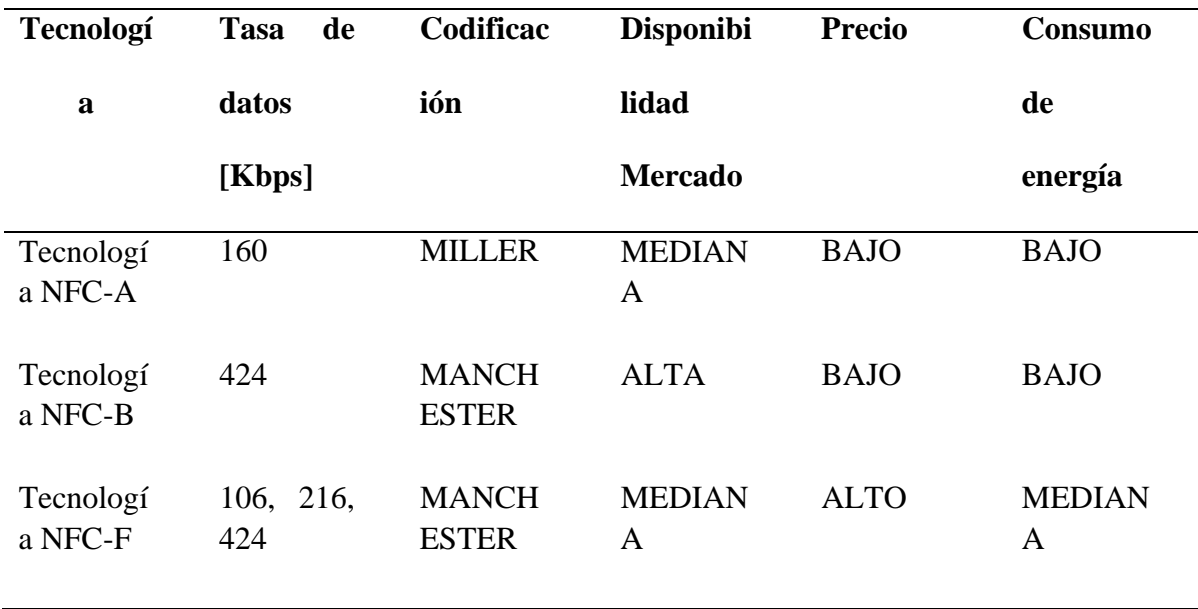

Una vez establecida la tecnología a trabajar (NFC-B), se dispone a visualizar l[a Tabla](#page-72-0)  [5](#page-72-0) sobre el cual se detallan las características de cada tipo de etiqueta normalizada NFC-Forum, para definir el tipo de etiqueta a utilizar en el presente proyecto, así mismo para tal efecto se elige la etiqueta NFC-Forum tipo 2 debido a sus características pues posee un mecanismo anticolisión, a bajo precio y con una distancia de operación máxima de 20 cm, gracias a esto se puede asegurar el funcionamiento del proyecto con un diseño de antena y dispositivo NFC acorde a los requisitos de aplicación dentro del Internet de las Cosas Médicas.

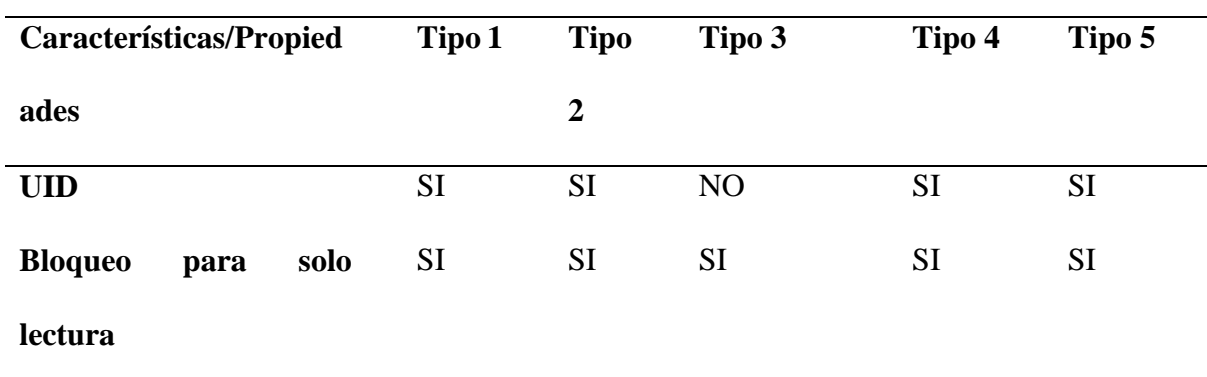

<span id="page-72-0"></span>*Tabla 5. Tipos de Etiquetas NFC-Forum*

*Tabla 4. Tipos de tecnologías*

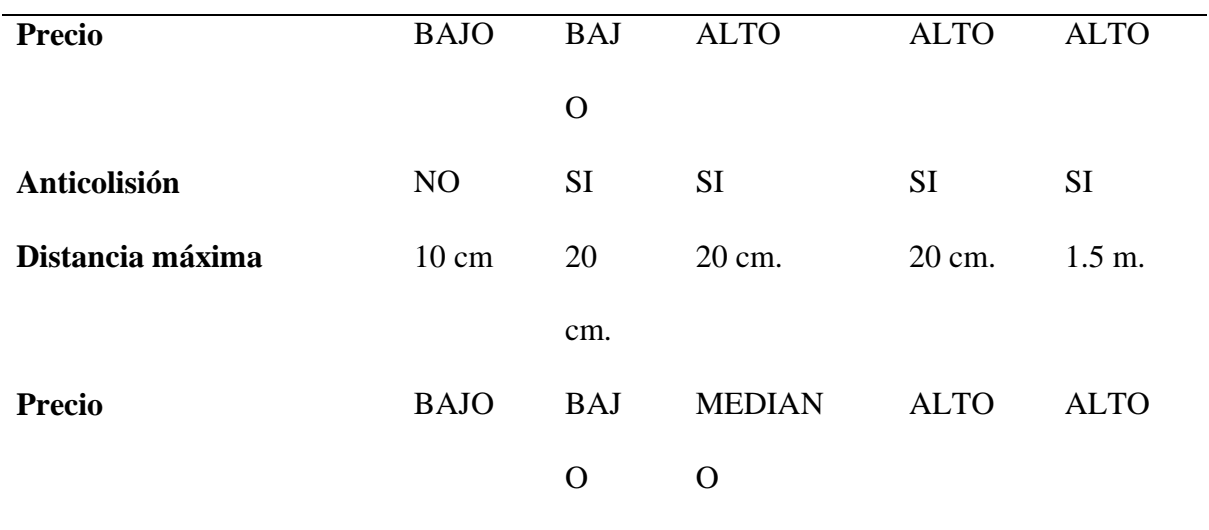

#### **3.2. FASE 2: Análisis matemático y geometría de la antena.**

Una vez hecha la selección de tecnología y tipo de etiqueta a diseñar, en la fase dos se lleva a cabo el proceso de análisis matemático con el cual se procede a vincular ecuaciones e inclusive dar forma al proceso experimental y cálculo de parámetros para el correcto funcionamiento de antenas NFC y profundizar en el diseño geométrico del dispositivo de comunicación de campo cercano NFC, enfocado al área de salud.

### **3.2.1 Circuito equivalente de antena NFC**

La [Figura 17](#page-74-0) muestra el circuito eléctrico equivalente de un chip de etiqueta NFC y su antena en donde: El chip NFC está simbolizado por una resistencia  $R_{chip}$ , que representa el consumo de corriente en paralelo con un condensador  $C_{tun}$ , que simboliza su capacitancia de sintonización.

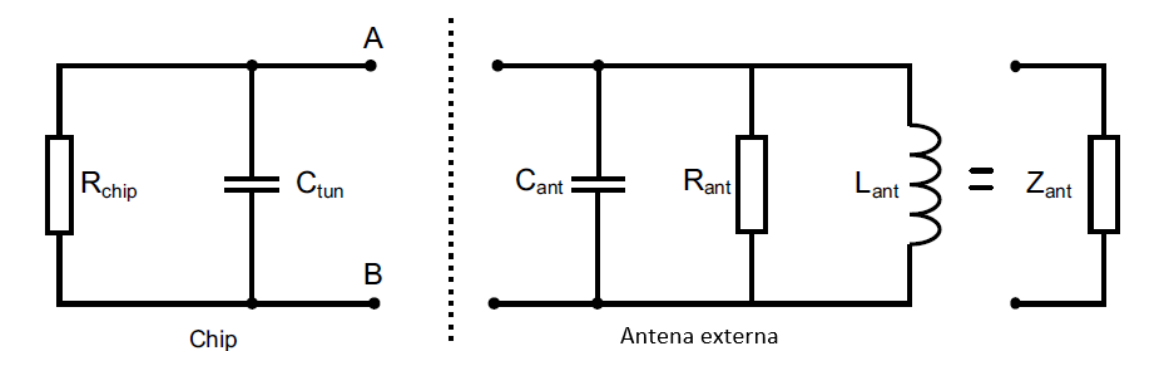

*Figura 17. Circuito equivalente de un chip y su antena.*

*Fuente: (STMicroelectronics, 2016)*

<span id="page-74-0"></span>A su vez el modelo equivalente de la antena involucra tres componentes en paralelo:

- $\cdot$   $C_{ant}$ <sup>10</sup>: Capacitancia parásita general de la antena loop.
- $R_{ant}$ : Pérdida resistiva de la antena loop.
- $\frac{L_{ant}}{L_{ant}}$ : Auto inductancia de la antena loop.

La impedancia de antena resultante está dada por  $Z_{ant} = C_{ant} / / R_{ant} / / L_{ant}$ .

### **3.2.2. Procedimiento De Diseño De La Antena**

 $\overline{a}$ 

El diseño de una antena NFC comienza con el modelo simplificado que se muestra en la [Figura 18,](#page-75-0) que para una antena dada,  $R_{ant}$ ,  $C_{ant}$  y  $L_{ant}$  (Reactancia, Capacitancia e Inductancia) son constantes, pero la impedancia resultante  $Z_{ant}$  ( $C_{ant}//R_{ant}//L_{ant}$ ) depende de la frecuencia; No obstante la frecuencia de autorresonancia  $f_{self\_res}$ , cuando la parte imaginaria de impedancia de la antena es nula, la antena es puramente resistiva. Por el contrario, debajo de la frecuencia de autorresonancia, la parte imaginaria de la impedancia de la antena es positiva y el comportamiento de la antena se convierte eninductivo.

<sup>10</sup> Capacitancia parasita: Cuando dos conductores eléctricos están juntos, el campo eléctrico entre ellos hace que se almacene carga eléctrica.

En la [Figura 18](#page-75-0) se muestra el modelo equivalente de una etiqueta NFC en presencia de un campo magnético dividiéndose en dos partes con la finalidad de simplificar el estudio, la parte izquierda representa al modelo de antena que a su vez esta incluye:

- $V_{oc}$ : Voltaje de circuito abierto entregado por la antena, depende del campo magnético, el tamaño de la antena y el número de vueltas del loop.
- LA: Inductancia equivalente definida por  $L_A = \frac{X_A}{\omega}$  $\frac{\Delta A}{\omega}$ , donde  $X_A$  es la reactancia de la antena y  $\omega$  su frecuencia angular.

A continuación, al lado derecho de la Figura 17 se ejemplifica el modelo de chip NFC o RFID que incluye:

- $R_s$ : Representa el consumo de energía equivalente.
- $\cdot$   $C_s$ : Capacitancia de sintonización equivalente en serie.

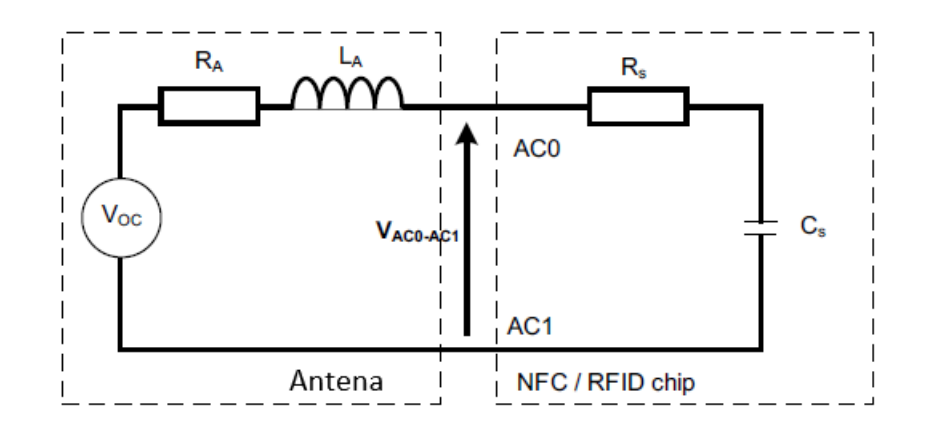

<span id="page-75-0"></span>*Figura 18. Modelo equivalente de una etiqueta NFC / RFID en presencia de un campo magnético.*

*Fuente: (STMicroelectronics, 2016)*

# **3.2.2.1. Análisis Matemático**

Este apartado es de suma importancia para el diseño de antenas debido a que se debe tomar en cuenta un análisis matemático que a bajas frecuencias  $(f < \frac{f_{self\_res}}{40})$  $\frac{f(t_{1}res)}{10}$ , la capacitancia parásita  $(C_{ant})$  sea despreciable es decir no se la tome en cuenta, y que a su vez la inductancia equivalente sea igual a la inductancia de la antena esto se ejemplifica en la Ec. 33, la reactancia de la antena viene dada a continuación por la Ec. 34 en donde la reactancia de la antena  $(X_A)$  es igual al producto de la Inductancia de la antena.

$$
L_A = L_{ant} \tag{Ec. 33}
$$

$$
X_A = [jL_{ant}]\omega
$$
 (Ec. 34)

A 13.56 MHz que es la frecuencia central de operación para NFC, el valor de  $C_{ant}$  se encuentra en el rango de algunos pF, y la inductancia equivalente es mayor a la inductancia de la antena  $L_A > L_{ant}$ .

Del mismo modo la impedancia de la antena está representada por la relación en la Ec. 35 en donde se interactúa con la Inductancia de la antena y su resistividad.

$$
Z_{ant} = R_A + jL_A \omega.
$$
 (Ec. 35)

Y la impedancia de un chip NFC / RFID es  $Z_s = R_s + \frac{j}{c}$  $\frac{J}{c_s} \omega$ , en donde (s) representa el equivalente a un modelo en serie.

Para el circuito RLC equivalente, la impedancia total es  $Z_{total} = Z_{ant} + Z_s$  y la frecuencia de resonancia viene dada por la condición  $L_A C_S \omega 2 = 1$ .

### **3.2.2.2. Óptima sintonización de antena**

Continuando con el análisis, la longitud de una antena está directamente relacionada con la frecuencia de la señal. Por lo tanto, debe sintonizarse para que resuene de manera óptima en todo el rango de frecuencia del transpondedor; de lo contrario a la frecuencia de resonancia, la impedancia total alcanza su valor mínimo  $Z_{tot} = R_A + R_S$ ; a su vez la corriente en la antena y el voltaje entregado al chip NFC se maximizan a medida que la energía se transfiere al dispositivo.

Si la frecuencia de resonancia está cerca de la frecuencia portadora del lector (13.56 MHz), tanto la transferencia de potencia entre el lector y la etiqueta como la distancia de comunicación se maximizan.

### **3.2.2.3. Diseño de la bobina de la antena**

Una antena de 13.56 MHz se puede diseñar con diferentes formas geométricas, y estas dependerán de los requisitos de la aplicación. El parámetro principal es la inductancia de la antena  $L_{ant}$  donde la frecuencia central debe estar en 13.56 MHz. La capacitancia parásita generalmente se encuentra en el rango de unos pocos pF, para productos típicos NFC.

A continuación, se detallan las ecuaciones generales para el cálculo de inductancia de la antena  $L_{ant}$ , en diversas formas geométricas.

#### **Inductancia de una antena circular.**

De acuerdo con (Cardama Aznar et al., 2004) para el cálculo de la inductancia en una antena circular se toma en cuenta parámetros como: el diámetro de la bobina, el número de vueltas o bucles, la constante de permitividad del medio  $\mu_0$  que se define en la Ec. 36.:

$$
L_{ant} = \mu_0 \times N^{1.9} \times r \times \ln(\frac{r}{r_0})
$$
 (Ec. 36)

En donde:

- L: Inductancia de la antena, se mide en Henrios.
- $r$ : Es el radio medio de la bobina en milímetros
- $r_0$ : Es el diámetro del alambre en milímetros
- $N$ : Representa a el número de vueltas
- $\mu_0$ : Representa a la permitividad del medio su equivalente es una constante ( $4\pi$  $10^{-7}$ ) $H/m$ .

### **Inductancia de una antena espiral**

De modo similar La [Figura 19](#page-79-0) muestra las características de una antena tipo Loop en espiral, en donde esta estructura consta de un radio interno y un radio externo, además toma en consideración la anchura entre líneas, En consecuencia para el cálculo de inductancia en una antena Loop espiral se toma en consideración el valor de radio externo y radio interno, la constante de permitividad del medio  $\mu_0$ , el radio promedio como se observa en la Ec. 37,:

$$
L_{ant} = 31.33 \times \mu_0 \times N^2 \times (\frac{a^2}{8a + 11c})
$$
 (Ec. 37)

En donde:

- $\cdot$   $r_{in}$ : Distancia más corta entre el ultimo loop y el centro.
- $r_{out}$ : Distancia entre el centro y el loop más alejado.
- $a = \frac{(r_{in} + r_{out})}{r}$  $\frac{170 \mu L}{2}$ , (el radio promedio, en metros).
- $c = r_{in} r_{out}$ , en metros.
- $\mu_0$ :Constante de permitividad del medio equivale a  $(4\pi \cdot 10^{-7})H/m$ .
- $-L$ : Inductancia, se mide en Henrios.

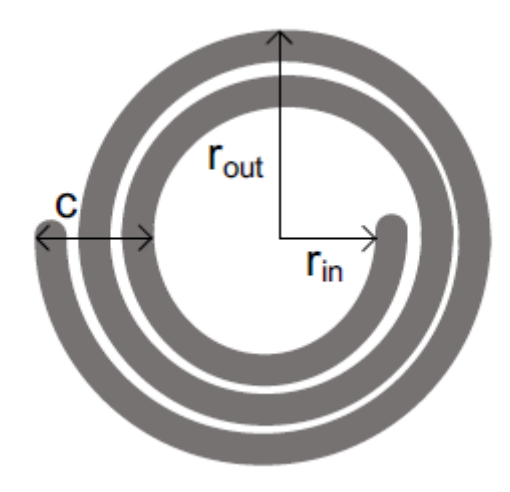

*Figura 19. Bobina espiral*

*Fuente: (STMicroelectronics, 2016)*

#### <span id="page-79-0"></span>**Inductancia de antenas cuadradas, octagonales y hexagonales**

En el caso de antenas Loop de tipo cuadradas, octagonales y hexagonales tal como muestra la [Figura 20,](#page-80-0) para el cálculo de la inductancia se considera los valores como el diámetro promedio de los ejes, la relación proporcional  $p$  y la constate K1 y K2 para cada geometría descritas por (Cardama Aznar et al., 2004) en [Tabla 6](#page-80-1) y ejemplificadas en la Ec. 38.:

$$
L_{ant} = K1 \times \mu_0 \times N^2 \times \left(\frac{d}{1 + k2 \cdot p}\right) \tag{Ec. 38}
$$

En donde:

- $-d=\frac{d_{out}+d_{in}}{2}$  $\frac{2^{t+u} - u}{2}$ : Representa el diámetro promedio, medido en milímetros.
- $p = \frac{(d_{out} d_{in})}{(d_{out} + d_{in})}$  $\frac{(u_{out}-u_{in})}{(d_{out}+d_{in})}$ , en milímetros
- K1 y K2 dependen del diseño, como muestra en la [Tabla 6. Valores K1 y K2 de](#page-80-1)  [acuerdo a su diseño..](#page-80-1)

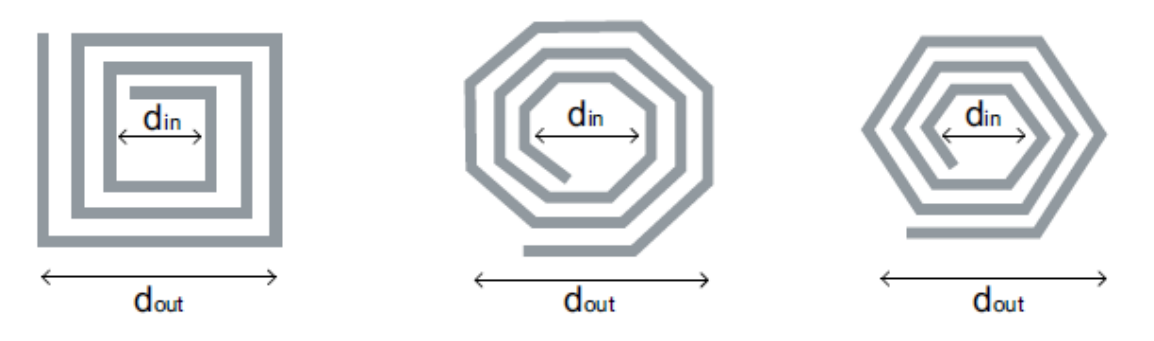

*Figura 20. Tipos de antenas cuadradas, octagonales y hexagonales.*

*Fuente: (STMicroelectronics, 2016)*

<span id="page-80-1"></span><span id="page-80-0"></span>*Tabla 6. Valores K1 y K2 de acuerdo a su diseño.*

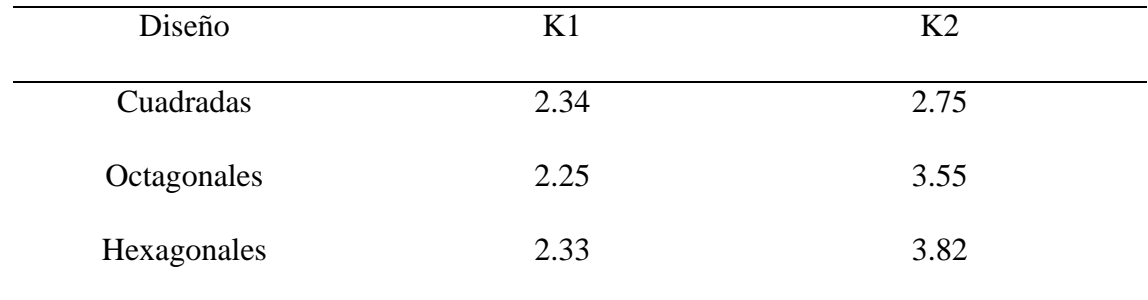

*Fuente: (STMicroelectronics, 2016)*

### **3.2.2.4. Requisitos de Aplicación**

Podemos incluir que el diseño de antenas para dispositivos NFC también involucra el análisis y entendimiento de las necesidades del usuario a quien está enfocado este proyecto; es por ello que se comienza con el establecimiento de los requisitos de "Ambiente físico" en el cual se declara el medio físico del objeto contenedor a operar la aplicación basada en el IoMT tal como lo detalla la [Tabla 7.](#page-81-0) A continuación se recopila los requisitos de "Interfaz" los cuales están descritos en la [Tabla 8,](#page-81-1) en donde se puntualiza las entradas periféricas de comunicación o sensores que posee o pudiera poseer el objeto contenedor. Finalmente se establece requerimientos de "Usuarios y Factores Humanos", el mismo que muestra la edad promedio de usuarios dela aplicación, y el grado de dificultad en el manejo en la interacción con la aplicación.

# **Ambiente físico**

#### <span id="page-81-0"></span>*Tabla 7. Requisitos Ambiente físico*

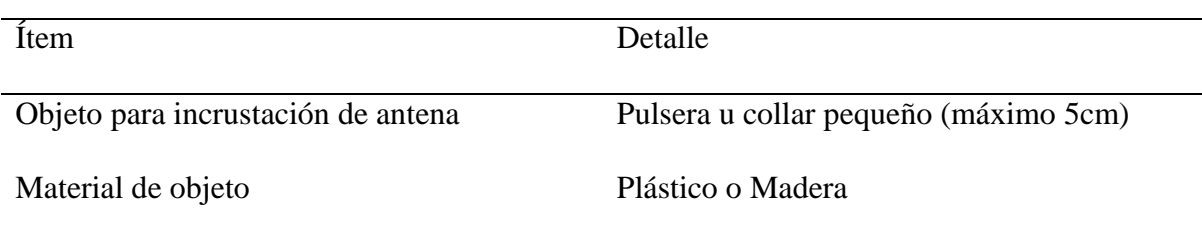

# **Interface**

<span id="page-81-1"></span>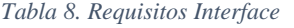

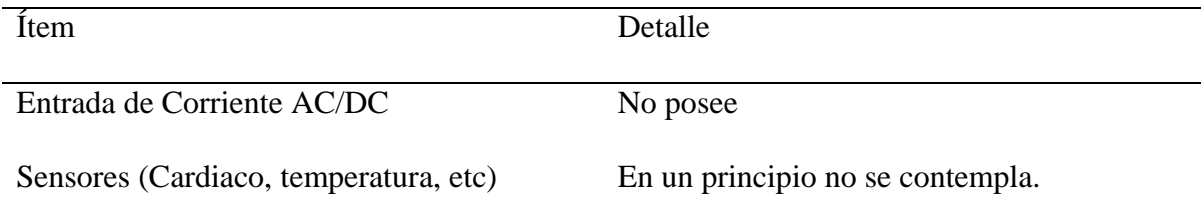

## **Usuarios y factores humanos**

*Tabla 9. Requisitos Usuarios y Factores Humanos*

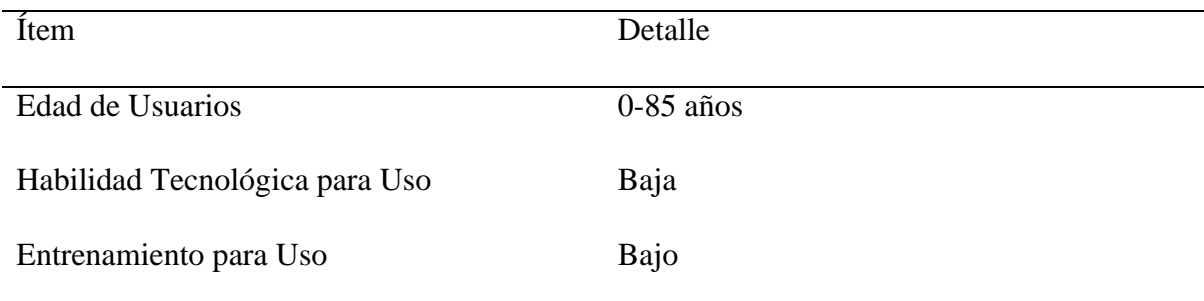

Una vez que se ha obtenido los requerimientos de aplicación, en el apartado siguiente se presenta el diseño de antena NFC para presente trabajo de titulación.

### **3.2.3. Diseño de antena loop para NFC**

Las antenas para sistemas NFC son antenas Loop resonantes, en donde la corriente alterna (activa y reactiva) en el conductor de la antena está relacionada con el campo magnético alternativo (H) tal como lo describen las ecuaciones de Maxwell estudiadas anteriormente.

Para un diseño real de la antena existen dos enfoques primordiales; Por un lado, las fórmulas analíticas, las que permiten estimaciones para estructuras simples, como lo es la inductancia de una bobina en cualquiera de sus formas, fundamentalmente este enfoque puede tener en cuenta fácilmente las características conocidas del proceso o permite estimar los cambios en un parámetro.

Por otro lado, existe varios softwars de diseño asistido por computadora (CAD) los mismos que utilizan el método de elementos finitos (FEM), en donde este método es utilizado para volver a calcular los resultados de medición de una forma sistemática y más exacta.

Por consiguiente, en este estudio se utilizará los dos enfoques de forma experimental; Para empezar con el diseño de antenas loop NFC, se realiza la aplicación de algunas fórmulas matemáticas simplificadas para la obtención de la inductancia como la Ec.39 nos describe, en donde es esencial obtener una buena estimación de la misma esto debido a que su cálculo en antenas es muy complejo, posteriormente se utiliza el software de elementos finitos HFSS para su complemento en cálculo y construcción de la estructura.

La Ec. 39 estima el valor de inductancia de una bobina de forma rectangular, en donde se utiliza parámetros como en número de vueltas del Loop, su ancho y altura promedio, ancho y altura exterior e interior, ancho de traza, la constante de permeabilidad del medio y el factor de corrección según corresponda, como muestra la [Figura 21,](#page-84-0) que se utilizará como guía para la obtención del diseño final .

$$
L = N^{P} \times \frac{\mu_{0}}{\pi} \times \left[ -2(w+h) + 2\sqrt{h^{2} + w^{2}} - h \right]
$$
  
 
$$
\times \ln \left( \frac{h + \sqrt{h^{2} + w^{2}}}{w} \right) - w
$$
 (Ec. 39)  
 
$$
\times \ln \left( \frac{w + \sqrt{h^{2} + w^{2}}}{h} \right) + h \times \ln \left( \frac{2 \times h}{a} \right) + w \times \ln \left( \frac{2 \times w}{a} \right)
$$

En donde:

: Número de vueltas.

- : Ancho promedio del rectángulo.
- ℎ: Altura promedio del rectángulo.
- $h_{out}$ : Altura exterior.

 $w_{out}$ : Ancho exterior.

 $h_{in}$ : Altura interior.

- $w_{in}$ : Ancho interior.
- : Ancho de traza.
- $\mu_0$ : Aermeabilidad del medio.
- : Factor de corrección.

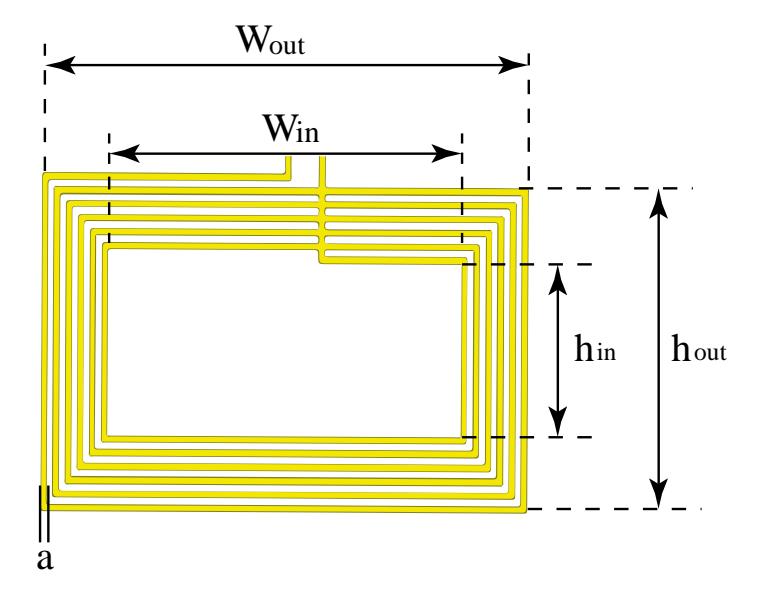

*Figura 21. Geometría de la antena*

<span id="page-84-0"></span>Cabe señalar que para una mejor experiencia y simplificación en el uso de los valores promedio en los parámetros  $w \, y \, h$ , se encuentra la Ec. 40 y Ec. 41, que se basan en la geometría rectangular con loop como se observa en la en la [Figura 21](#page-84-0)

$$
h = \frac{h_{out} - h_{in}}{2}
$$
 (Ec. 40)

$$
w = \frac{w_{out} - w_{in}}{2}
$$
 (Ec. 41)

Así mismo el factor de corrección P está establecido según la tecnología de fabricación de antenas (Cableado), (Grabado) o (Impreso) tal como muestra la [Tabla 10.](#page-85-0)

<span id="page-85-0"></span>*Tabla 10. Factor de corrección P.*

 $\overline{a}$ 

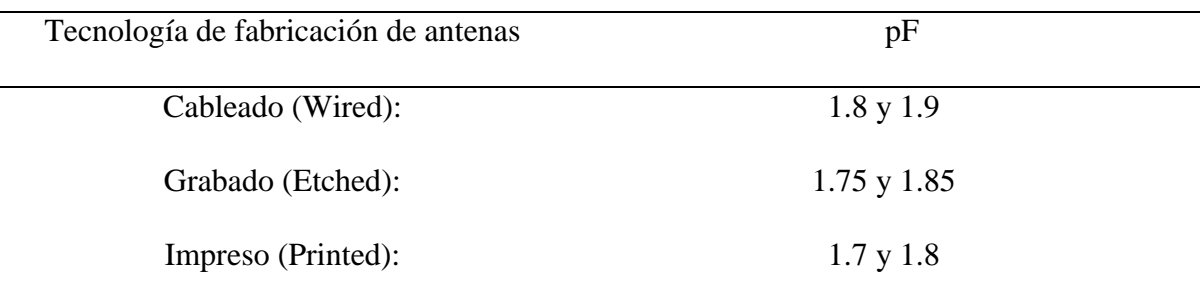

*Fuente: (STMicroelectronics, 2016)*

#### **Pruebas de Generación de diversas estructuras.**

Para comenzar la generación de estructuras de prueba y simulación de geometría de antenas NFC, se ha utilizado el solucionador de métodos de elementos finitos HFSS de Ansys, el mismo que actúa mediante comunicación API<sup>11</sup> con una interfaz propia desarrollada en software Matlab, la cual está diseñada para actuar como facilitador en el ingreso de datos para la generación de la estructura de antena NFC en base a estudios teóricos y experimentales ; elcódigo de desarrollo en el software se lo detalla en su totalidad el ANEXO 1. A continuación se da evidencia al funcionamiento del software con la generación de la estructura NFC en diferentes formas geométricas.

<sup>&</sup>lt;sup>11</sup> API: En español significa (interfaz de programación de aplicaciones); son un conjunto de definiciones y protocolos que se utiliza para integrar el software de las aplicaciones, permitiendo la comunicación entre dos aplicaciones de software a través de un conjunto de reglas.

# **1. Estructura Cuadrada.**

Una de las geometrías más utilizadas en el estudio y diseño de antenas loop para NFC es la cuadrada, misma que se procederá a realizar a continuación, para ello se toma en cuenta los valores de la [Tabla 11,](#page-86-0) como la estructura, número de vueltas o loops, grosor del sustrato, material del sustrato, el ancho máximo de la estructura, y su ancho mínimo.

<span id="page-86-0"></span>*Tabla 11. Valores de interfaz para estructura cuadrada*

 $\overline{a}$ 

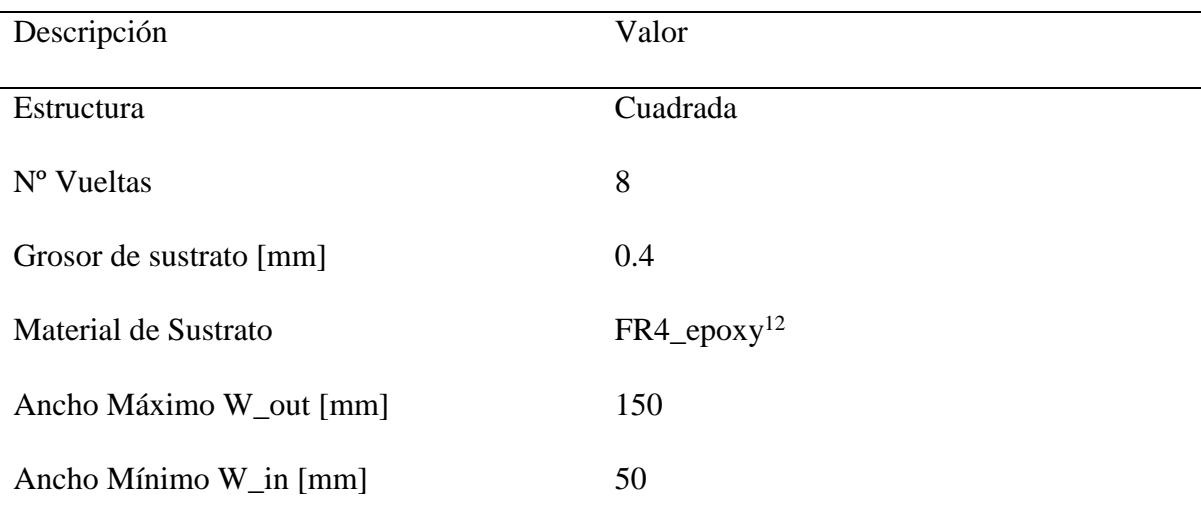

La [Figura 22](#page-87-0) muestra la interfaz de la aplicación en el software Matlab, donde los valores correspondientes deben ser ingresados, para comprobar el funcionamiento del generador de estructuras en software HFSS, los valores son ingresados de forma aleatoria

 $12$  FR4 epoxy: es un material compuesto de tela de fibra de vidrio tejida con un aglutinante de resina epoxi que es resistente al fuego (auto extinguible).

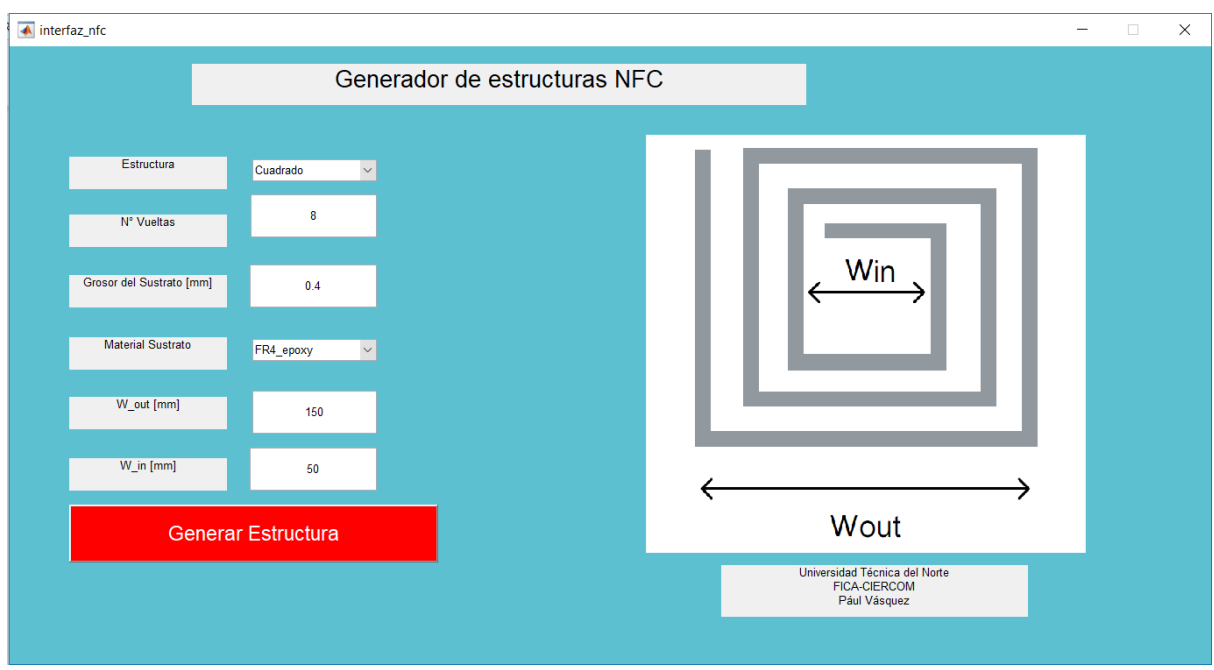

*Figura 22. Interfaz de estructura "Cuadrado"*

<span id="page-87-0"></span>Seguidamente al dar clic en el botón "Generar Estructura", el programa automáticamente procede con la comunicación API entre Matlab y Ansys HFSS creando la estructura seleccionada; La [Figura 23,](#page-87-1) ilustra las diversas proyecciones en la que se puede observar, a lado izquierdo una vista frontal y a lado derecho una vista trimétrica de la estructura cuadrada generada.

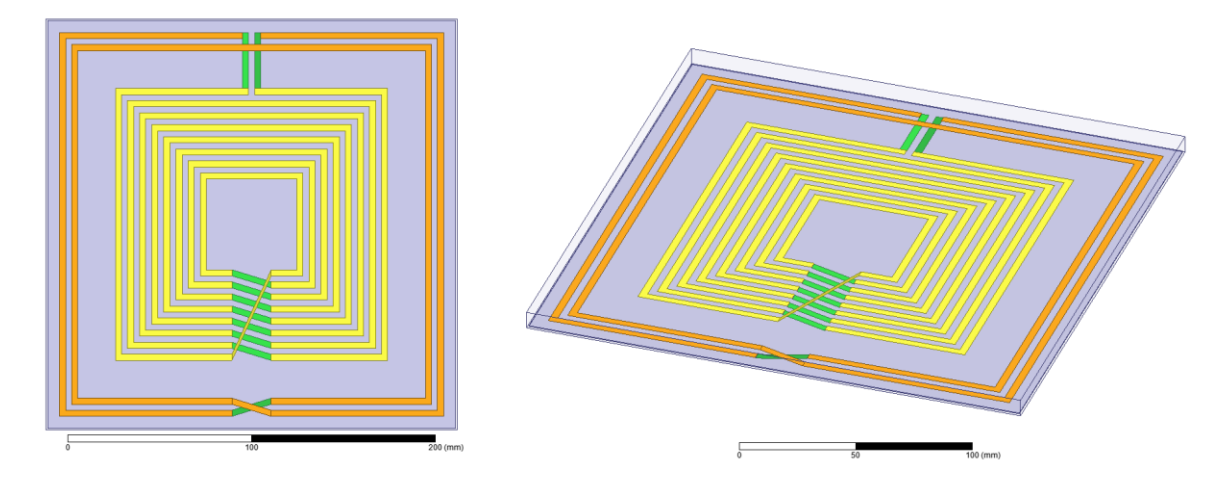

<span id="page-87-1"></span>*Figura 23. Vistas frontal y trimétrica de la estructura*

### **2. Estructura Circular.**

A continuación, para generar una estructura circular, se toma en cuenta los valores establecidos en la [Tabla 12,](#page-88-0) en este caso se hará una variación en sus parámetros con respecto a los establecidos en la estructura cuadrada, el material a utilizar será "poletyethylene" o polietileno en español que es un material que se obtiene mediante la polimerización<sup>13</sup> de eteno compuesto también conocido como etileno.

| Descripción             | Valor        |
|-------------------------|--------------|
| Estructura              | Circular     |
| N° Vueltas              | 12           |
| Grosor de sustrato [mm] | 0.2          |
| Material de Sustrato    | Polyethylene |
| Ancho Máximo W_out [mm] | 90           |
| Ancho Mínimo W_in [mm]  | 40           |

<span id="page-88-0"></span>*Tabla 12. Valores de interfaz para estructura circular*

 $\overline{a}$ 

La [Figura 24,](#page-89-0) detalla la interfaz para generación de la estructura circular con sus valores determinados en la tabla anterior, esta geometría es muy utilizada actualmente en los tags NFC, como por ejemplo pegatinas utilizadas para el seguimiento de un producto, entre otros.

<sup>13</sup> Polimerización: es un proceso químico por el que los reactivos, monómeros (compuestos de bajo peso molecular) se agrupan químicamente entre sí.

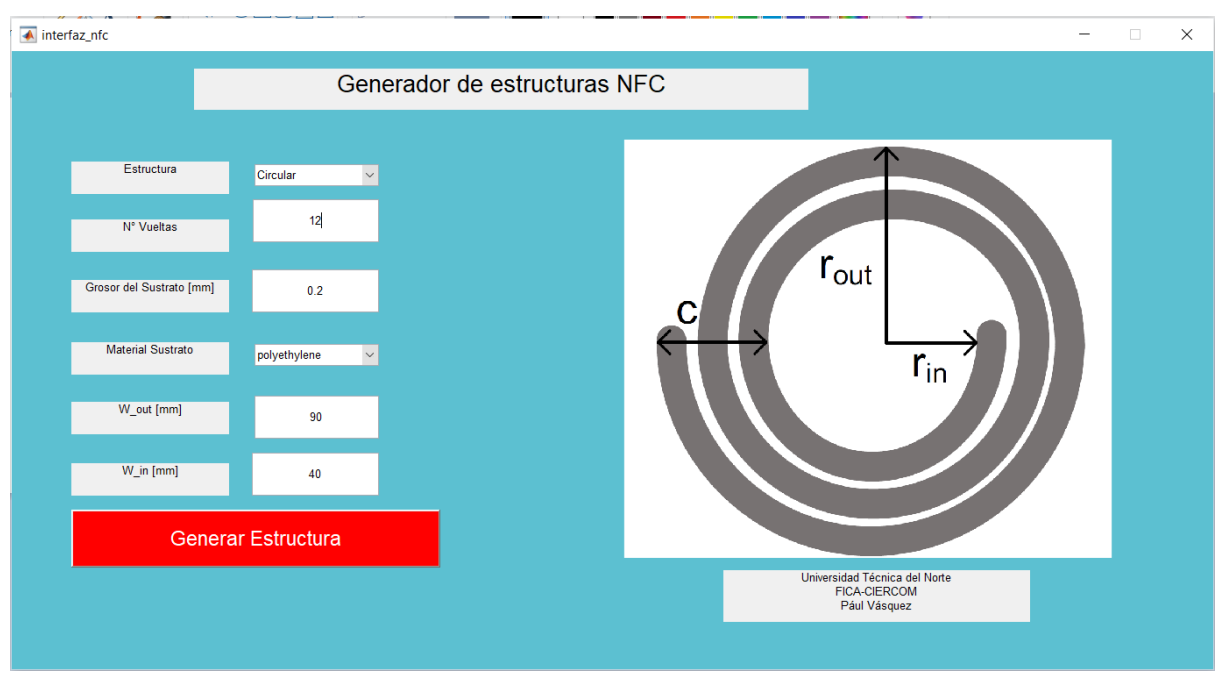

*Figura 24. Interfaz de estructura "Circular"*

<span id="page-89-0"></span>Al generarse la estructura en el HFSS se muestra como la [Figura 25,](#page-89-1) en la cual se visualiza como en la estructura anterior las proyecciones "frontal" y "trimétrica" generada con los parámetros establecidos anteriormente.

<span id="page-89-1"></span>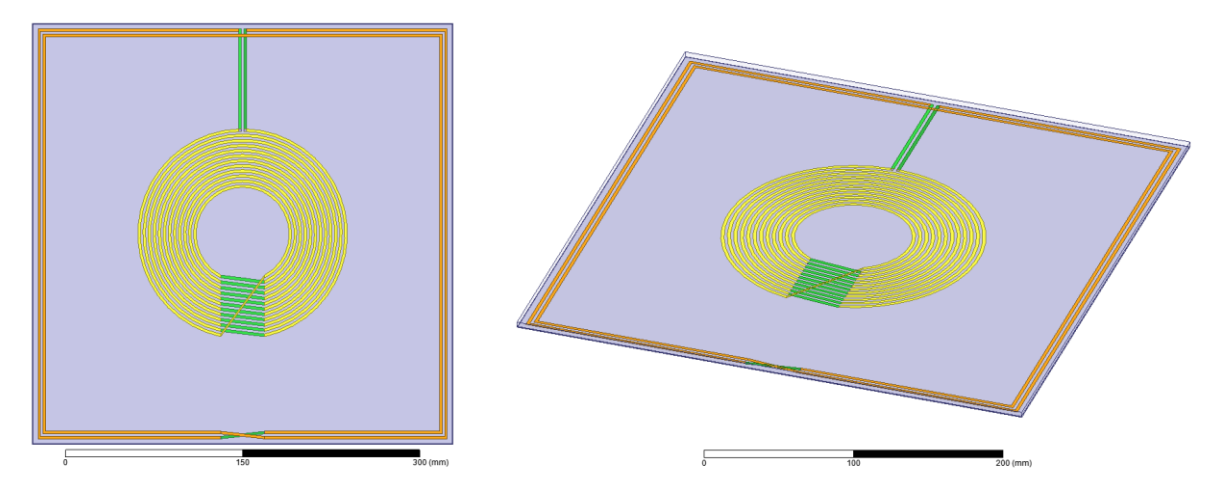

*Figura 25. Vistas de estructura circular, izquierda frontal, derecha trimétrica*

#### **3. Estructura Octagonal.**

Este tipo de geometría "Octagonal" es de mucha importancia en las antenas convencionales de tipo lazo en aplicaciones de Onda Media, y a su vez esta geometría se la adopta en aplicaciones NFC y RFID; para este caso se toma en cuenta las especificaciones establecidas en la [Tabla 13,](#page-90-0) en donde el material a utilizar será el PVC (Cloruro de polivinilo) que es un material termoplástico de alta resistencia muy utilizado en varias aplicaciones en el mundo industrial.

| Descripción             | Valor     |
|-------------------------|-----------|
| Estructura              | Octagonal |
| $No$ Vueltas            | 15        |
| Grosor de sustrato [mm] | 0.02      |
| Material de Sustrato    | PVC       |
| Ancho Máximo W_out [mm] | 125       |
| Ancho Mínimo W_in [mm]  | 25        |

<span id="page-90-0"></span>*Tabla 13. Valores de interfaz para estructura octagonal*

La [Figura 26](#page-91-0) muestra la interfaz gráfica para la estructura octagonal, con los parámetros establecidos anteriormente, se destaca que los valores son prestablecidos aleatoriamente para ejemplificar la estructura propuesta.

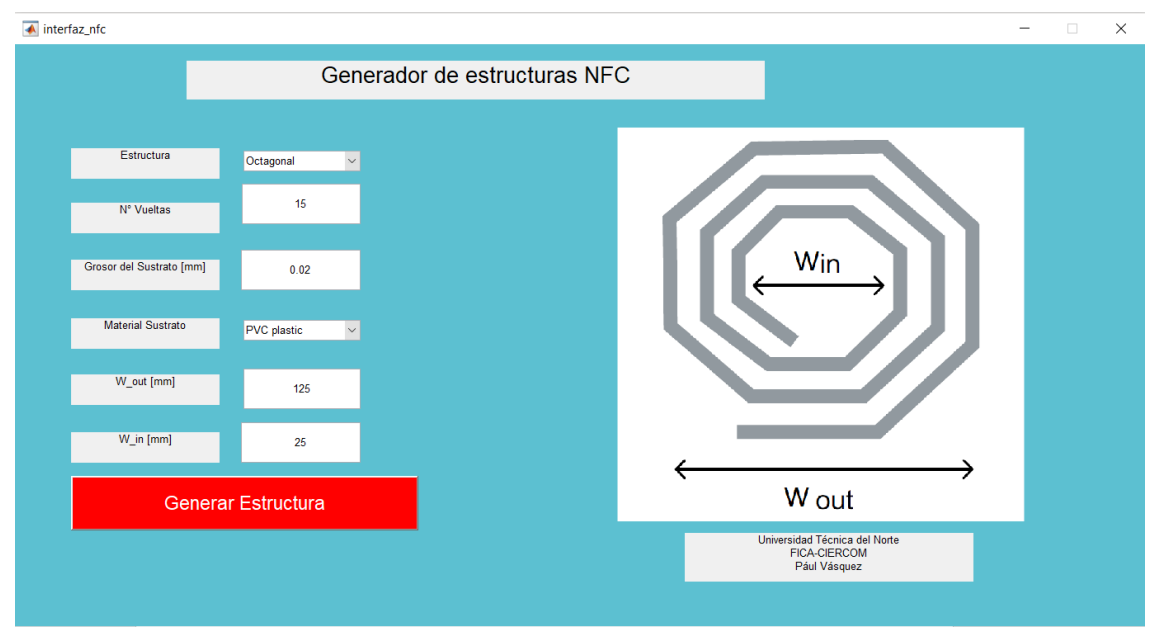

*Figura 26. Interfaz de estructura "Octagonal"*

<span id="page-91-0"></span>Al igual que en la generación de estructuras anteriores la [Figura 27,](#page-91-1) muestra las proyecciones de la forma octagonal generada en HFSS, a la izquierda, la vista frontal y al lado derecho su vista trimétrica, en la cual se observa el número de vueltas y su forma.

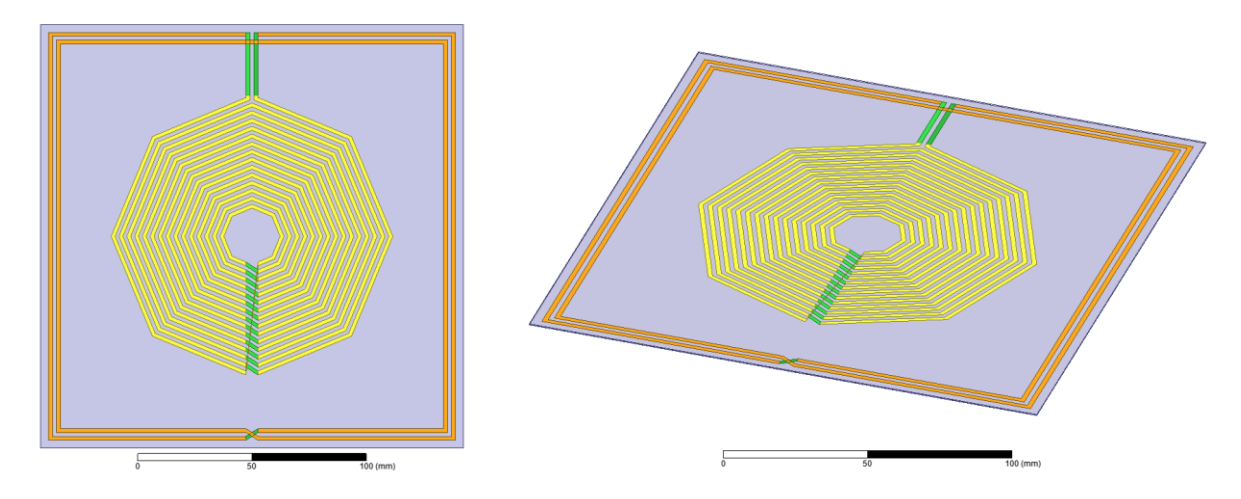

<span id="page-91-1"></span>*Figura 27. Vistas de estructura octagonal, izquierda frontal, derecha trimétrica*

### **4. Estructura Rectangular.**

Para finalizar las pruebas de generación de estructuras la interfaz para generar la forma rectangular añade nuevos parámetros como es la altura máxima establecida [H\_out], el grosor de línea [a] y espacio entre líneas [g], esto debido a que su estructura ya no será uniforme como las estructuras cuadrada, rectangular y octagonal tal como muestra la [Figura](#page-93-0)  [28,](#page-93-0) y para su funcionamiento se sigue lo establecido en la [Tabla 14.](#page-92-0)

| Descripción                       | Valor               |
|-----------------------------------|---------------------|
| Estructura                        | Rectangular         |
| $No$ Vueltas                      | $\overline{4}$      |
| Grosor de sustrato [mm]           | 0.1                 |
| Material de Sustrato              | Krempel Akaflex KCL |
| Ancho Máximo W_out [mm]           | 25                  |
| Altura Máxima H <sub>_</sub> [mm] | 10                  |
| Grosor de línea a[mm]             | 0.2                 |
| Espacio entre líneas g[mm]        | 0.1                 |
|                                   |                     |

<span id="page-92-0"></span>*Tabla 14. Valores de interfaz para estructura rectangular*

El material Krempel Akaflex KCL es un material laminado de dos o tres capas. Está compuesto por una película de poliamida, con una lámina de cobre unida por un adhesivo a cada lado, este material es de suma importancia debido a la flexibilidad que le brinda a una estructura.

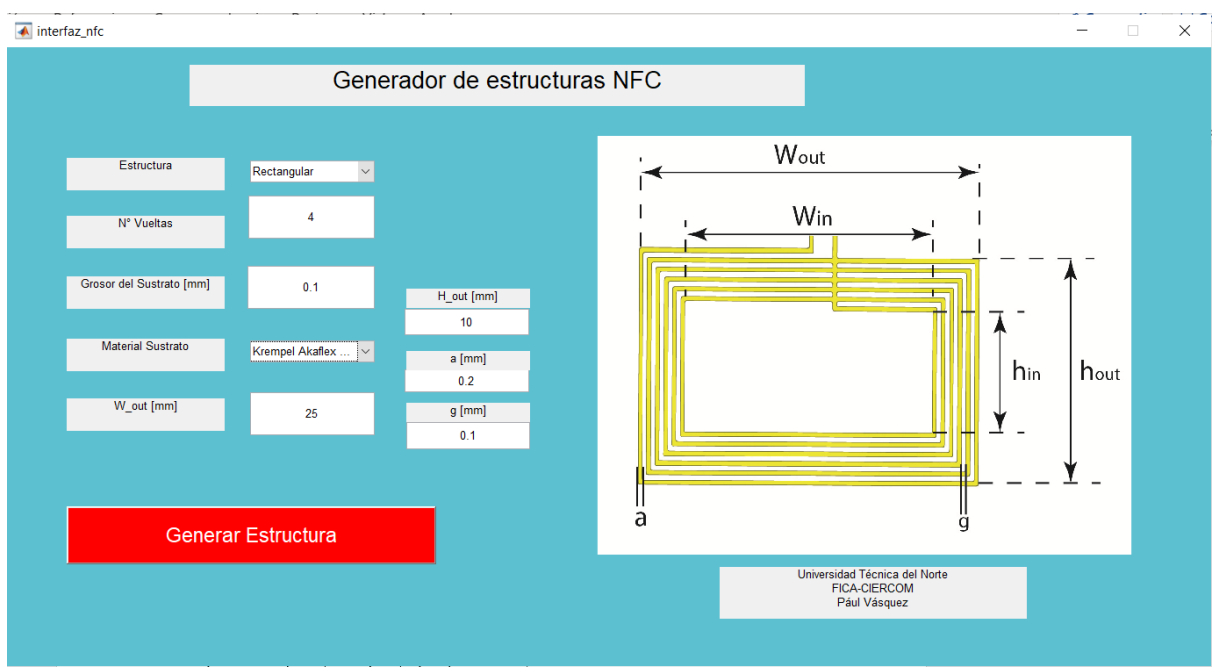

*Figura 28. Interfaz de estructura "Rectangular"*

<span id="page-93-0"></span>De la misma forma La [Figura 29](#page-93-1) muestra las perspectivas frontal y trimétrica de la estructura rectangular generada con las especificaciones descritas en la interfaz de generación.

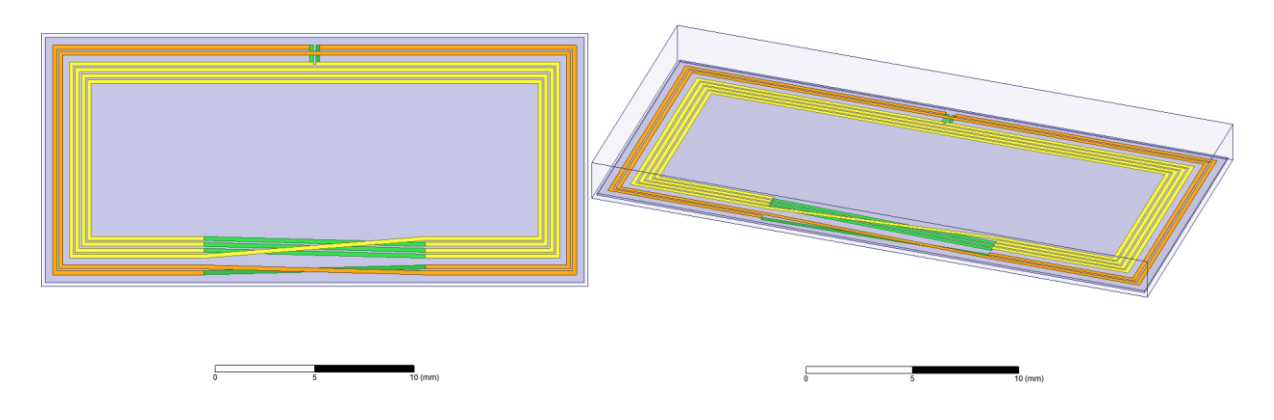

*Figura 29. Vistas frontal y trimétrica de estructura "Rectangular"*

<span id="page-93-1"></span>Después de realizar una prueba con la generación de todas las figuras y estructuras que cuenta el programa desarrollado en Matlab, se procederá a realizar una propuesta para el caso de estudio, teniendo en cuenta los requisitos de aplicación y su ambiente en el Internet de las Cosas Médicas.

### • **3.3. FASE 3: Propuesta del diseño de dispositivo NFC**

Para esta fase se presenta el principio de operación de los diversos diseños de antenas NFC, elaborados por autores comerciales o investigativos y se propone la realización de un diseño de antena, el cual se ajusta al análisis matemático realizado en la fase previa.

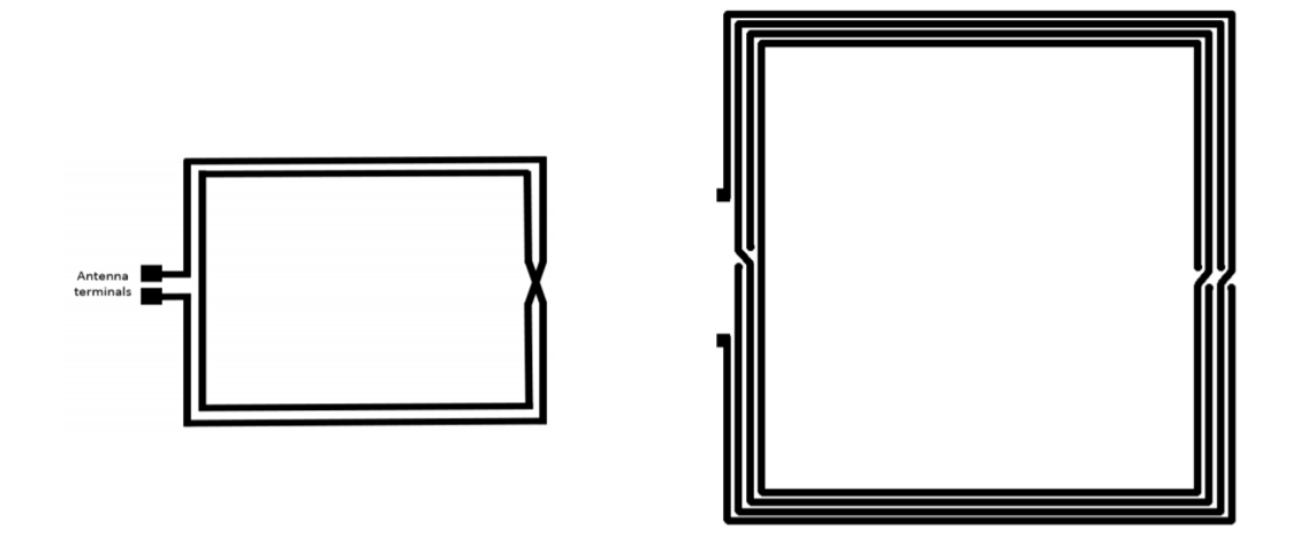

*Figura 30. Izq. Diseño de Antena básica NXP, Der. Antena AN11564 NXP*

*Fuente:* (NXP Semiconductors, 2015)

<span id="page-94-0"></span>Después de generar diversas estructuras mediante un análisis experimental de especificaciones para la aplicabilidad del dispositivo se obtuvo dos propuestas las mismas que están basadas en diseños comerciales de la empresa NXP semiconductors como se muestra en la [Figura 30](#page-94-0) que serán desarrolladas a continuación y, en síntesis, con una geometría similar y sus características en cuando a proporción divergen:

# 3.3.1. Propuesta No. 1 de NFC

Para empezar, se propone un diseño de NFC de tamaño reducido teniendo un área de 1591  $[mm^2]$  mismo que es óptimo para acople en superficies pequeñas como teléfonos celulares, tablets u otros artículos como por ejemplo cajas de tamaño reducido entre otras. La geometría de antena a utilizar será la rectangular, en consecuencia, se ha determinado a utilizar los valores descritos a continuación:

 $N: 6.$  $w: 37$  mm. ℎ: 19 mm.  $h_{out}$ : 25 mm.  $w_{out}$ : 43 mm. : 0.5 mm. e=0,5652 mm.  $P: 1.8.$ 

$$
L = N^{P} \times \frac{\mu_{0}}{\pi} \times \left[ -2(w+h) + 2\sqrt{h^{2} + w^{2}} - h \right]
$$
  
 
$$
\times \ln \left( \frac{h + \sqrt{h^{2} + w^{2}}}{w} \right) - w
$$
 (Ec. 42)  
 
$$
\times \ln \left( \frac{w + \sqrt{h^{2} + w^{2}}}{h} \right) + h \times \ln \left( \frac{2 \times h}{a} \right) + w \times \ln \left( \frac{2 \times w}{a} \right)
$$

En segundo lugar, se realiza el cálculo de la inductancia del sistema, para ello se utiliza la Ec. 39 y los datos administrados en el párrafo anterior.

Por consecuencia en base a la Ec.39 se obtiene la Ec. 43 en donde al realizar el remplazo matemático correspondiente se calcula el valor de la inductancia para este sistema:

$$
L = 6^{1.8} \times \frac{\mu_0}{\pi} \times \left[ -2(0.037 + 0.019) + 2\sqrt{0.019^2 + 0.037^2} - 0.019 \right.
$$
  

$$
\times \ln \left( \frac{0.019 + \sqrt{0.019^2 + 0.037^2}}{0.037} \right) - 0.037
$$
  

$$
\times \ln \left( \frac{0.037 + \sqrt{0.019^2 + 0.037^2}}{0.019} \right) + 0.019
$$
  

$$
\times \ln \left( \frac{2 \times 0.019}{0.005} \right) + 0.037 \times \ln \left( \frac{2 \times 0.037}{0.005} \right)
$$
  

$$
L = 1.787 \mu H
$$
 (Eq. 43)

En la [Tabla 15](#page-96-0) se muestra los valores de permitividad y permeabilidad relativa de algunos materiales que son utilizados para el proceso de fabricación de antenas para dispositivos NFC, esto será de suma importancia al momento de la elección para una determinada aplicación.

<span id="page-96-0"></span>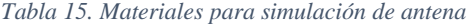

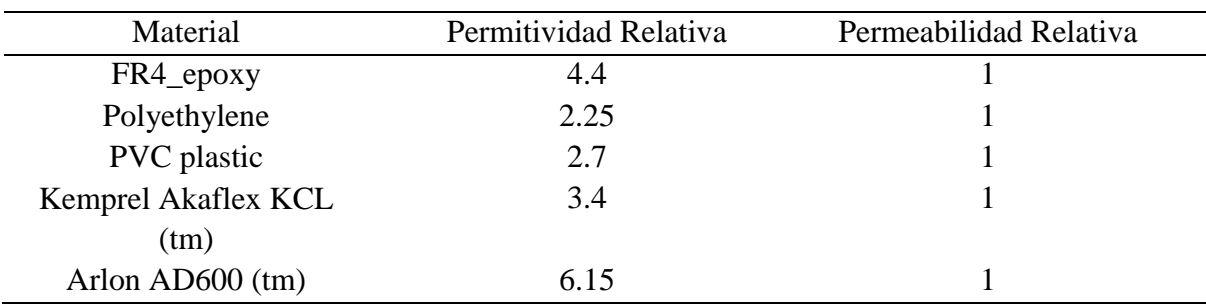

A continuación, se puntualiza el proceso de simulación de la primera antena NFC con las medidas establecidas.

Como se muestra en la [Figura 31,](#page-97-0) gracias al desarrollo de la interfaz en Matlab, el proceso de diseño de la estructura NFC, se simplifica al introducir los valores correspondientes dentro de las variables en la interfaz gráfica.

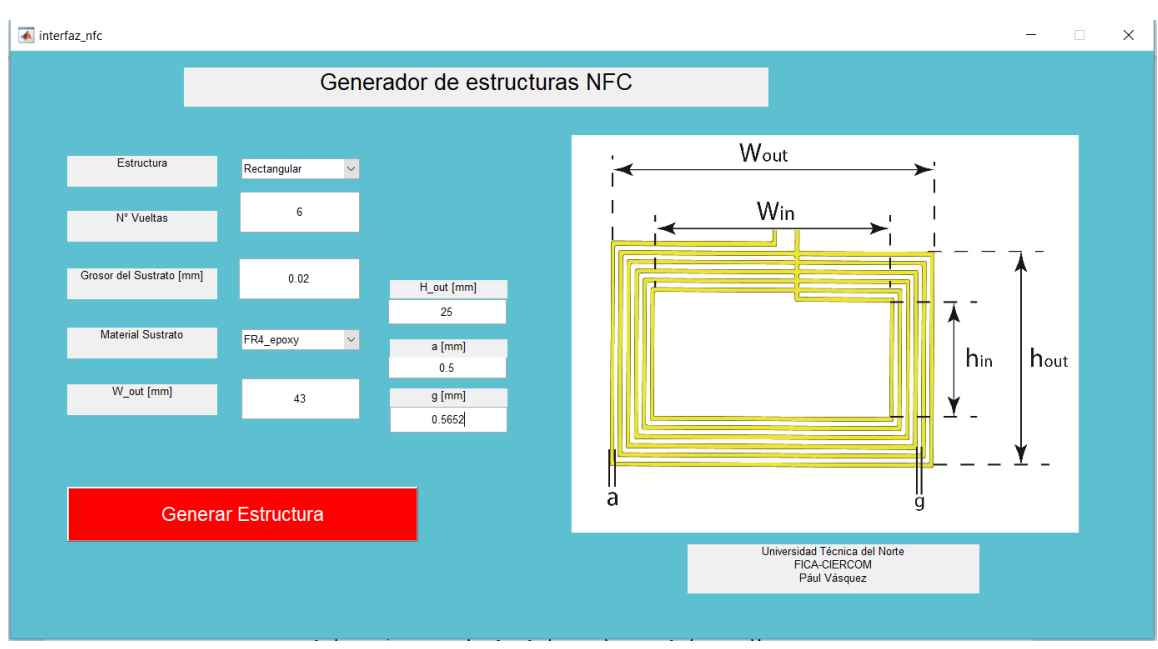

*Figura 31. Interfaz de Generador de Estructuras NFC en Matlab*

<span id="page-97-0"></span>La [Figura 32](#page-98-0) nos muestra el diseño de antena NFC con sus Loops, generada en Ansys HFSS, misma que tiene las dimensiones ingresadas anteriormente como lo detalla en la [Figura 32.](#page-98-0)

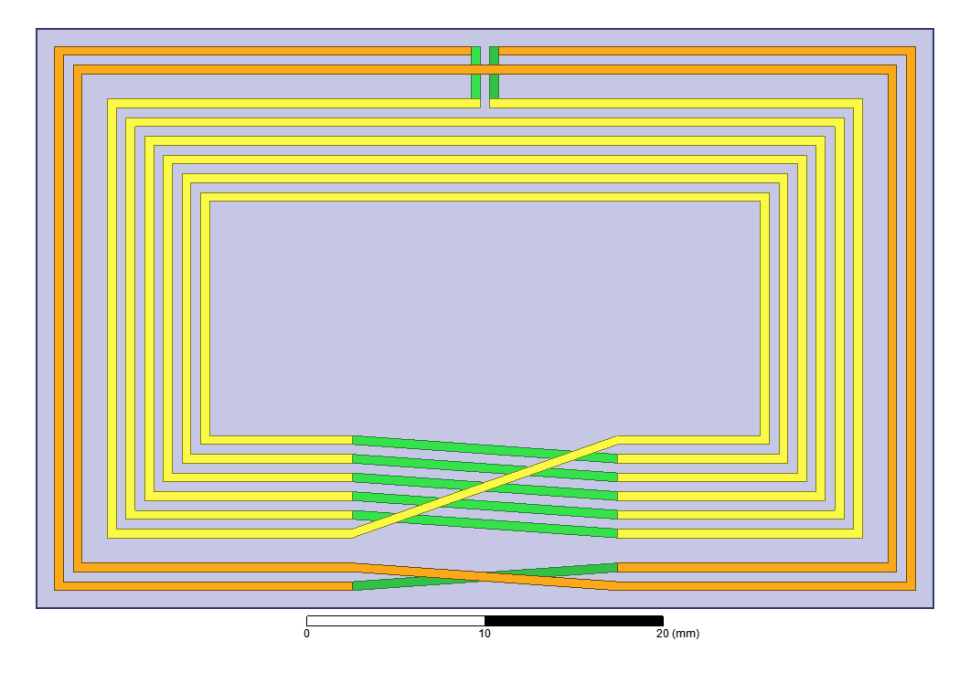

*Figura 32. Diseño de Antena, vista Frontal de Primera Propuesta*

<span id="page-98-0"></span>El diseño de la antena loop se conforma de 4 ítems, que agrupados dan la forma y estructura electromagnética a la antena:

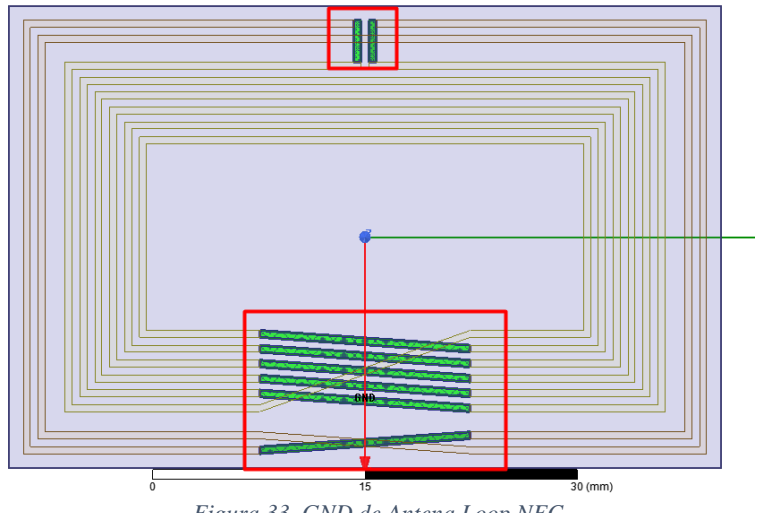

- **La conexión GND,** de nuestra antena loop se observa en la [Figura 33.](#page-98-1)

<span id="page-98-1"></span>*Figura 33. GND de Antena Loop NFC*

- **Bobina Interior o "InnerCoil",** este fragmento de la antena representa al "n" número de bucles o loops, que forma la estructura de nuestra antena; Se observa en la [Figura 34.](#page-99-0)

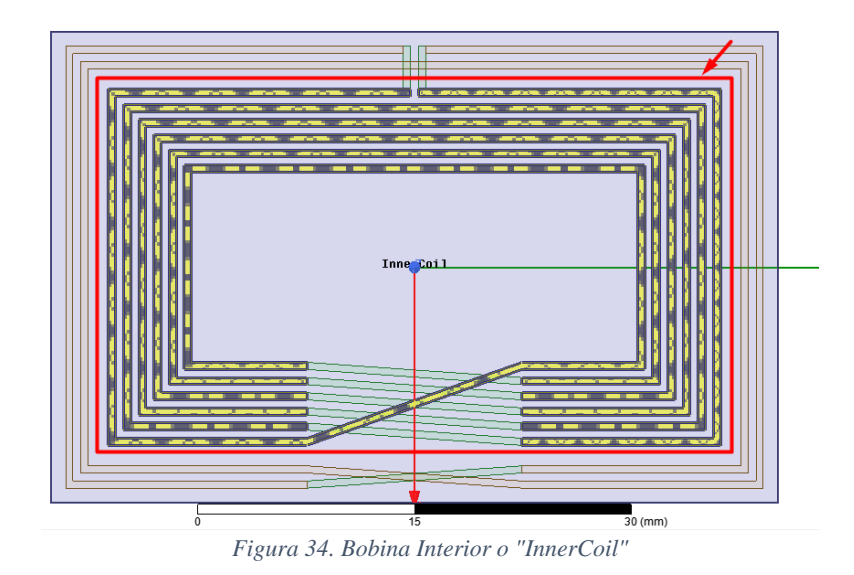

<span id="page-99-0"></span>- **Bobina exterior u "OutterCoil",** este fragmento está unido al GND, con lo cual se proporciona una línea de alimentación, tal como se muestra en la [Figura 35.](#page-99-1)

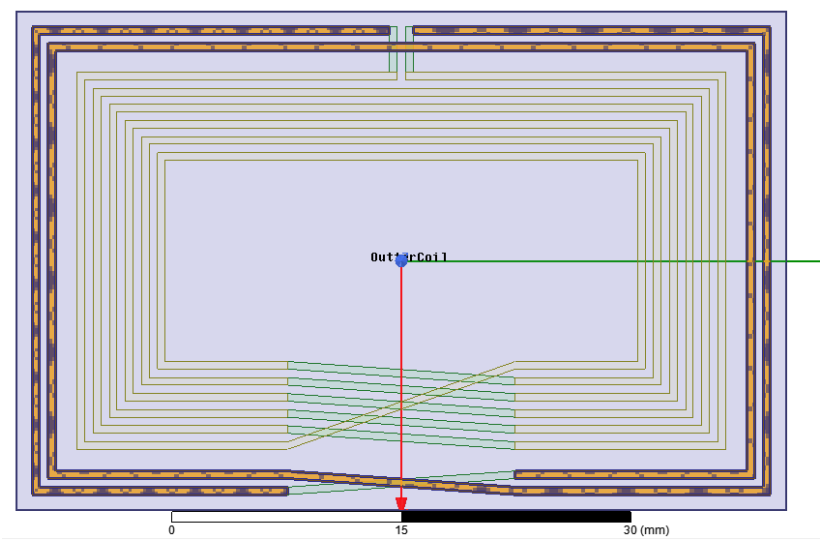

<span id="page-99-1"></span>*Figura 35. Bobina Exterior u "OutterCoil"*

- **Caja de Radiación**, comprende todo el volumen al cual está expuesta la antena para su irradiación, tal como se muestra en la [Figura 36.](#page-100-0)

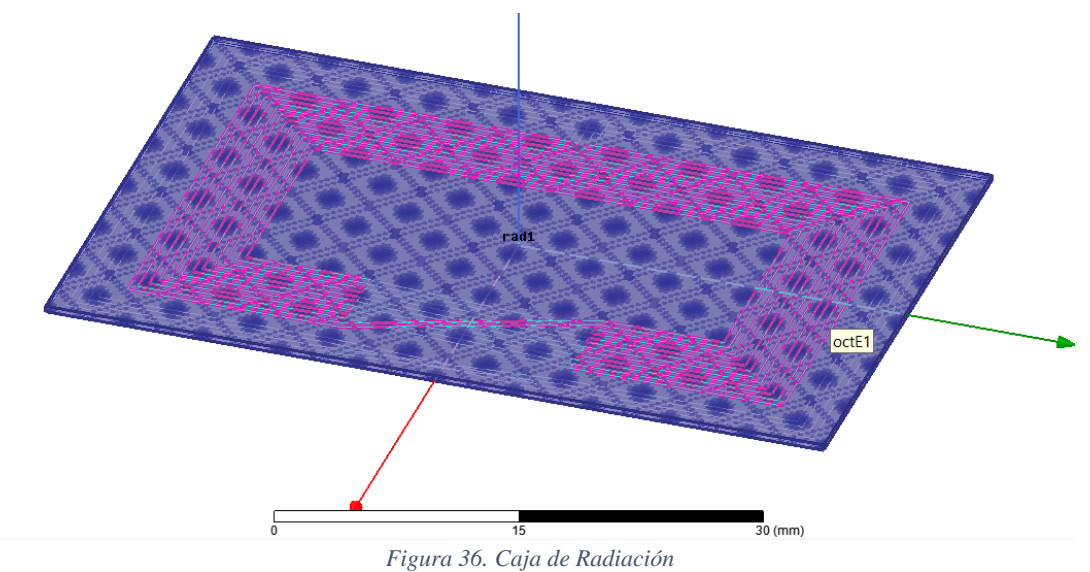

<span id="page-100-0"></span>Así mismo se necesita definir la configuración de nuestra solución con parámetros como la frecuencia de la solución, el número máximo de pasadas y los criterios de convergencia.

La frecuencia central de operación se la setea en 14 MHz, esto debido a que se está utilizando simulaciones con márgenes de error, tal como se muestra en la [Figura 37,](#page-101-0) el número máximo de pasadas será de 25, y el valor máximo de Delta para el parámetro S en 0.02.

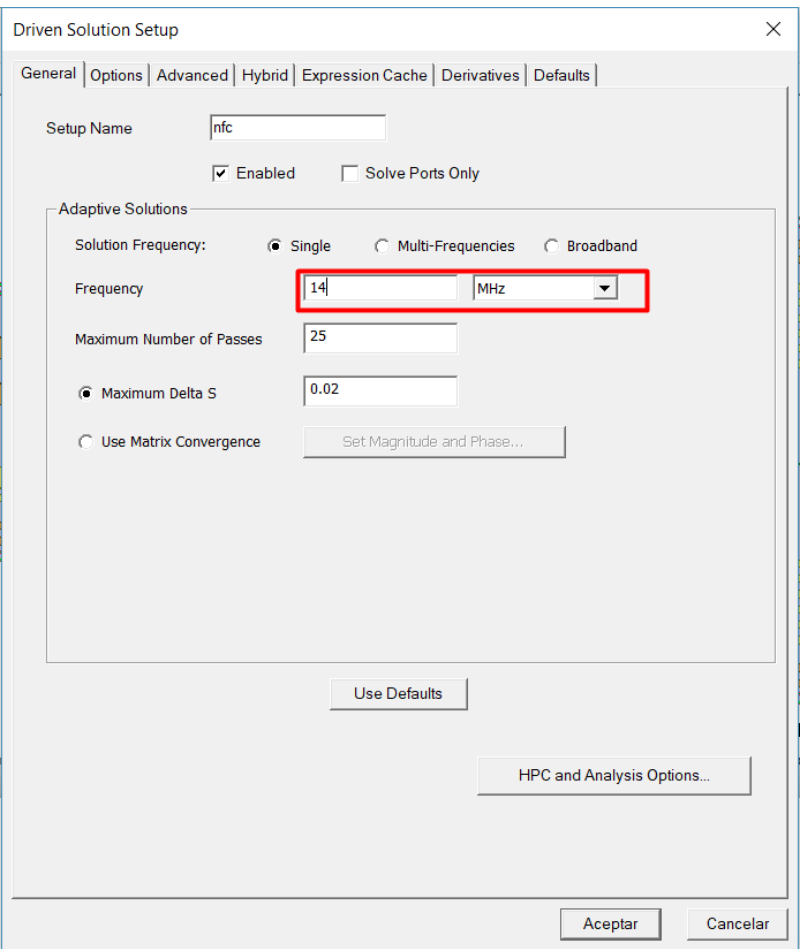

*Figura 37. Driven Solution Setup Ansys Hfss*

# <span id="page-101-0"></span>**3.3.2. Propuesta N° 2 de NFC**

Debido a la aplicabilidad del dispositivo NFC, la segunda simulación propuesta, va a ser realizada siguiendo un estudio experimental, en el cual se toma en cuenta dimensiones mucho más pequeñas con un área de 226.2  $[mm^2]$ , comprendiendo así un encaje en artefactos sumamente pequeños como por ejemplo pulseras, anillos entre otros; y tratar de mejorar su aplicabilidad en el Internet de las cosas Médicas IoMT.

Las características generales para el desarrollo de esta propuesta se describen a continuación:

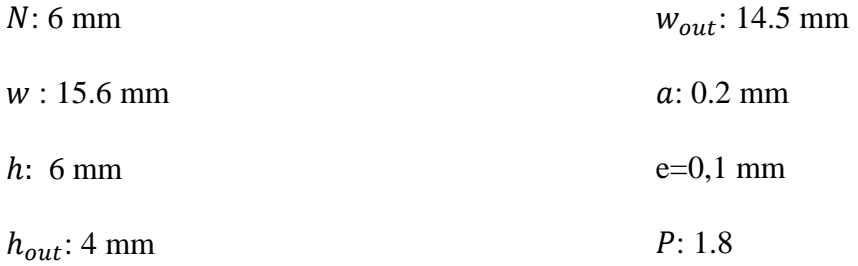

De modo idéntico como en la primera propuesta se utiliza la Ec. 39 para realizar los cálculos de obtención de la inductancia en nuestro NFC, así mismo la Ec. 41 muestra el remplazo y desarrollo de la ecuación hasta obtener el valor de la inductancia.

$$
L = 6^{1.8} \times \frac{4.4}{\pi} \times \left[ -2(0.0155 + 0.006) + 2\sqrt{0.006^2 + 0.0155^2} - 0.006 \right.
$$
  

$$
\times \ln \left( \frac{0.006 + \sqrt{0.006^2 + 0.0155^2}}{0.0155} \right) - 0.0155
$$
  

$$
\times \ln \left( \frac{0.0155 + \sqrt{0.006^2 + 0.0155^2}}{0.006} \right) + 0.006
$$
  

$$
\times \ln \left( \frac{2 \times 0.006}{0.002} \right) + 0.0155 \times \ln \left( \frac{2 \times 0.0155}{0.002} \right)
$$
  

$$
L = 0.5353 \mu H
$$

Una vez obtenida la Inductancia de la antena procedemos a generar la estructura rectangular haciendo uso de la interfaz creada en en el software, tal como muestra la [Figura 38,](#page-103-0) en la cual se ingresa los valores de las dimensiones propuestas anteriormente.

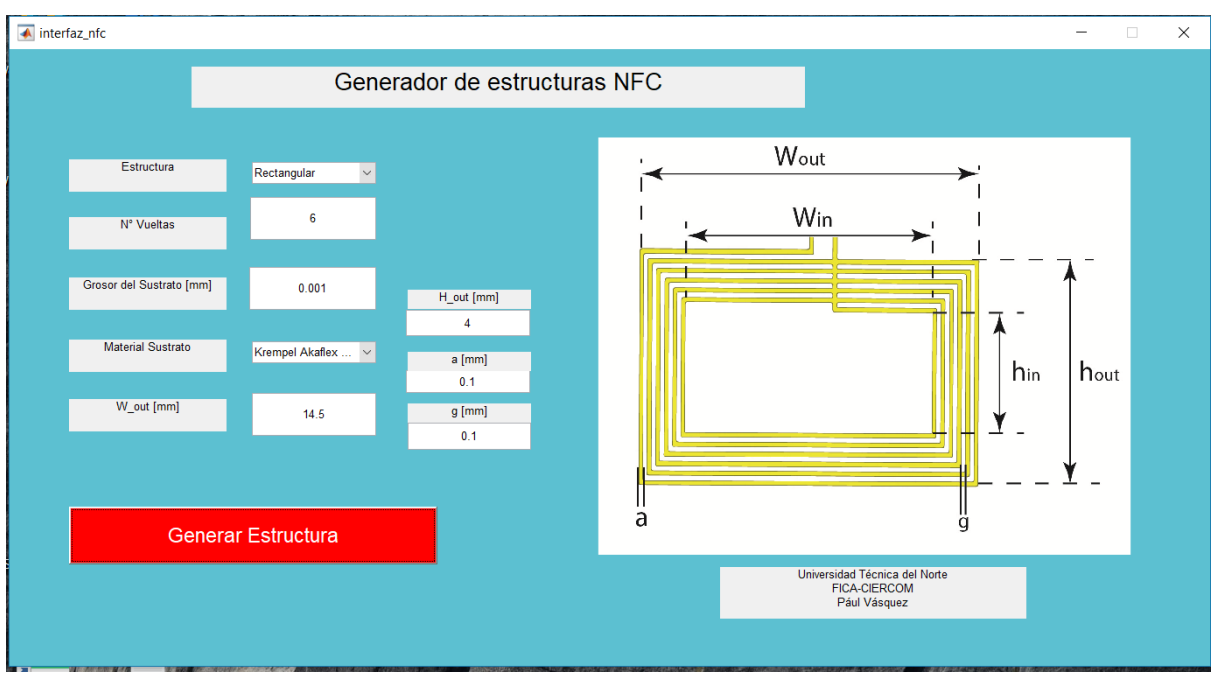

*Figura 38. Interfaz estructura "Rectangular" segunda propuesta*

<span id="page-103-0"></span>La [Figura 39](#page-103-1) muestra la estructura generada en el simulador Ansys HFSS, en la cual se puede observar los 6 loops o vueltas de la antena generadas, en su perspectiva frontal.

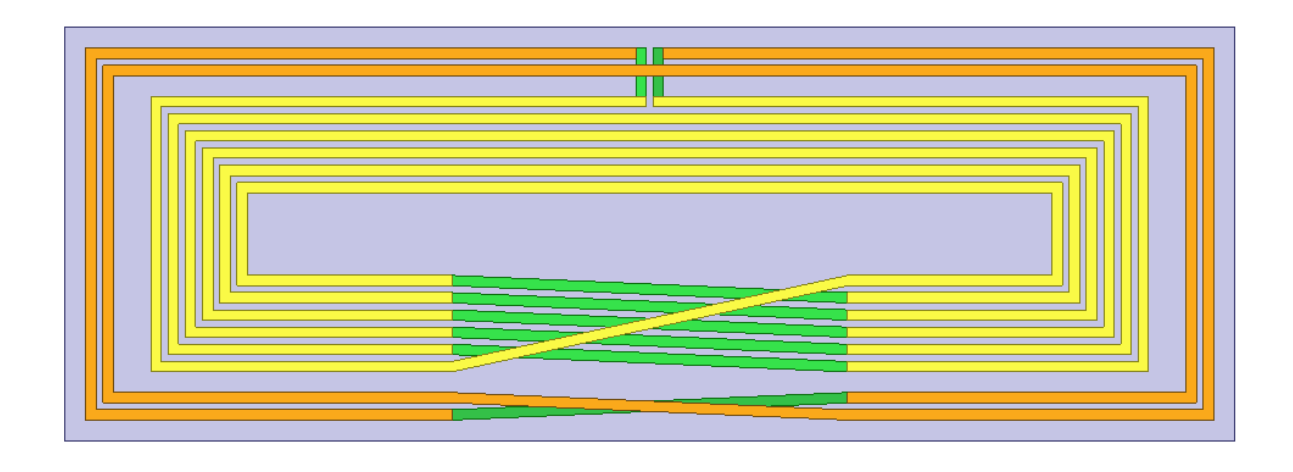

<span id="page-103-1"></span>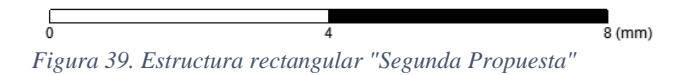

El acotamiento de la propuesta 2 se puede observar en la [Figura 40](#page-104-0) para antena NFC, en el cual se establecen los valores de anchura  $(w)$  y altura  $(h)$  del sustrato, como también los valores de anchura ( $w_{out}$ ) y altura ( $h_{out}$ ) del espacio a ocupar por los loops o número de vueltas generadas para la antena.

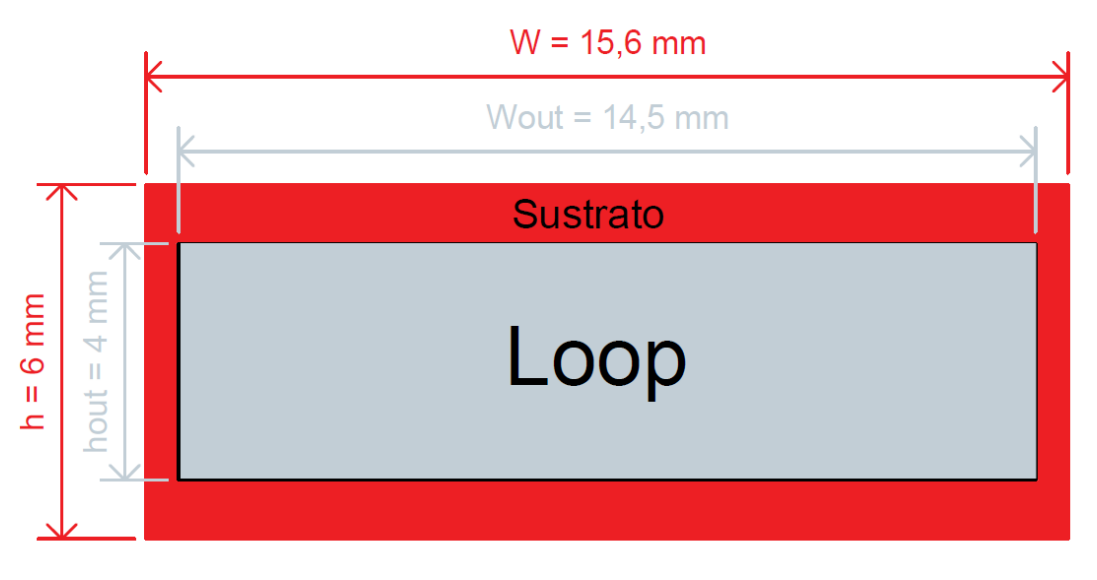

*Figura 40. Vista frontal antena NFC y cotas*

<span id="page-104-0"></span>Al igual que en la primera propuesta, se genera la estructura electromagnética compuesta de

la "Conexión GND" o conexión a tierra como se observa en la [Figura 41.](#page-104-1)

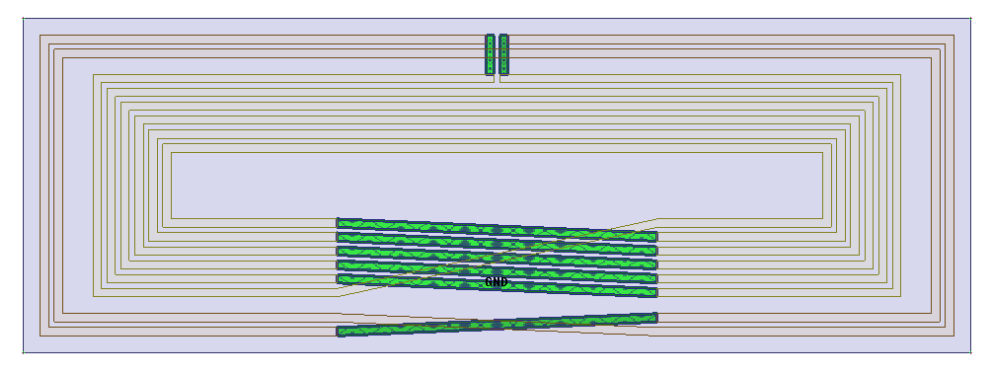

<span id="page-104-1"></span>*Figura 41. Líneas GND estructura segunda propuesta*

La bobina interior o "Inner coil", que se puede observar en la [Figura 42](#page-105-0) con los 6 loops o vueltas generadas, asimismo con una importancia muy relevante debido a que en esta sección se genera el campo de radiación electromagnética para el uso de nuestra antena NFC.

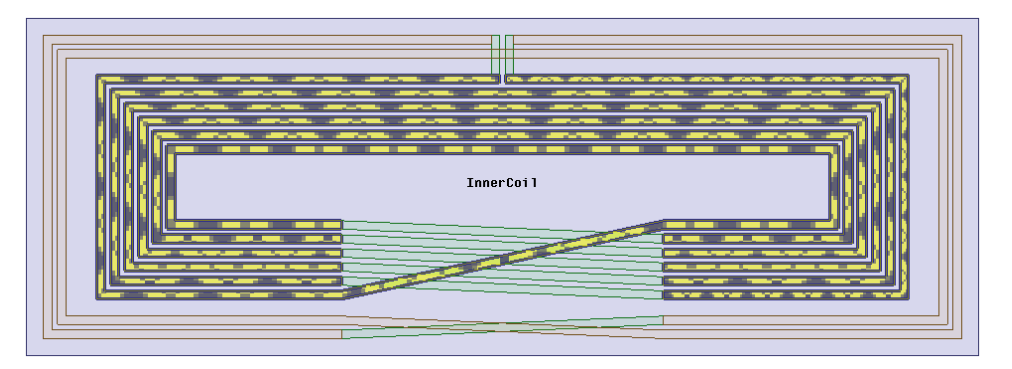

*Figura 42. Bobina interna de estructura "segunda propuesta"*

<span id="page-105-0"></span>La bobina exterior que al unirse con la conexión GND representa la línea de alimentación de la antena se puede observar en la [Figura 43.](#page-105-1)

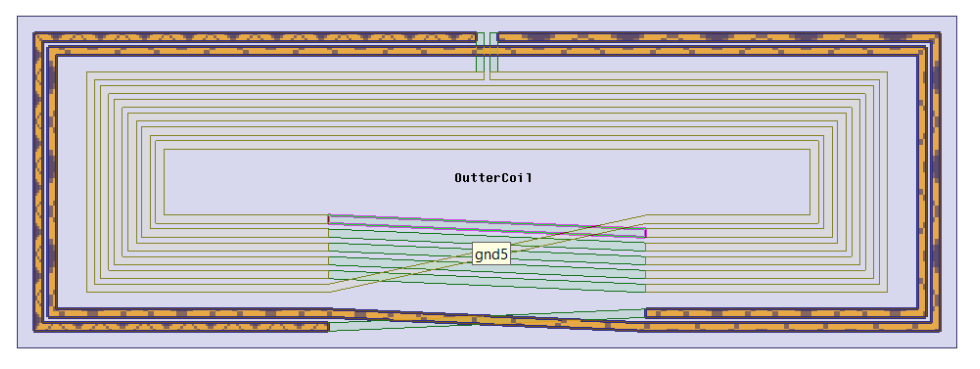

*Figura 43. Bobina exterior de estructura "segunda propuesta"*

<span id="page-105-1"></span>La [Figura 44,](#page-106-0) muestra el tamaño de la caja de radiación de la propuesta, en este ítem si se varía el tamaño de la caja, podemos alterar los resultados en especial la banda central de funcionamiento o resonancia de la antena NFC.

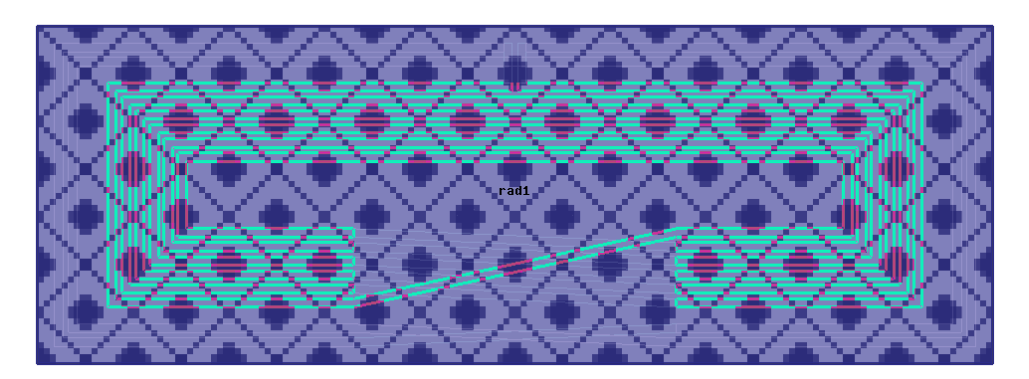

*Figura 44. Caja de radiación de estructura "segunda propuesta"*

#### <span id="page-106-0"></span>**3.4. FASE 4: Fabricación del dispositivo NFC**

Debido al tamaño del dispositivo se ha realizado la caracterización del dispositivo en circuito impreso flexible "FPC", el cual consiste en una tecnología utilizada en ensamble de circuitos mediante el montaje de dispositivos electrónicos en sustratos de plástico flexible, los cuales pueden ser utilizados con chips en frecuencias HF y UHF, encapsulados por silicona o plástico.

En base a las pruebas de simulación realizadas y documentadas en el capítulo IV de este trabajo investigativo, se procede a la elección de la propuesta número dos y su detalle para la fabricación del dispositivo de comunicación de campo cercano NFC descrito con los parámetros anteriormente estudiados.

A su vez, debido a la falta de tecnología en nuestro país, el proceso de caracterización o fabricación se lo realizó en un laboratorio de los Estados Unidos de América; seguidamente se le integra un chip NTAG213, el cual es soportado por la mayoría de los dispositivos NFC en el mundo, como lectores o smartphones, la [Figura 45](#page-108-0) muestra el dispositivo NFC fabricado con las especificaciones determinadas en el estudio.

El chip NTAG213 es producido por la empresa NXP Semiconductors como circuitos integrados de etiquetas NFC estándar y están diseñados para cumplir totalmente con las especificaciones del NFC Forum tipo 2 y la ISO / IEC14443 Tipo A. En la [Tabla 16,](#page-107-0) se puede observar los parámetros de referencia del chip NTAG213.

| Símbolo                | Parámetros                  | Condiciones       | Min        | Tipo      | Max                      | Unidad     |  |
|------------------------|-----------------------------|-------------------|------------|-----------|--------------------------|------------|--|
| $C_i$                  | Capacitanci<br>a de entrada | [1]               |            | 50.0      |                          | pF         |  |
| $f_i$                  | Frecuencia<br>de entrada    |                   |            | 13.5<br>6 | $\overline{\phantom{a}}$ | <b>MHz</b> |  |
| Características EEPROM |                             |                   |            |           |                          |            |  |
| $t_{ret}$              | de<br>Tiempo<br>retención   | $T_{amb} = 22$ °C | 10         |           |                          | Años       |  |
| $N_{endu}(W)$          | Resistencia<br>de escritura | $T_{amb} = 22$ °C | 1000<br>00 |           |                          | ciclos     |  |

<span id="page-107-0"></span>*Tabla 16. Características Rápidas NTAG213*

[1] LCR meter,  $T_{amb} = 22 \text{ °C}$ , fi = 13.56 MHz, 2 V RMS.

Fuente: (NXP Semiconductors, 2015)
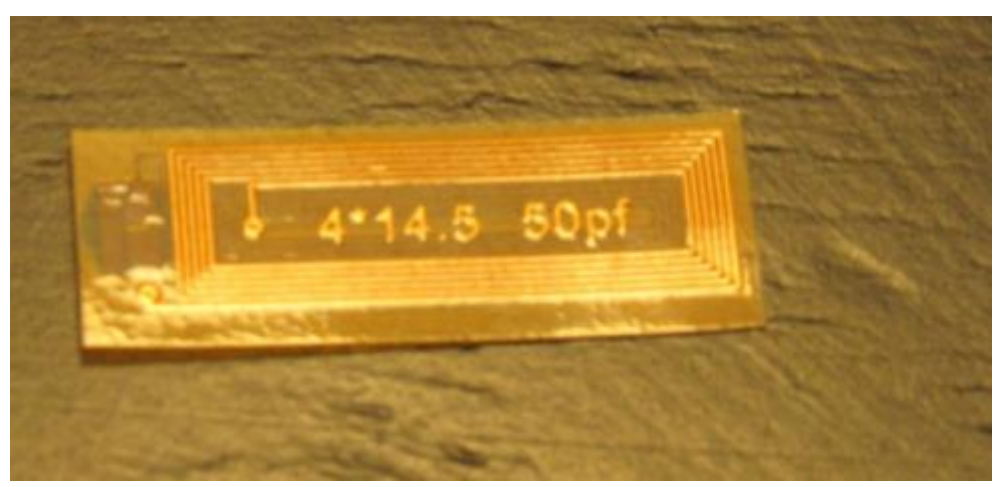

*Figura 45. Dispositivo NFC Fabricado*

# **4. CAPITULO IV. PRUEBAS Y ANÁLISIS DE RESULTADOS**

Este capítulo final consiste en el desarrollo de pruebas de funcionamiento del diseño de antena NFC tanto en simulación como en un ambiente controlado de laboratorio, con el cual se podrá escoger una propuesta de diseño y fundamentar su caracterización o fabricación, para finalizar se crea una aplicación web para el seguimiento de información de un paciente utilizando un formulario el "007 del Ministerio de Salud Pública del Ecuador" en forma digital y dicha información será grabado en el dispositivo NFC.

## **4.1. Pruebas de Simulación**

#### **4.1.1. Primera Propuesta.**

La prueba de simulación de la primera propuesta se detalla a continuación: El barrido de frecuencia se establece en una distribución "Linear Count", y un tipo de barrido "Interpolating" con una iniciación en 0.1 MHz y una finalización en 30 MHz. La frecuencia central se la establece en 14 MHz.

Como se puede observar en la [Figura 46,](#page-109-0) se muestra la perdida de retorno en base al parámetro S11, en la cual se observa que la antena tiene una pérdida de retorno en la frecuencia de 12.6 MHZ a -1.5 dB, que aunque se encuentra próximos a la frecuencia central establecida en 14 MHz, su acople debería ser de al menos -3dB.

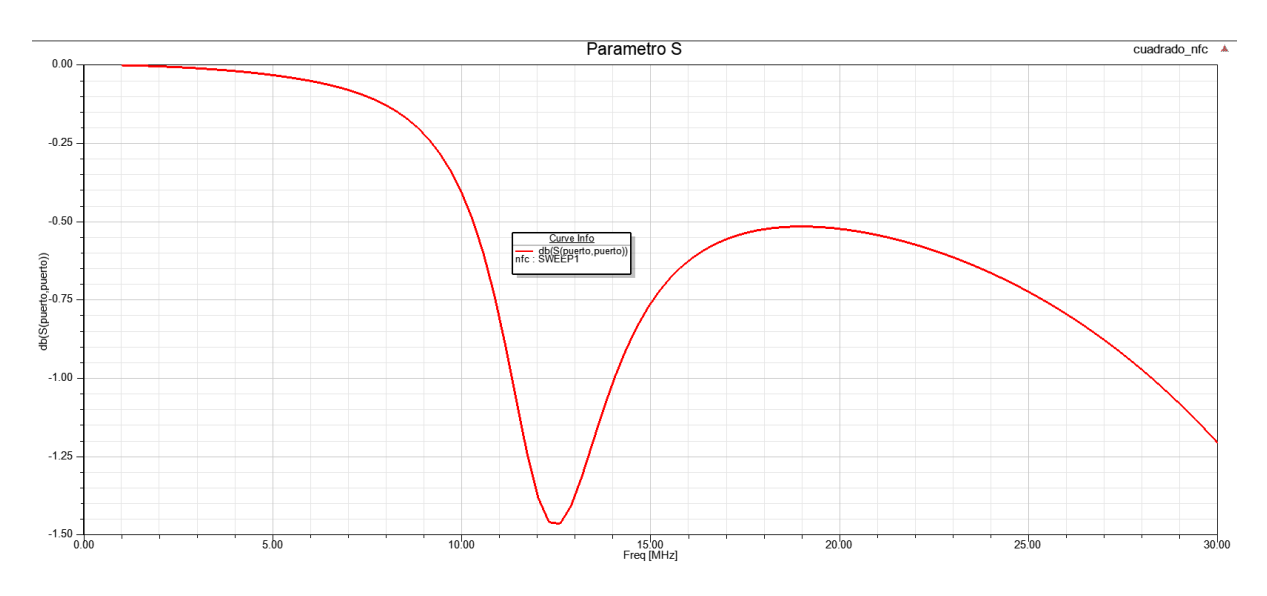

*Figura 46. Parámetro Perdida de Retorno S11 "Primera Propuesta"*

<span id="page-109-0"></span>- **Directividad:** El diagrama de directividad obtenido en la [Figura 47,](#page-110-0) nos muestra un casi perfecto acoplamiento en la relación de la densidad de potencia radiada por la antena en todas las direcciones, dándonos como conclusión que se radia omnidireccionalmente.

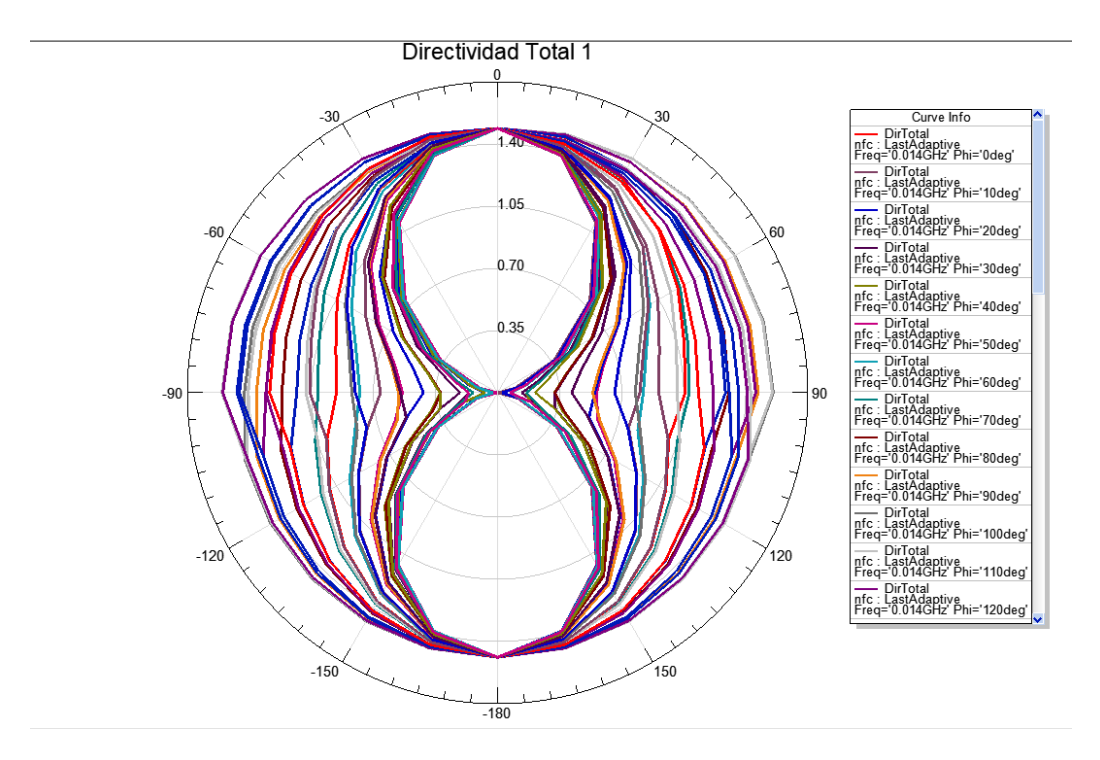

*Figura 47. Diagrama de Directividad Total "Primera Propuesta"*

<span id="page-110-0"></span>- **Ganancia Total:** La ganancia total de la antena NFC propuesta se puede observar en la [Figura 48,](#page-111-0) la relación de la potencia radiada en una dirección y la densidad de potencia que radiaría en su forma isotrópica, con un desface de 0.8 grados, y se observa una pequeña ganancia, por lo cual la distancia máxima de operación se situara entre 3 a 4 cm de operación.

#### Ganancia Total Polar

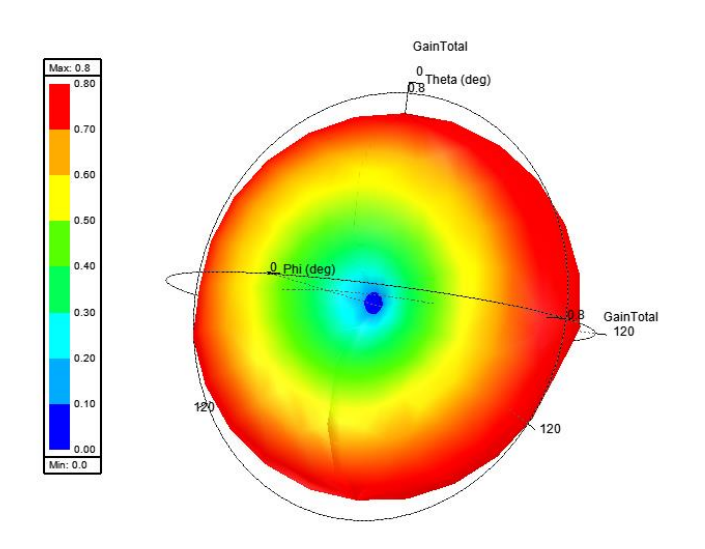

*Figura 48. Ganancia Total "Polar"*

<span id="page-111-0"></span>- **Polarización:** En este caso se obtiene un diagrama de polarización LHCP (Left hand circular polarization), esto quiere decir que la antena solo recibe señales que le vengan girando para la izquierda, a su vez se observa en la [Figura 49](#page-111-1) que posee un lóbulo extendido y un eje central tipo bombillo lo cual se expresa que el campo lejano de la antena y el campo eléctrico no es perpendicular a la dirección de propagación

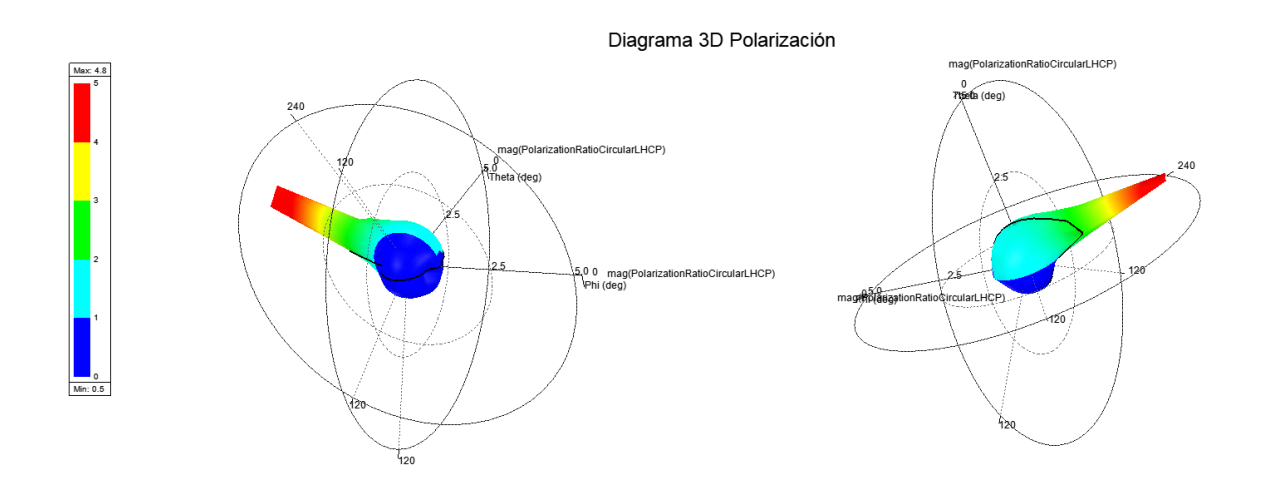

*Figura 49. Diagrama 3D de polarización de Primera Propuesta*

## <span id="page-111-1"></span>**4.1.2. Segunda Propuesta**

Para la segunda propuesta los resultados obtenidos en simulación se describen a continuación:

- **Parámetros S:** Según la [Figura 50,](#page-112-0) tomando en cuenta el tamaño del dispositivo a manejar, se obtiene una resonancia o perdida de retorno de alrededor de los 12.9 MHz, con un margen de error de +-0.5 con lo cual la simulación es apta para la aplicabilidad en tecnología NFC.

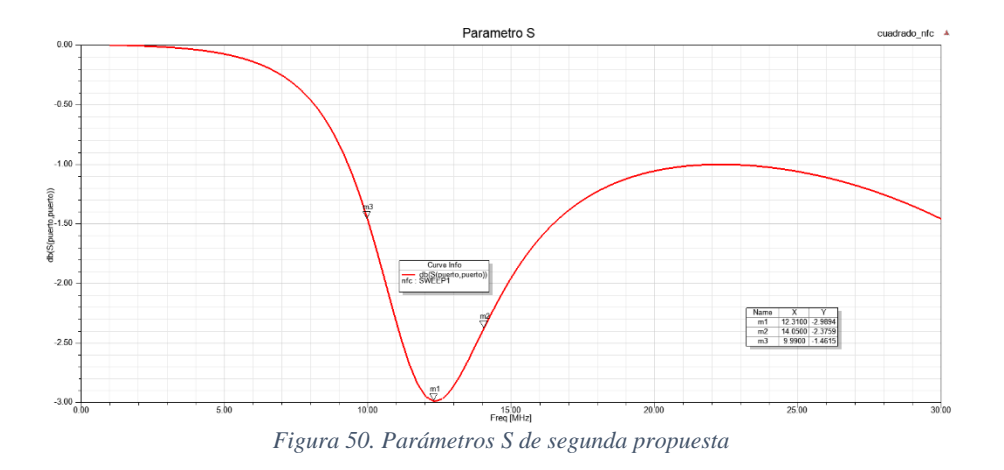

<span id="page-112-0"></span>- **Directividad.** La [Figura 51](#page-113-0) hace mención del diagrama de directividad, mismo que nos indica un patrón de radiación omnidireccional, en el cual se preveé que la antena pueda ser alcanzada o detectada en todas las direcciones, el gráfico muestra un desfase de 10 grados en cada vuelta en relación a Phi.

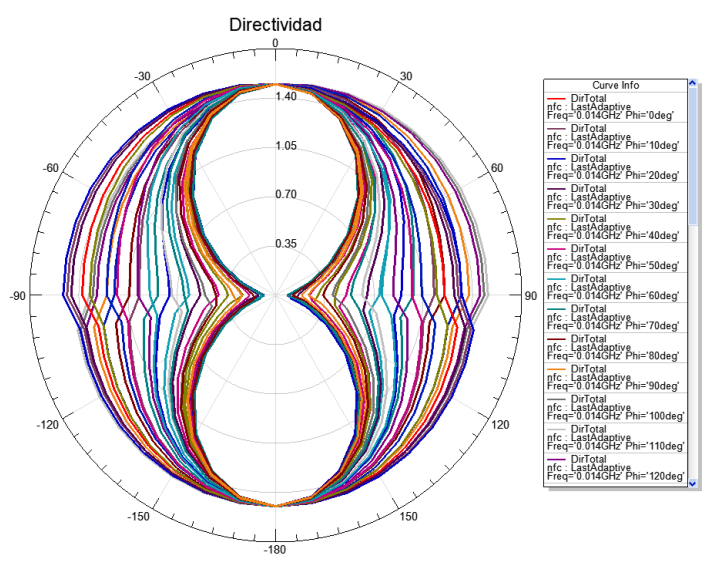

*Figura 51. Diagrama de directividad segunda propuesta*

<span id="page-113-0"></span>- **Polarización:** El diagrama de polarización como muestra la [Figura 52,](#page-113-1) resultante de la simulación electromagnética nos indica la orientación del vector del campo eléctrico que casi es plano, lo cual indica que los componentes eléctricos y magnéticos de la antena son perpendiculares entre sí y a su vez son perpendiculares a la dirección de propagación.

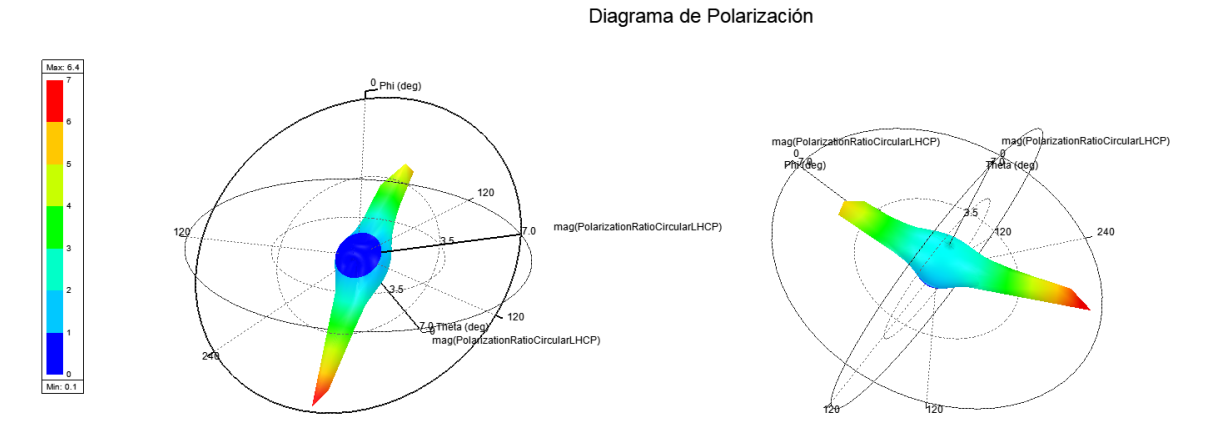

<span id="page-113-1"></span>*Figura 52. Diagrama de polarización 3D, segunda propuesta*

- **Campo Cercano:** En la [Figura 53](#page-114-0) se puede observar el diagrama de campo cercano, en el cual se logra establecer la región en la que la energía más que radiada es energía "almacenada por el campo", o también llamada "zona de inducción".

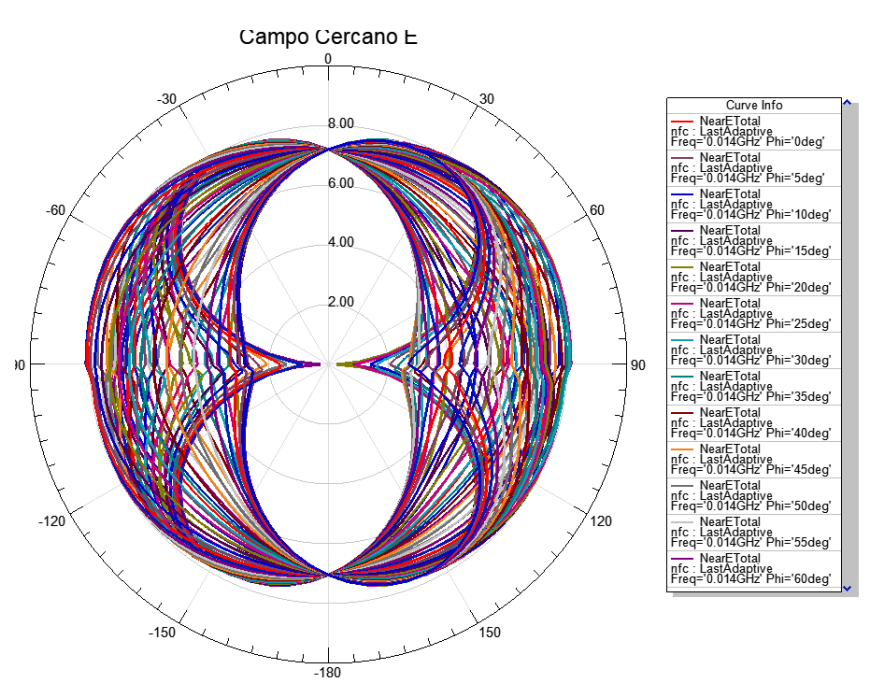

*Figura 53. Diagrama de Campo Cercano, segunda propuesta*

<span id="page-114-0"></span>- **Ganancia Total:** La ganancia total de la antena NFC segunda propuesta se puede observar en la [Figura 54,](#page-115-0) dado al tamaño de la antena y a su frecuencia central, la relación de la potencia radiada en una dirección y la densidad de potencia que radiaría en su forma isotrópica, observamos una ganancia no tan alta en términos cuantitativos, por lo cual la distancia máxima de operación se situara entre 5 a 10 cm de operación.

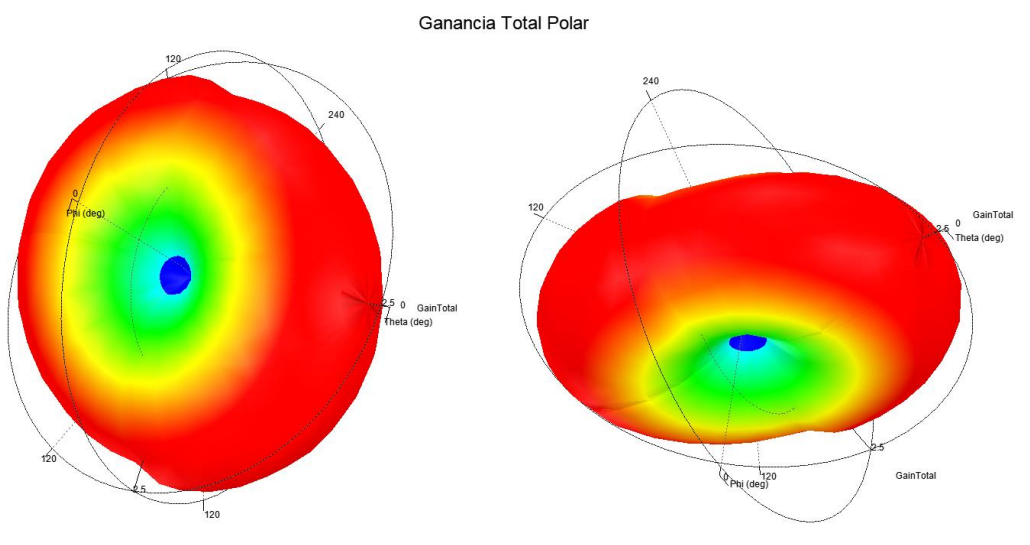

*Figura 54. Ganancia Total de la Antena, segunda propuesta*

## <span id="page-115-0"></span>**4.2. Selección de Propuesta**

Una vez realizada las pruebas de simulación, la selección de la propuesta a utilizar se detalla en base a la [Tabla 17,](#page-115-1) con lo cual se completa el proceso de simulación y elección del dispositivo NFC, y se continua con las pruebas de laboratorio con el dispositivo ya fabricado.

| Detalle          | Propuesta 1     | Propuesta 2 |
|------------------|-----------------|-------------|
| $\boldsymbol{N}$ | 6               | 6           |
| $\ensuremath{W}$ | 37 mm           | 15.6 mm     |
| $\boldsymbol{h}$ | 19 mm           | 6 mm        |
| $h_{out}$        | $25 \text{ mm}$ | 4 mm        |
| $W_{out}$        | 43 mm           | 14.5 mm     |
| $\boldsymbol{a}$ | $0.5$ mm        | $0.2$ mm    |
| $\boldsymbol{e}$ | $0.5652$ mm     | $0.1$ mm    |
| $\boldsymbol{P}$ | 1.8             | 1.8         |
| Resonancia       | 12.6 MHz        | 12.9 MHz    |
| dB               | $-1.5$ dB       | $-3$ dB     |

<span id="page-115-1"></span>*Tabla 17. Selección de propuesta a utilizar*

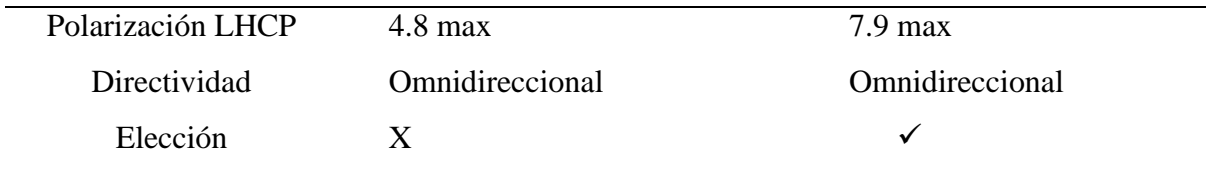

## **4.3. Pruebas de laboratorio**

Las pruebas físicas de laboratorio con el dispositivo NFC fabricado se ha realizado en la UNIVERSIDAD TÉCNICA DEL NORTE campus EL OLIVO, en el LABORATORIO DE ELECTRÓNICA, para lo cual se ocupa los equipos detallados en la [Tabla 18.](#page-116-0)

<span id="page-116-0"></span>*Tabla 18. Dispositivos de laboratorio*

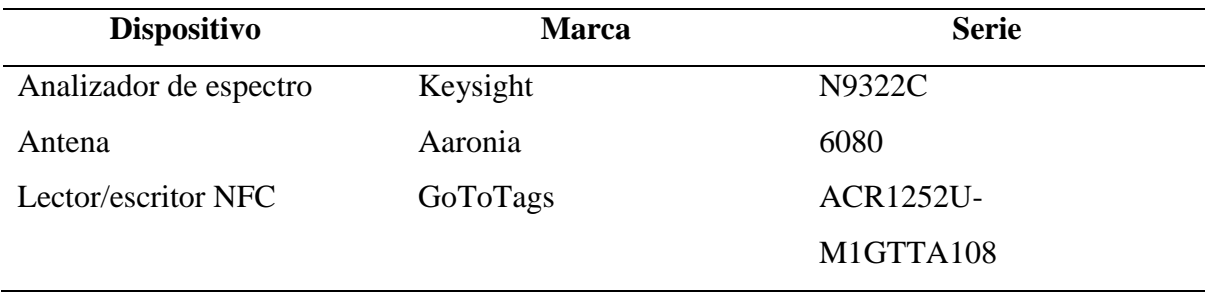

El analizador de espectro Keysight N9322C como se puede observar en [Figura 55,](#page-117-0) es un equipo de análisis básico con un ancho de banda de 9 kHz a 7 GHz; que a su vez ofrece un análisis de espectro de propósito general y estímulo que se detalla a continuación:

- Ancho de banda: 9 kHz a 7 GHz.
- Resolución: 1 Hz.
- Ancho de banda de resolución: 10 Hz a 3 MHz.
- Referencia de frecuencia nominal: estándar de 10 MHz.
- Tasa de envejecimiento:  $+/- 1x10e-6/a\tilde{n}$ o.
- Precisión de amplitud absoluta:  $+/- 0,3$  dB.
- Ruido de fase (a 10 kHz de compensación): -90 dBc / Hz.
- $\bullet$  Intercepción de tercer orden (TOI): +11 dBm.
- Nivel de ruido promedio mostrado (DANL): -152 dBm, -162 dBm (con preamplificador opcional).
- Respuesta de frecuencia: +/- 0,7 dB.

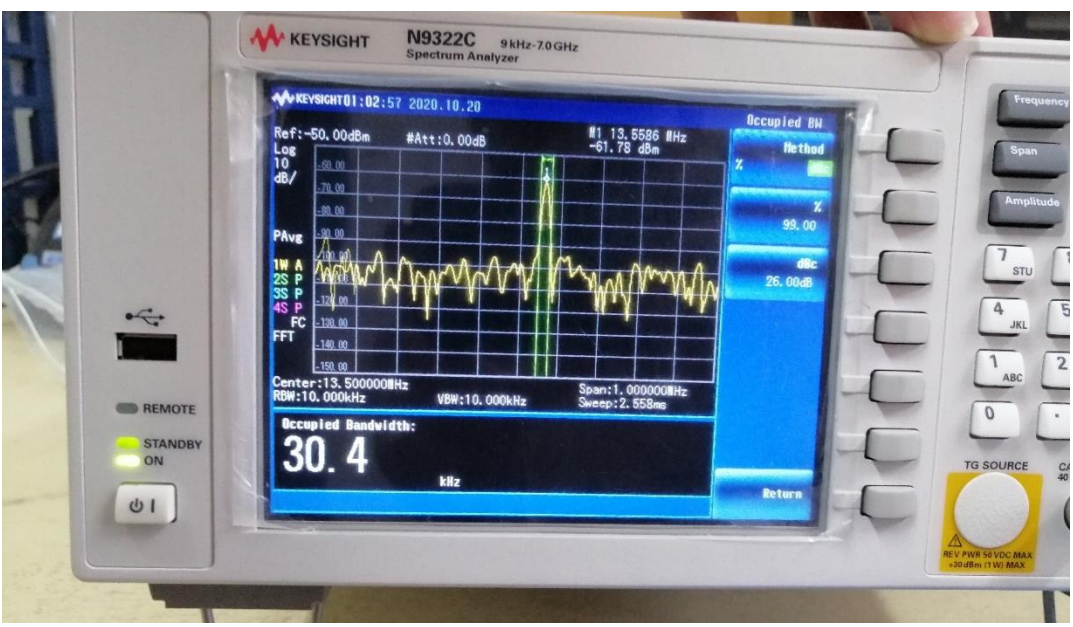

*Figura 55. Analizador de espectro*

<span id="page-117-0"></span>Así mismo para las pruebas físicas de laboratorio se ha utilizado un lector/escritor USB de tags NFC, de la marca GoToTags ACS ACR1252U, del cual la [Tabla 19](#page-117-1) nos detalla a continuación:

<span id="page-117-1"></span>*Tabla 19. Especificaciones técnicas Lector/Escritor GotoTags*

Especificaciones

Producto Lector / Escritor

*Fuente: Autoría.* 

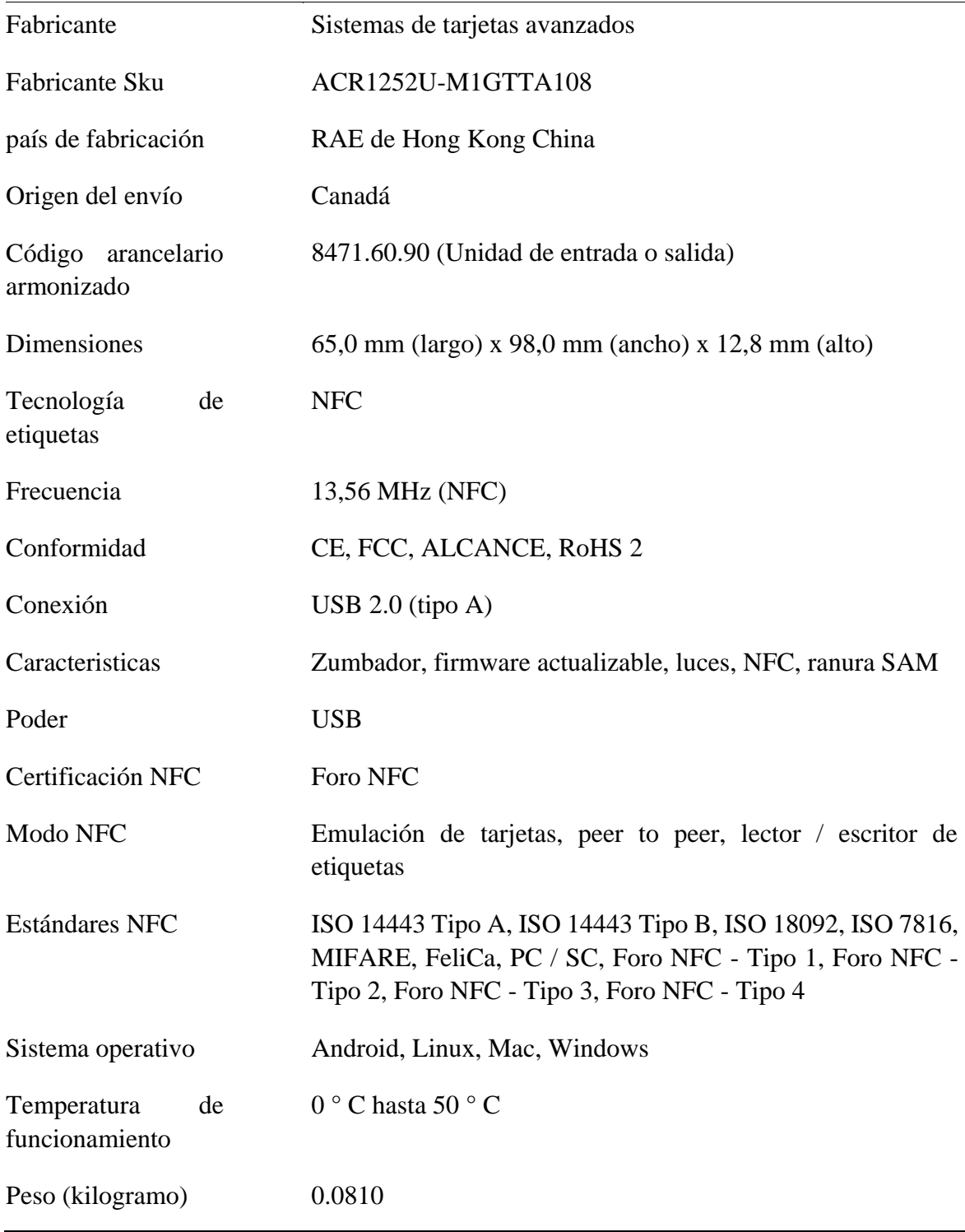

*Fuente:*(GoToTags, 2020) *.* 

Este equipo nos permitirá utilizar una configuración en base a los siguientes parámetros, para obtener las mediciones que se desee:

**Frecuencia central:** La selección de frecuencia central establece la frecuencia del centro de la escala en el valor elegido. Normalmente es donde se ubicaría la señal a monitorear. De esta manera, la señal principal está en el centro de la pantalla y se pueden monitorear las frecuencias a ambos lados.

**Span:** La selección de span es la extensión de la cobertura de frecuencia que se va a ver o monitorear cuando se usa el analizador de espectro. El intervalo se puede dar como un ancho de banda por división en la retícula, o el intervalo total que se ve en la parte calibrada de la pantalla, es decir, dentro de las extensiones máximas de las calibraciones en la retícula. Otra opción que suele estar disponible es establecer las frecuencias de inicio y finalización del escaneo. Esta es otra forma de expresar el intervalo, ya que la diferencia entre las frecuencias de inicio y finalización es igual al intervalo. Reducir el intervalo permitirá una mejor resolución de la señal, permitiendo ver componentes cercanos de la señal.

**Frecuencias superior e inferior:** Como alternativa al ajuste del intervalo y la frecuencia central, muchos analizadores ofrecen la capacidad de ingresar las frecuencias de inicio y finalización o superior e inferior para el barrido.

La antena para utilizar en las pruebas físicas de laboratorio se puede observar en la [Figura](#page-120-0)  [56,](#page-120-0) de la cual se detallará sus características principales en [Tabla 20,](#page-120-1) no obstante, esta antena, aunque su rango de operación es superior al de NFC, se pudo obtener en detalle algunos parámetros necesarios para la comprobación del correcto funcionamiento del dispositivo diseñado.

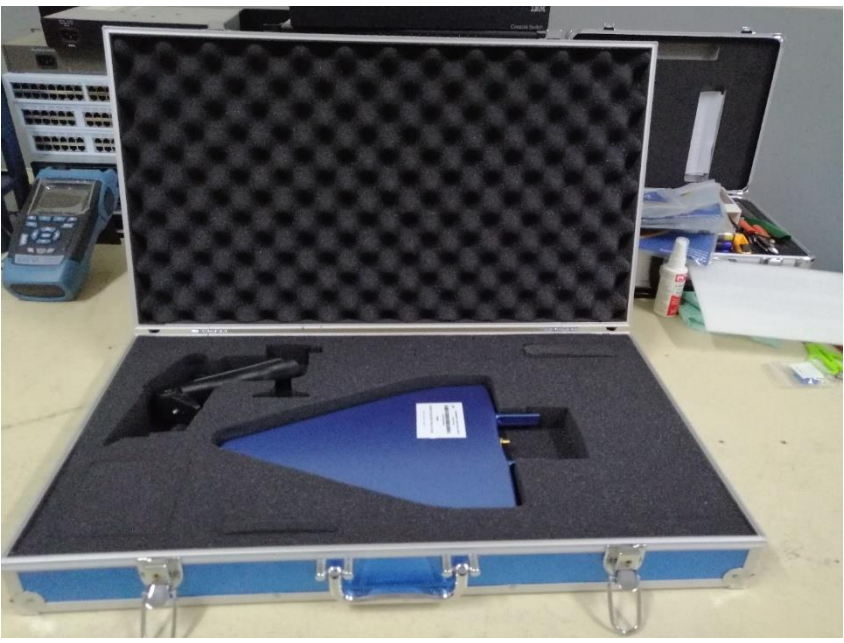

*Figura 56. Antena Aaronia*

*Fuente: Autoría.* 

### <span id="page-120-1"></span><span id="page-120-0"></span>*Tabla 20. Características de Antena*

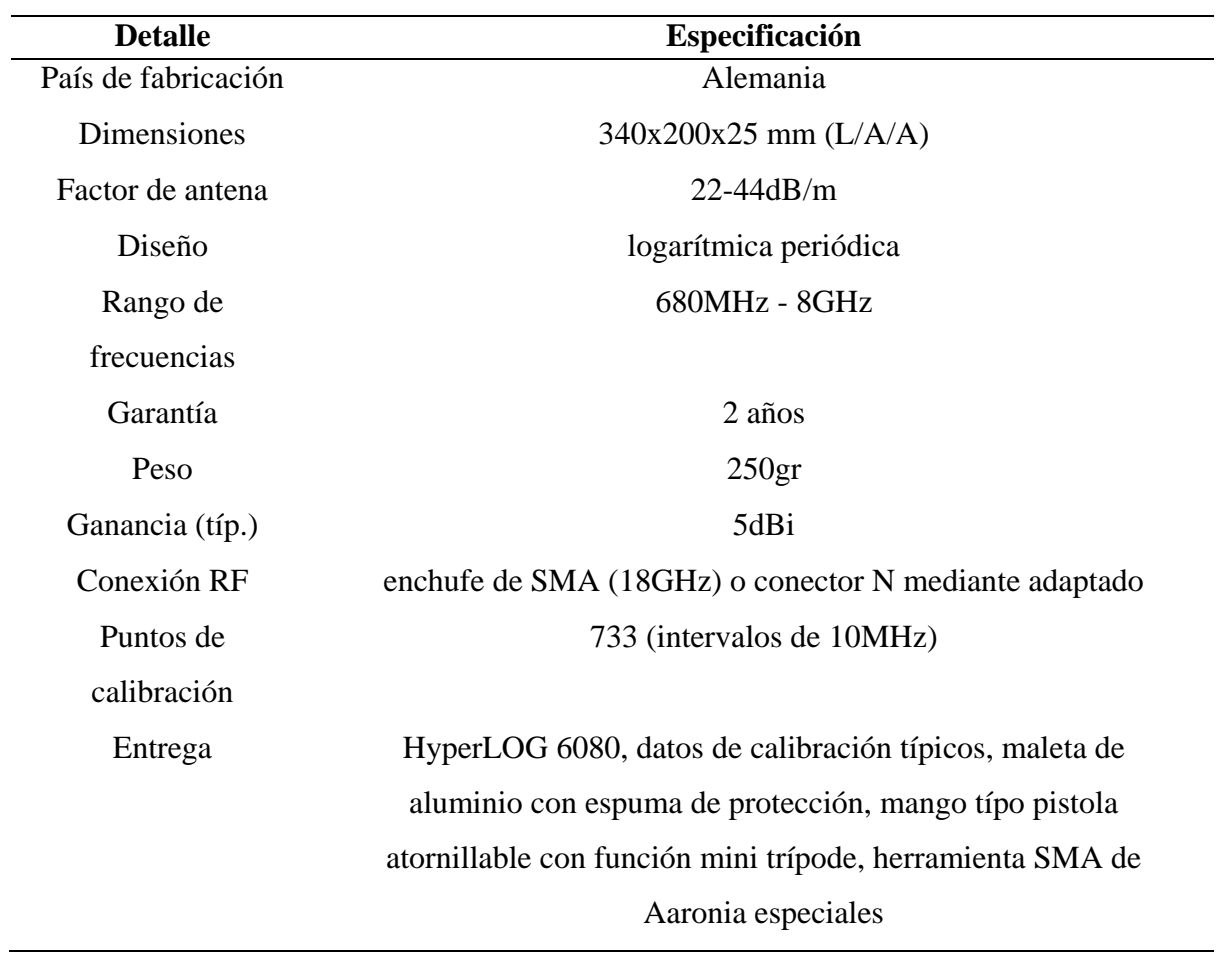

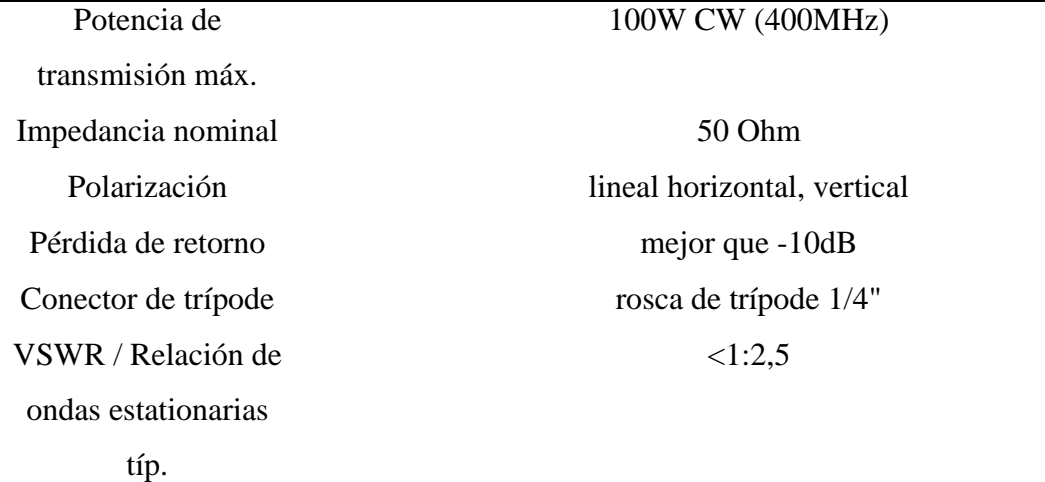

*Fuente:*(Aaronia, 2020)*.* 

Despues de haber realizado una pequeña introduccion de los equipos a utilizar durante las pruebas de laboratorio se puede observar en la [Figura 57](#page-121-0) como se utilizael equipo de lector/escritor de tags NFC y el dispositivo diseñado en el proyecto de investigacion, para que despues se pueda realizar el análisis espectral y comprobar el correcto funcionamiento de dispositivo.

<span id="page-121-0"></span>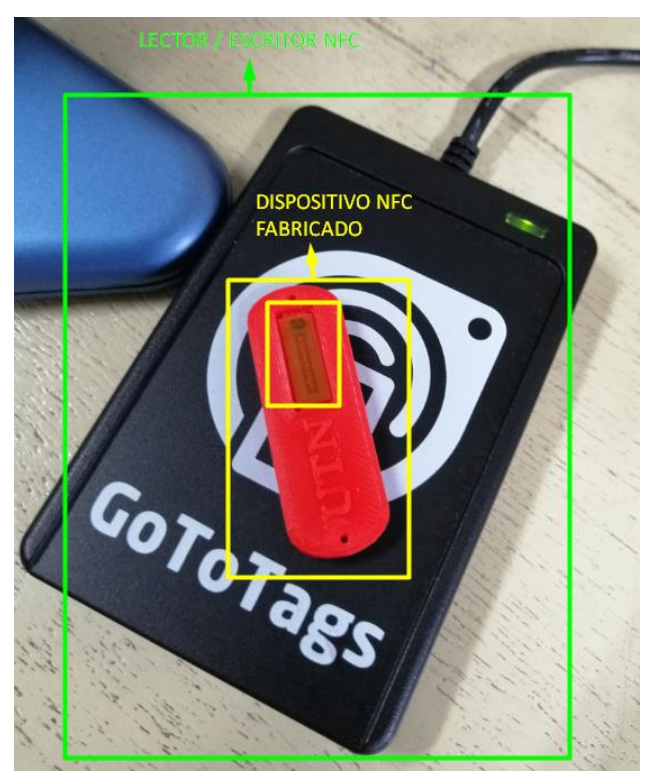

*Figura 57. Lector/Escritor junto con tag NFC fabricado*

## *Fuente: Autoría.*

La antena de prueba es conectada al puerto RF (RadioFrecuencia) del Analizador de espectro, a su vez esta antena está apuntando al lector escritor NFC que lleva encima el dispositivo NFC fabricado, tal como se muestra en la [Figura 58,](#page-122-0) con ello se podrá realizar las pruebas físicas de laboratorio.

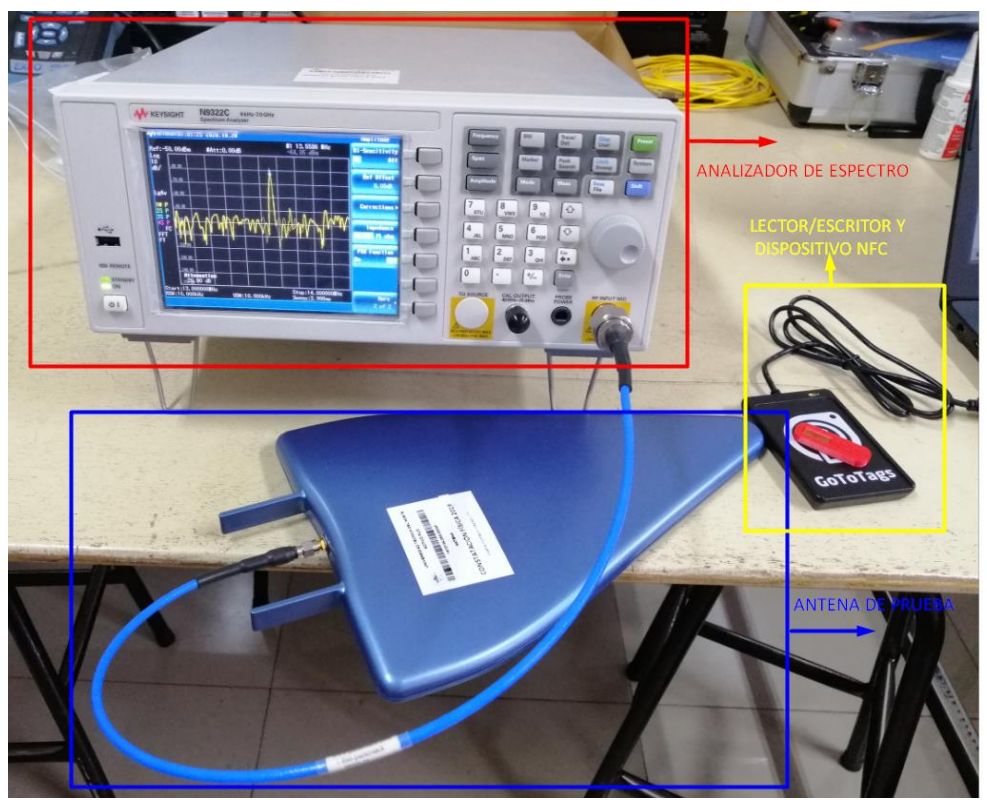

*Figura 58. Montaje de pruebas físicas en laboratorio*

*Fuente: Autoría.* 

<span id="page-122-0"></span>La [Figura 59,](#page-123-0) muestra el resultado obtenido en el análisis de ancho de banda del dispositivo NFC fabricado, a su vez se denota un elevado nivel de emisión en la frecuencia central de operación (13.5586 MHz)

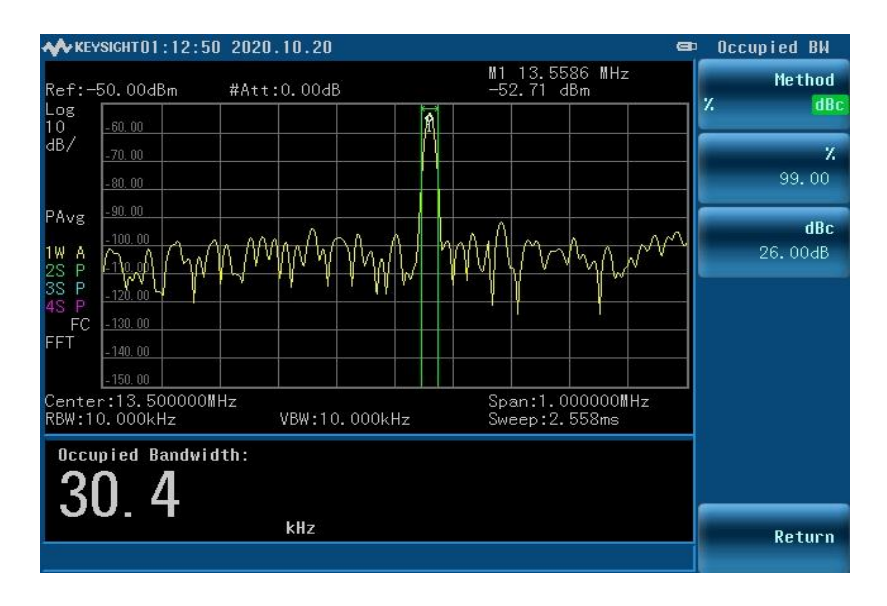

*Figura 59. Ancho de Banda*

*Fuente: Autoría.* 

<span id="page-123-0"></span>A su vez en la [Figura 60](#page-123-1) se puede observar el pico de muestreo de la señal emitida por el dispositivo NFC fabricado, el cual irradia a la frecuencia establecida y por ende tiene le óptimo funcionamiento desasado en este trabajo.

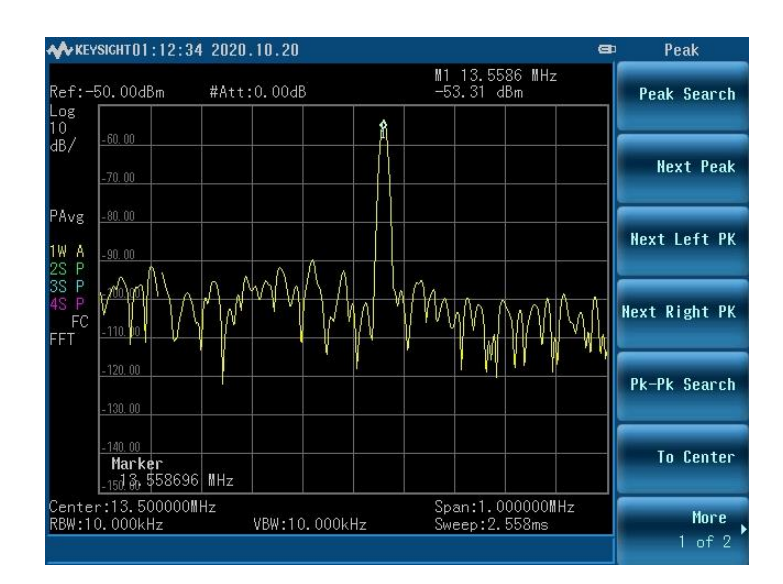

*Figura 60. Frecuencia central*

<span id="page-123-1"></span>La prueba de espectrograma en el dispositivo fabricado se puede asociar básicamente gráficos bidimensionales, con una tercera dimensión representada por colores, en la cual se puede observar que en [Figura 61,](#page-124-0) la escala de colores es rojo-verde-azul, donde el azul corresponde a amplitudes bajas o "sonoridad" y el rojo corresponde a amplitudes altas, como es el caso, no existe amplitudes bajas o sonoridad, y su amplitud más alta lo hace resonar en la frecuencia central del dispositivo NFC.

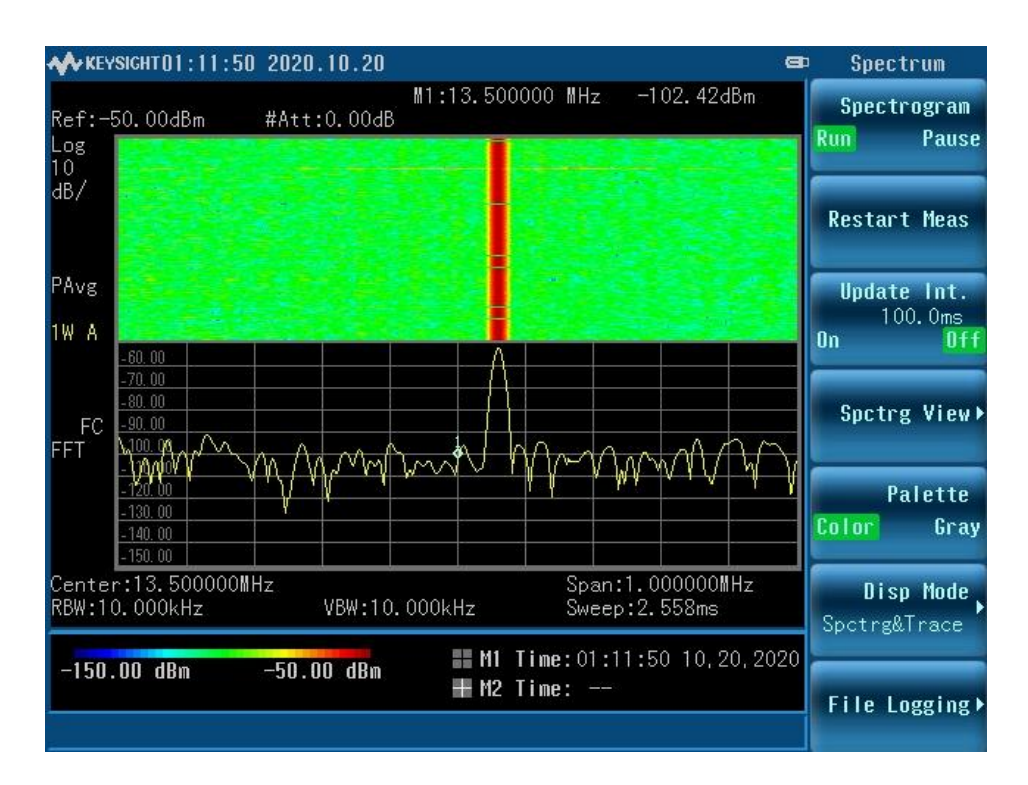

*Figura 61. Análisis Espectral*

#### <span id="page-124-0"></span>**4.4. Aplicación de dispositivo NFC dentro de IoMT**

Para completar este capítulo como plus se ha desarrollado un aplicativo NFC en base al Internet de las Cosas Médicas IoMT, con el cual se logra montar un servicio web que contiene una propuesta tecnológica a uno de los problemas que tiene en la actualidad el sistema de salud ecuatoriano, en cuanto a la toma de datos médicos y posterior procesamiento y almacenamiento.

El sitio web se lo puede encontrar con el dominio: [https://nfcmedicalutn.000webhostapp.com/,](https://nfcmedicalutn.000webhostapp.com/) como muestra la [Figura 62,](#page-125-0) a su vez un manual de usuario se lista en el anexo 2,

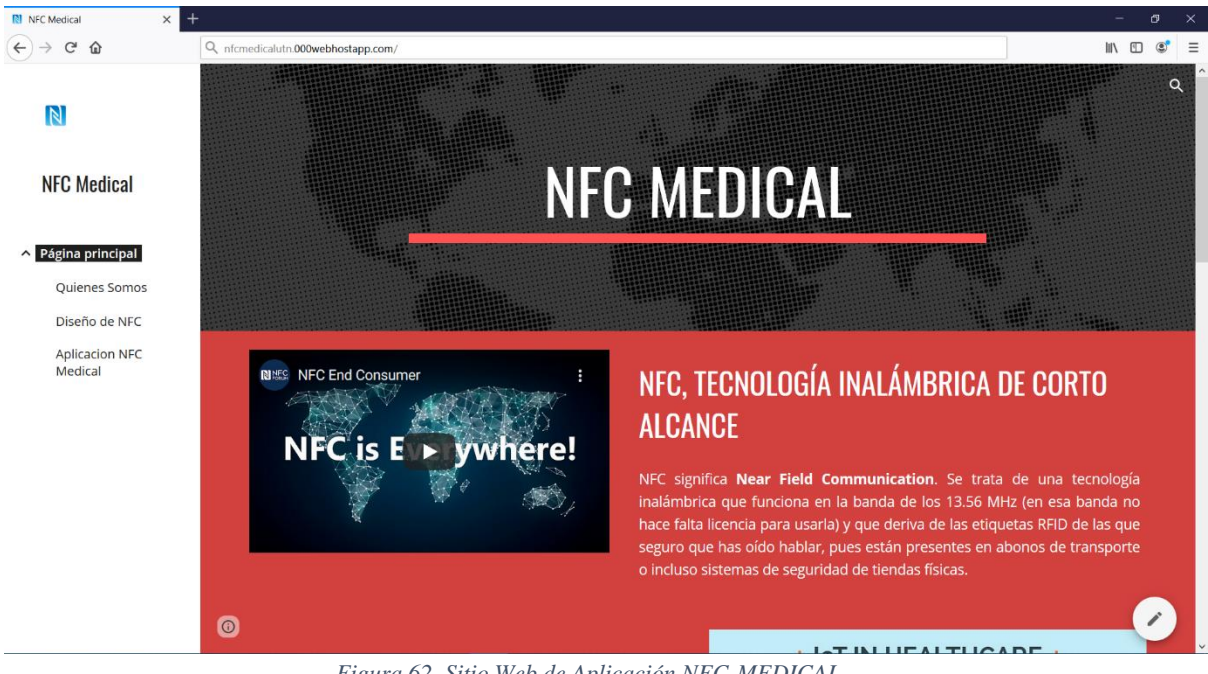

*Figura 62. Sitio Web de Aplicación NFC-MEDICAL*

#### <span id="page-125-0"></span>**4.4.1. Detalle de Aplicativo:**

Un paciente al ingresar por emergencia a cualquier centro hospitalario del sistema de salud ecuatoriano, se le solicita información personal, la cual se describe en un formulario físico llamado "Formulario 008", escrito a mano por la ayudante de salud que se encuentre de turno, con la propuesta aplicativa de este trabajo de investigación, se pretende dar un enfoque digital al manejo de esta información que es de mucha relevancia para el paciente y el centro de salud, al utilizar un formulario en línea y que su información sea almacenada en una base de datos, con lo cual se logra tener debidamente almacenada la información del paciente y a su vez al alcance inmediato del personal médico que lo solicite.

Después de llenar el formulario 008 en línea y obtener la información del paciente, se procede a grabar (escribir) la información personal (Cedula de Identidad y Número de Historia Clínica del paciente) en el dispositivo NFC fabricado mismo que estará ubicado dentro de una pulsera hospitalaria como se observa en la [Figura 63,](#page-126-0) cabe destacar que la pulsera ha sido diseñada por el autor en ilustración 3D para su impresión.

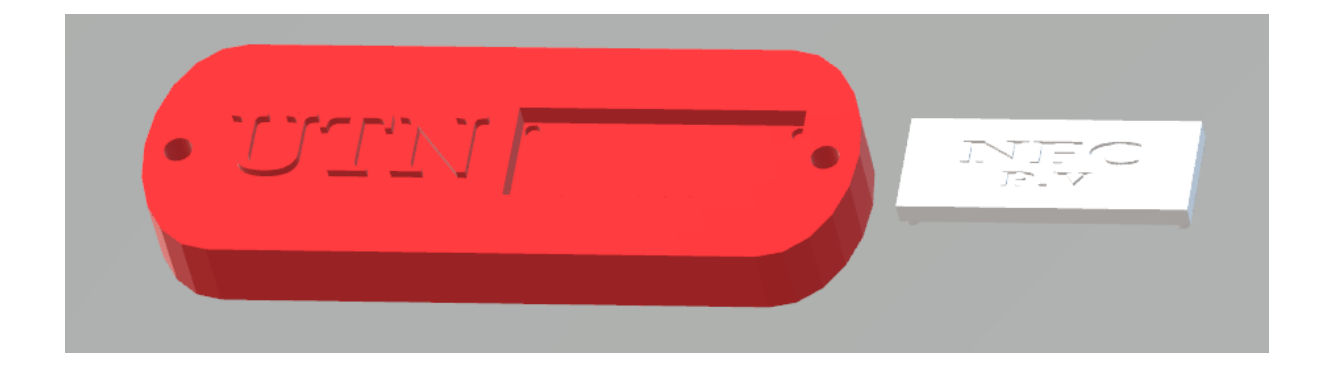

*Figura 63. Diseño 3D pulsera NFC*

<span id="page-126-0"></span>El objetivo principal de este aplicativo es el de dar a conocer el potencial de la tecnología NFC aplicada al Internet de las Cosas Médicas (IoMT), desarrollando desde la parte conceptual y física del desarrollo de antenas NFC hasta su aplicación final, continuando con el aplicativo, el proceso de grabación y lectura del dispositivo NFC se detalla en el anexo 3.

La herramienta tecnológica (Sistema Web NFC-Medical) está desarrollada en base al lenguaje de programación de javascript NodeJs, junto con un framework web transigente como ExpressJs, y un servidor de alojamiento en la nube Heroku; mismos que son controlados mediante la herramienta o software de versiones "Git" y el gestor de paquetes "Npm", la [Figura](#page-127-0)  [64,](#page-127-0) muestra en detalle el árbol de dependencias utilizado para la programación y ejecución del sistema web NFC-MEDICAL.

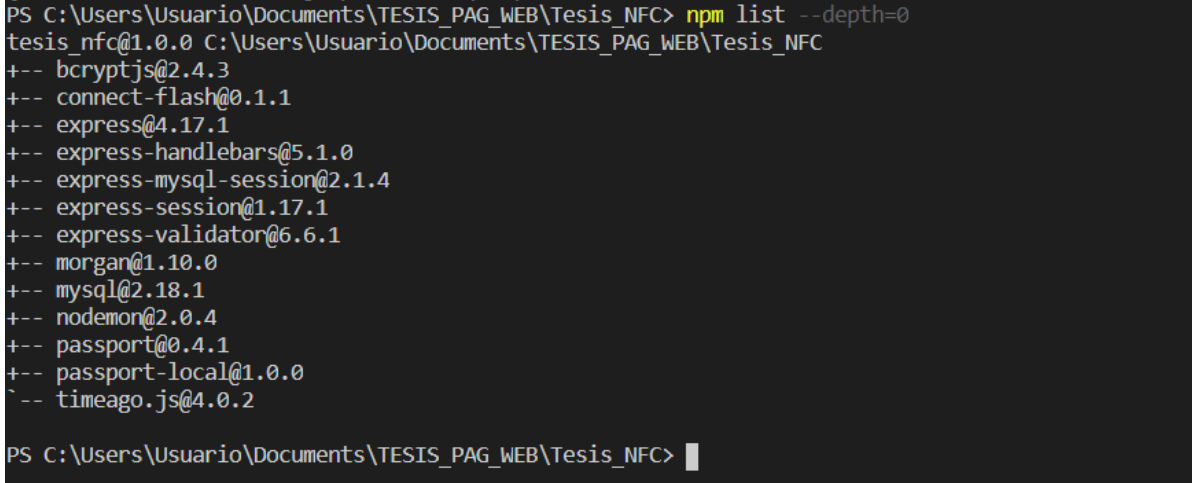

<span id="page-127-0"></span>*Figura 64. Ilustración de Árbol de dependencias Proyecto en NodeJs*

### **CONCLUSIONES Y TRABAJO FUTURO**

En este proyecto se ha estudiado el diseño de una antena para dispositivos de campo cercano NFC que funciona en la frecuencia de 13.56 MHz, por lo cual en primer lugar se ha realizado un análisis teórico y a partir de este análisis se realiza varios diseños de antena en simulación hasta llegar a la adecuada y acoplarla al Internet de las Cosas Medicas (IoMT).

Sin duda alguna el solucionador de métodos de elementos finitos HFSS de Ansys junto con el software de análisis matemático Matlab, nos ayudó a simplificar el proceso de cálculo manual de especificaciones y caracterización en simulación de la estructura propia de NFC, con lo cual se logra una resonancia en los 13.56 MHz, haciendo que el proyecto sea viable para su caracterización física.

Así mismo La tecnología NFC se está adoptando rápidamente en una gran variedad de aplicativos en la industria a nivel mundial; En el ámbito de la salud junto con el Internet de las Cosas Medicas (IoMT) asegura una gran experiencia de usuario y la versatilidad de esta tecnología significa que puede ser eficaz tanto en entornos hospitalarios como domiciliarios.

Para concluir, el futuro de la tecnología NFC es brillante y se estima que el valor de NFCC alcanzará los \$ 35 mil millones para el año 2025. Teniendo en cuenta la creciente adopción de NFC en industrias no tecnológicas, NFC tiene el potencial de cambiar la forma en que nos enfocamos nuestras vidas diarias, por lo cual se espera seguir con el proyecto a futuro buscando mejorías en cuanto a tamaño, estructura y materiales para la fabricación y aplicación dentro del cuidado de la salud.

### **Bibliografía**

- Alessandra Petrocchi, D. S. (2018). Antena de Polarización Reconfigurable con respaldo de cavidad de Guía de Onda Integrada. *Taller internacional de 2018 sobre circuitos integrados no lineales de microondas y ondas milimétricas (INMMIC)* (págs. 173- 180). Lovaina: Wireless Commun.
- Arnold, E. J. (2014). *Antenas y propagación Transacciones IEEE vol. 62.* Columbus: Kinnear Rd.
- Cavdar, D. (2015). *Redes de Retransmisión (telecomunicaciones).* Ankara: Tomur.
- Chen, W. (2017). Antenas de Microstrip. *IEEE*, 1253-1256.
- Editorial, E. (4 de Octubre de 2019). *Reporte Digital.* Obtenido de https://reportedigital.com/iot/internet-de-las-cosas-medicas-iomt/
- Gampala, G. (2016). Conjuntos de Antenas en Fase. *Simposio Internacional 2016 sobre Sistemas y Tecnología de Arrays por fases (PAST)* (págs. 18-21). Waltham, MA, EE. UU.: ICAP.
- Gao, S. (2015). Transacciones en Antenas y Propagación. *Revista Ingeniería* , 5325-5333.
- Lesov, V. A. (2014). Características de Radiación y Dispersión de Radiadores de Guía de Onda y Bocina como parte de una Matriz finita. *2014 22º Foro de Telecomunicaciones Telfor (TELFOR)* (págs. 1196-1208). Belgrado: ISAP.
- Misbhauddin, M. (2018). Hacia un terminal digital público accesible y personalizado con conocimiento de proximidad: un estudio inicial. *National Computer Conference* (págs. 1-6). Saudi: CrossRef.
- Ozdenizci, B. (2013). *Comunicaciones Personales Inalámbricas.* Washington, DC: Springer US.
- RDPR-Aperturas. (5 de Octubre de 2019). *Slide.* Obtenido de https://slideplayer.es/slide/3589044/
- Rezaeieh, S. A. (2019). Antena magnetoeléctrica de patrón reconfigurable que utiliza brazos dipolo asimétricos. *Antenas y Cartas de Propagación Inalámbricas IEEE* (págs. 688-692). Letón: IEEE.
- Zhang, Z. (2017). Rompiendo la Simetría de campo de las líneas de Transmisión. *Electromagnetics in Advanced Applications (ICEAA) 2017 International Conference* (págs. 519-522). Verona: APCAP.
- Aaronia. (2020). *Antena log-per. para pruebas EMC HyperLOG 6080 - Aaronia AG*.

https://aaronia-shop.com/productos/log-per-antenne-hyperlog6080

ALANDÍ PAJARES, A. V. (2016). *Estudio de la implantación de Internet de las Cosas, en* 

*las redes Logísticas de la Cadena de Suministro.*

Ansys. (2018). *Engineering the Internet of Things: Wearables and Medical Devices*.

Biswas, A. R., & Giaffreda, R. (2014). IoT and cloud convergence: Opportunities and

challenges. *2014 IEEE World Forum on Internet of Things (WF-IoT)*, 375–376. https://doi.org/10.1109/WF-IoT.2014.6803194

Bunge, M. (2018). *La ciencia: su método y su filosofìa* (Vol. 1). Laetoli.

- Cáceres Álvarez, L., & Ossandón Carpio, A. (2018). Desarrollo de una aplicación móvil para reconocimiento de personas después de una catástrofe natural utilizando la tecnología NFC. *Ingeniare. Revista Chilena de Ingeniería*, *26*, 28–44.
- Cardama Aznar, A., Robert, J. R., Casals, J. M. R., Roca, L. J., Boris, S. B., & Bataller, M. F. (2004). *Antenas* (Vol. 3). Univ. Politèc. de Catalunya.
- Casero, M. E. (2013). *Tecnología de identificacion por radiofrecuencia. Lectura de pedidos rfid en un almacen*.
- Castillo del Pezo, E. A. (2018). *Diseño de una etiqueta pasiva sin chip para aplicaciones RFID en UWB.*
- Cecil, S., Bammer, M., Schmid, G., Lamedschwandner, K., & Oberleitner, A. (2013). Smart NFC-sensors for healthcare applications and further development trends. *E & i Elektrotechnik Und Informationstechnik*, *130*(7), 191–200.
- CNP, C. N. (2017). Plan nacional para el buen vivir 2017-2021. *Quito, Ecuador: SENPLADES*.
- Constituyente, A. (2008). *Constitución del Ecuador. 2008. Quito: Asamblea Nacional*.
- Coskun, V., Ozdenizci, B., & Ok, K. (2013). A survey on near field communication (NFC) technology. *Wireless Personal Communications*, *71*(3), 2259–2294.
- Das, A. P., & Thampi, S. M. (2015). Secure communication in mobile underwater wireless sensor networks. *2015 International Conference on Advances in Computing, Communications and Informatics (ICACCI)*, 2164–2173. https://doi.org/10.1109/ICACCI.2015.7275937

Di Martino, B., Li, K.-C., Yang, L. T., & Esposito, A. (Computer software developer). (n.d.).

*Internet of everything : algorithms, methodologies, technologies and perspectives*.

- Dimitrov, D. V. (2016). Medical internet of things and big data in healthcare. In *Healthcare Informatics Research* (Vol. 22, Issue 3, pp. 156–163). Korean Society of Medical Informatics. https://doi.org/10.4258/hir.2016.22.3.156
- Domingo, M. C. (2012). An overview of the internet of underwater things. *Journal of Network and Computer Applications*, *35*(6), 1879–1890. https://doi.org/10.1016/J.JNCA.2012.07.012
- Erráez Castelltort, G. (2018). *Design of an electrical nerve stimulator using wireless power transmission through NFC*. Universitat Politècnica de Catalunya.
- Finkenzeller, K., Waddington, R., & Wiley, J. (2003). *RFID Handbook Fundamentals and Applications in Contactless Smart Cards and Identification Second Edition Library of Congress Cataloging-in-Publication Data*.
- GoToTags. (2020). *GoToTags | Cosas conectadas: software, etiquetas y hardware NFC, QR, UHF RFID*. https://gototags.com/
- Horikoshi, H., & Chujo, H. (2018). Prevention Method of Electromagnetic Interference by Implementing NFC Radio Active Signal for Touchpad. *2018 IEEE 7th Global Conference on Consumer Electronics (GCCE)*, 488–489. https://doi.org/10.1109/GCCE.2018.8574634

Hossein Motlagh, N. (2012). *Near Field Communication (NFC): A Technical Overview*.

- IEEE. (2019). *P2413.1 - Standard for a Reference Architecture for Smart City (RASC)*. https://standards.ieee.org/project/2413\_1.html
- ISO/IEC. (2011). *ISO - ISO/IEC 14443-3:2011 - Identification cards — Contactless integrated circuit cards — Proximity cards — Part 3: Initialization and anticollision*.
- ISO/IEC. (2013). *ISO - ISO/IEC 18092:2013 - Information technology — Telecommunications and information exchange between systems — Near Field*

*Communication — Interface and Protocol (NFCIP-1)*.

ISO/IEC. (2018). *ISO - ISO/IEC 30141:2018 - Internet of Things (loT) — Reference Architecture*. https://www.iso.org/standard/65695.html

ITU. (2012). *Y.2060 : Overview of the Internet of things*.

- Kabiri, S., Kornaros, E., Hosseini, A., & Leabman, M. A. (2019). *Loop antennas with selectively-activated feeds to control propagation patterns of wireless power signals*. Google Patents.
- Kim, J., & Moon, Y. (2016). A design of NFC analog front-end with the frequency selector. *2016 International SoC Design Conference (ISOCC)*, 267–268. https://doi.org/10.1109/ISOCC.2016.7799780
- Lee, B., & Harackiewicz, F. J. (2017). Design of a simple structured NFC loop antenna for mobile phones applications. *Progress In Electromagnetics Research*, *76*, 149–157.
- Mattei, E., Lucano, E., Censi, F., Triventi, M., & Calcagnini, G. (2016). Provocative Testing for the Assessment of the Electromagnetic Interference of RFID and NFC Readers on Implantable Pacemaker. *IEEE Transactions on Electromagnetic Compatibility*, *58*(1), 314–322. https://doi.org/10.1109/TEMC.2015.2504602
- NXP Semiconductors. (2015). *NTAG213/215/216 NFC Forum Type 2 Tag compliant IC with 144/504/888 bytes user memory: Vol. Rev. 3.2*.
- Paret, D. (2016). *Antenna Designs for NFC Devices*. John Wiley & Sons.
- Plessky, V. P., & Reindl, L. M. (2010). Review on SAW RFID tags. *IEEE Transactions on Ultrasonics, Ferroelectrics, and Frequency Control*, *57*(3), 654–668.
- Portillo García, J. I., Belén, A., Nieto, B., & Bernardos Barbolla, A. M. (2012). *Tecnología de identificación por radiofrecuencia (RFID): aplicaciones en el ámbito de la salud*.
- Rahmani, A.-M., Thanigaivelan, N. K., Gia, T. N., Granados, J., Negash, B., Liljeberg, P., & Tenhunen, H. (2015). Smart e-health gateway: Bringing intelligence to internet-of-

things based ubiquitous healthcare systems. *2015 12th Annual IEEE Consumer Communications and Networking Conference (CCNC)*, 826–834.

- Rajasekaran, M., Yassine, A., Hossain, M. S., Alhamid, M. F., & Guizani, M. (2019). Autonomous monitoring in healthcare environment: Reward-based energy charging mechanism for IoMT wireless sensing nodes. *Future Generation Computer Systems*, *98*, 565–576. https://doi.org/https://doi.org/10.1016/j.future.2019.01.021
- Razmi, N. N. K., & Sangar, A. B. (2016). The Use of NFC Technology to Record Medical Information in Order to Improve the Quality of Medical and Treatment Services. *Modern Applied Science*, *10*(6), 136–142.
- Roland, M., & Hölzl, M. (n.d.). *Evaluation of Contactless Smartcard Antennas*. *2013*(Regio 13), 1–29.
- Rose, K., Eldridge, S., & Chapin, L. (2015). *LA INTERNET DE LAS COSAS UNA BREVE RESEÑA*.
- Selby, N. S. (2018). *Rapid RFID location and orientation recovery*.
- Sodhro, A. H., Pirbhulal, S., & Sangaiah, A. K. (2018). Convergence of IoT and product lifecycle management in medical health care. *Future Generation Computer Systems*, *86*, 380–391. https://doi.org/https://doi.org/10.1016/j.future.2018.03.052
- STMicroelectronics. (2016). *How to design a 13.56 MHz customized antenna for ST25 NFC / RFID Tags*.
- Suárez Alfonso, N. J. (2010). *MÉTODOS DE INVESTIGACIÓN CIENTÍFICA Y TÉCNICA APLICADOS A INGENIERÍA DE TELECOMUNICACIÓN*.
- UNE NP. (2018). *Primera Norma internacional ISO para Internet de las cosas*. https://www.une.org/la-asociacion/sala-de-informacion-une/notas-de-prensa/primeranorma-internacional-iso-para-internet-de-las-cosas

Vikram, N., & Kashwan, K. R. (2016). Design of ISM band RFID reader antenna for IoT

applications. *Proceedings of the 2016 IEEE International Conference on Wireless Communications, Signal Processing and Networking, WiSPNET 2016*, 1818–1821. https://doi.org/10.1109/WiSPNET.2016.7566454

## **ANEXOS**

#### **ANEXO 1**

#### **CÓDIGO FUENTE DE INTERFAZ EN MATLAB**

#### **INTERFAZ MAESTRA**

```
function varargout = interfaz nfc(varargin)
qui Singleton = 1;gui State = struct('gui Name', mfilename, ...
'gui Singleton', gui Singleton, ...
                   'qui OpeningFcn', @interfaz nfc OpeningFcn,
...
                  'gui OutputFcn', @interfaz nfc OutputFcn,
...
                   'qui LayoutFcn', [], ...
                   'qui Callback', []);
if nargin && ischar(varargin{1})
    qui State.gui Callback = str2func(varargin{1});
end
if nargout
    [varargout{1:nargout}] = gui mainfon(gui State,varargin{:});
else
    qui mainfcn(qui State, varargin{:});
end
function interfaz nfc OpeningFcn(hObject, eventdata, handles,
varargin)
% Choose default command line output for interfaz_nfc
handles.output = hObject;
% Update handles structure
guidata(hObject, handles);
index = get(handles.menu,'Value');
if(index==1)
     a=imread('img/cuadrado.png');
```

```
 axes(handles.axes1)
    imshow(a);
end
if(index==2)
     a=imread('img/circular.png');
     axes(handles.axes1)
     imshow(a);
end
if(index==3)
     a=imread('img/octagonal.png');
     axes(handles.axes1)
    imshow(a);
end
 function varargout = interfaz nfc OutputFcn(hObject,
eventdata, handles) 
varargout{1} = handles.output;
function n Callback(hObject, eventdata, handles)
        See ISPC and COMPUTER.
if ispc && isequal(get(hObject,'BackgroundColor'), 
get(0,'defaultUicontrolBackgroundColor'))
    set(hObject,'BackgroundColor','white');
end
function win Callback(hObject, eventdata, handles)
% --- Executes during object creation, after setting all 
properties.
function win CreateFcn(hObject, eventdata, handles)
        See ISPC and COMPUTER.
if ispc && isequal(get(hObject,'BackgroundColor'), 
get(0,'defaultUicontrolBackgroundColor'))
    set(hObject,'BackgroundColor','white');
end
function wout Callback(hObject, eventdata, handles)
if ispc && isequal(get(hObject,'BackgroundColor'), 
get(0,'defaultUicontrolBackgroundColor'))
    set(hObject, 'BackgroundColor', 'white');
end
function sw Callback(hObject, eventdata, handles)
if ispc && isequal(get(hObject,'BackgroundColor'), 
get(0,'defaultUicontrolBackgroundColor'))
    set(hObject,'BackgroundColor','white');
end
% --- Executes on selection change in menu.
function menu Callback(hObject, eventdata, handles)
index = get(handles.menu,'Value');
set(handles.thout,'Visible','off');
set(handles.ta,'Visible','off');
set(handles.tq,'Visible','off');
set(handles.g,'Visible','off');
set(handles.twin,'Visible','on');
```

```
set(handles.win, 'Visible', 'on');
if(index==1)
     a=imread('img/cuadrado.png');
     axes(handles.axes1)
     imshow(a);
end
if(index==2)
     a=imread('img/circular.png');
     axes(handles.axes1)
     imshow(a);
end
if(index==3)
     a=imread('img/octagonal.png');
     axes(handles.axes1)
     imshow(a);
end
if(index==4)
     a=imread('img/rectangular.png');
     axes(handles.axes1)
     imshow(a);
     set(handles.thout,'Visible','on');
     set(handles.ta,'Visible','on');
     set(handles.tg,'Visible','on');
     set(handles.hout,'Visible','on');
     set(handles.a,'Visible','on');
     set(handles.g,'Visible','on');
     set(handles.win,'Visible','off');
     set(handles.twin,'Visible','off');
end
if ispc && isequal(get(hObject,'BackgroundColor'), 
get(0,'defaultUicontrolBackgroundColor'))
    set(hObject,'BackgroundColor','white');
end
function figure1 CreateFcn(hObject, eventdata, handles)
function pushbutton1 Callback(hObject, eventdata, handles)
index = get(handles.menu,'Value');
material = string(get(handles.material, 'String'));
n = str2double(get(handles.n,'String'));
win = str2double(get(handles.win,'String'));
wout =str2double(get(handles.wout,'String'));
sw = str2double(get(handles.sw,'String'));
if(index==1)
    r = wout/2;
    W = 4*r:
    L = 4*r;
    w2 = ( (wout - win) / 2) / (2*n-1) ;
    w3 = w2;s = sw: cuadrado ;
end
if(index==2)
```

```
r = wout;
    W = 4*r;L = 4*r;w2 = (wout - win) / (2*n-1) ;
    w3 = w2;s = sw; circular;
end
if(index==3)
    r = wout/2
    W = 4*rL = 4*rc = (wout - win)/2;w2 = (c/(2*n - 1));
    w3 = w2;
    s = sw; octagono;
end
if(index==4)
     hout =str2double(get(handles.hout,'String'));
     a = str2double(get(handles.a,'String'));
     g =str2double(get(handles.g,'String'));
    W = wout*1.25;
    L = \text{hout}*1.5;w2 = a:
    w3 = q;s = sw; rectangular; 
end 
function wout CreateFcn(hObject, eventdata, handles)
if ispc && isequal(get(hObject,'BackgroundColor'), 
get(0,'defaultUicontrolBackgroundColor'))
     set(hObject,'BackgroundColor','white');
end
function material Callback(hObject, eventdata, handles)
function material CreateFcn(hObject, eventdata, handles)
if ispc && isequal(get(hObject,'BackgroundColor'), 
get(0,'defaultUicontrolBackgroundColor'))
    set(hObject,'BackgroundColor','white');
end
function hin Callback(hObject, eventdata, handles)
function hin CreateFcn(hObject, eventdata, handles)
if ispc && isequal(get(hObject,'BackgroundColor'), 
get(0,'defaultUicontrolBackgroundColor'))
     set(hObject,'BackgroundColor','white');
end 
function hout Callback(hObject, eventdata, handles)
function hout CreateFcn(hObject, eventdata, handles)
if ispc && isequal(get(hObject,'BackgroundColor'), 
get(0,'defaultUicontrolBackgroundColor'))
```

```
 set(hObject,'BackgroundColor','white');
end 
function a Callback(hObject, eventdata, handles)
function a CreateFcn(hObject, eventdata, handles)
% See ISPC and COMPUTER.
if ispc && isequal(get(hObject,'BackgroundColor'), 
get(0,'defaultUicontrolBackgroundColor'))
     set(hObject,'BackgroundColor','white');
end
```
## **FIGURA CUADRADA:**

```
fclose all;
addpath('../HFSS API-master/boundary/');
addpath('../HFSS_API-master/3dmodeler/');
addpath('../HFSS API-master/analysis/');
%% Datos del proyecto
script temp = 'NFC3.vbs';
fid = fopen (script temp, wt');
hfssNewProject(fid);
hfssInsertDesign(fid, 'nfctest'); 
global sw 
for i = 1 : nv = [ 2 \times (i-1) \times 1_W 2 \times (i-1) \times 1_W];if(i == n)espiraFinal(v,w-(4*lw*(i-1)),h-(4*lw*(i-
1)),lw,down,up,fid,i,w,h);
         names = \{\};
         qnds = \{\};
         cont = 1;
         for i=1 : n
              qnds(j) = \{ \text{strcat}(\text{'qnd}', \text{num2str}(j), '1') \};
              if(j == n)qnds(j+1) = {strcat('qnd', num2str(j), '2')};
                   qnds(j+2) = {strcat('qnd', num2str(j), '3')};
               end
               for k=1 : 7
                  names(cont) =\{strat('r',num2str(j),num2str(k))\};if(j == n)names(cont+1) =\{ \text{strcat}('r', num2str(j), '8') \};
                       names (cont+2) =
\{ \text{strcat}('r', num2str(j), '27') \};
                    end
                   \text{cont} = \text{cont} + 1; end
          end
         hfssUnite(fid,names);
```

```
 for k=1:n
             hfssSetColor(fid, strcat('gnd',num2str(k),'1'),
[10, 220, 10]);
             if(k == n) hfssSetColor(fid, 
strcat('gnd',num2str(k),'2'), [10, 220, 10]);
                  hfssSetColor(fid, 
strcat('gnd',num2str(k),'3'), [10, 220, 10]);
              end
         end
         hfssSetTransparency(fid, gnds, 0); 
         hfssAssignPE(fid, 'GND', gnds, 'false');
         hfssAssignFiniteCond(fid, 'InnerCoil', 'r11', 
'false',false);
         hfssAssignFiniteCond(fid, 'OuttererCoil', 
strcat('r',num2str(n),'10'), 'false',false);
         hfssBox(fid,'Sustrato',[-(2+w/2) -(2+h/2) -sw],[2*w+4 
2*h+4 swl.'mm');
        hfssBox(fid, 'Aire', [-(2+w/2)-2 - (2+h/2)-2 - sw-2], [2*w+4+4 \ 2*h+4+4 \ sw+26], 'mm');
         hfssSetTransparency(fid, {'Aire'}, 0.98)
         hfssSetColor(fid, 'r11', [235 232 52]);
        hfssSetColor(fid, 'gnd11', [5 232 2]);
         hfssSetTransparency(fid, {'r11'}, 0.1)
         hfssSetTransparency(fid, {'gnd11'}, 0.1)
         hfssAssignRadiation(fid, 'Rad1', 'Aire')
        hfssAssignMaterial(fid, 'Sustrato', material);
     else
        espira(v,w-(4*lw*(i-1)),h-(4*lw*(i-
1)),lw,down,up,fid,i);
     end
end
v = \lceil n^* \lg n^* \lg n \rceil;
wf = w - (2 \times lw \times (n));
hf = h - (2 \times lw \times (n));
t = [v(1) v(1) down up w w];f = [v(2) v(2) + hf v(2) + hf h 0];a1 = (w/2) -1.5*lw;
a2 = (w/2) + 1.5*1w;pad = w/2;t = [w a2 a2 w+pad w+pad up down lw-pad lw-pad (w+pad-lw)
(w+pad-lw) up down -pad -pad a1 a1 0];
f = [0 \ 0 \ -pad \ -pad \ h+pad \ h+pad \ (h+pad-lw) \ (h+pad-lw) \ lw-padlw-pad (h+pad-lw) (h+pad-lw) h+pad h+pad -pad -pad 0 0];
```

```
hfssInsertSolution(fid, 'nfc', 0.013);
hfssInterpolatingSweep(fid, 'SWEEP1', 'nfc', 0.001, 0.04, 
101);
hfssCreateReport(fid, 'Report 1', 1, 1, 'nfc', 'Sweep1',...
                         [], 'Sweep', {'Freq'}, {'Freq',...
                          'db(S(puerto,puerto))'});
directory content = dir;
path = directory content(1).folder;
hfssSaveProject(fid, strcat(path,'\',script temp,'.aedt'),
true); 
hfssSolveSetup(fid, 'nfc');
fclose(fid); %%cierra el archivo temporal
hfssExePath = ''C: \Program
Files\AnsysEM\AnsysEM19.2\Win64\ansysedt.exe"';
hfssExecuteScript(hfssExePath, script temp, false, false);
function espira(v1,w,h,lw,d,u,fid,i)
     global sw
    name = strcat("r", num2str(i), '1');
    hfssRectangle(fid,name,'Z', [v1(1) v1(2) 0], lw, h,'mm');
    name = strcat("r", num2str(i), '2');
    hfssRectangle(fid,name, 'Z', [v1(1) v1(2)+h 0],d-v1(1), -
lw, 'mm');
    name = strcat("r", num2str(i),'3');
    hfssRectangle(fid,name,'Z', [ u v1(2)+(h-2*lw) 0],w+v1(1)-
u-2*lw, -lw, 'mm');
    name = strcat("r", num2str(i), '4');
    hfssRectangle(fid,name,'Z',[v1(1)+(w-2*lw) v1(2)+(h-2*lw)
0], -lw, -h+4*lw, 'mm');
    name = strcat("r", num2str(i), '5');
    hfssRectangle(fid,name,'Z', [v1(1)+(w-2*1w) v1(2)+(2*lw)
0], -w+4*lw, lw, 'mm');
    name = strcat("r", num2str(i),'6');
    hfssRectangle(fid,name,'X',[d v1(2)+h 0],-lw, -sw,'mm');
    name = strcat("r", num2str(i), '7');
    hfssRectangle(fid,name,'X', [u v1(2)+h-2*lw 0],-lw, -
sw,'mm');
    puntos = [d \text{ v1}(2) + h - sw; d \text{ v1}(2) + (h-1w) - sw; u \text{ v1}(2) + h-3*lw -sw;u v1(2)+h-2*lw -sw;d v1(2)+h -sw];
    hfssPolyline(fid,strcat('qnd',num2str(i),'1'), puntos,
'mm', 'true' );
end
function espiraFinal(v1,w,h,lw,d,u,fid,i,W,H)
     global sw
    name = strcat("r", num2str(i), '1');
     hfssRectangle(fid,name,'Z',[v1(1) v1(2) 0],lw, h,'mm');
    name = strcat("r", num2str(i), '2');
    hfssRectangle(fid,name,'Z',[v1(1) v1(2)+h 0],d-v1(1), -
lw, 'mm');
    puntos = [d \text{ v1}(2) + h \text{ 0}; d \text{ v1}(2) + (h-lw) \text{ 0}; u H-lw \text{ 0}; u H \text{ 0};dv1(2) + h 0;
```

```
hfssPolyline(fid,strcat('r',num2str(i),'7'), puntos, 'mm',
'true' );
    name = strcat("r", num2str(i), '3');
     hfssRectangle(fid,name,'Z',[u H 0],W-u, -lw,'mm');
    name = strcat("r", num2str(i), '4');
     hfssRectangle(fid,name,'Z',[W H 0],-lw,-H,'mm');
    name = strcat("r", num2str(i), '5');
    hfssRectangle(fid,name,'Z',[W 0 0],-(W/2)+lw,lw,'mm');
    name = strcat("r", num2str(i),'6');
    hfssRectangle(fid,name,Z', [0 \ 0 \ 0], (W/2)-lw, lw, 'mm');
    name = strcat("r", num2str(i),'27');
     hfssRectangle(fid,name,'Y',[(W/2)-lw 0 0],-sw,-lw,'mm');
    name = strcat("r", num2str(i), '8');
    hfssRectangle(fid,name,Y',[(W/2)+lw \ 0 \ 0], -sw, lw, 'mm'); %% gnd
    name = strcat("gnd", num2str(i),'2'); \frac{1}{2} gnd 1
    hfssRectangle(fid,name,'Z', [(W/2)-lw 0 -sw], -lw, -W/2, 'mm');
    name = strcat("and", num2str(i),'3'); % and 2
     hfssRectangle(fid,name,'Z',[(W/2)+lw 0 -sw],lw,-W/2,'mm');
    name = strcat("r", num2str(i),'11'); % bajada inferior
izquierda
    hfssRectangle(fid,name,'X', [(W/2)-2*1w -W/2 \ 0], 1w, -
sw,'mm');
    name = strcat("r", num2str(i), '12'); % bajada inferior
derecha
    hfssRectangle(fid,name,'X', [(W/2)+2*1w -W/2 \ 0], 1w, -
sw,'mm');
     %exterior
    name = strcat("r", num2str(i), '13');
    hfssRectangle(fid,name,'Z', [(W/2)-2*lw -H/2 0], -
W+2*lw, lw, 'mm');
    name = strcat("r", num2str(i),'25');
    hfssRectangle(fid,name,'Z', [(W/2)+2*lw -H/2 0], W-
2*lw, lw, 'mm');
    name = strcat("r", num2str(i), '14'); & lateral 1 izquierdo
    hfssRectangle(fid,name,Z',[-(W/2) -H/2 0],lw,H^*2,'mm');
    name = strcat("r", num2str(i),'15'); & lateral 1 derecho
     hfssRectangle(fid,name,'Z',[(3*W/2) -H/2 0],-lw,H*2,'mm');
    name = strcat("r", num2str(i), '16'); & lado superior 1
izquierdo
    hfssRectangle(fid,name,'Z',[-(W/2) 3*H/2 0],d+W/2,-
lw, 'mm');
```

```
name = strcat("r", num2str(i), '17'); Iado superior 1
derecho
    hfssRectangle(fid,name,'Z',[3*(W/2) 3*H/2 0],-d-W/2,-
lw, 'mm');
    name = strcat("r", num2str(i),'18'); lado superior 2
izquierdo
     hfssRectangle(fid,name,'Z',[-(W/2)+2*lw (3*H/2)-2*lw 0],d-
2*1w+W/2, -1w, 'mm');
    name = strcat("r", num2str(i),'19'); lado superior 2
derecho
    hfssRectangle(fid,name,'Z', [3*(W/2)-2*lw (3*H/2)-2*lw
0], 2*lw-d-W/2, -lw, 'mm');
     name = strcat("r", num2str(i),'20');% lateral 2 izquierdo
    hfssRectangle(fid,name,Z', [-(W/2)+2*1w 2*1w-H/2]0], lw, H*2-4*lw, 'mm');
    name = strcat("r", num2str(i),'21'); \frac{1}{8} lateral 2 derecho
    hfssRectangle(fid,name,Z', [(3*W/2)-2*1w 2*1w-H/2 0], -
lw, H*2-4*lw, 'mm');
    name = strcat("r", num2str(i), '22'); \frac{1}{2} inferior
    hfssRectangle(fid,name, Z', [2*lw-(W/2) 2*lw-H/2 0],2*W-4*lw, lw, 'mm');
    name = strcat("r", num2str(i), '23'); % bajada superior
izquierda
    hfssRectangle(fid,name,'X',[d 3*H/2 0],-lw, -sw,'mm');
     name = strcat("r", num2str(i),'24'); % bajada superior 
derecha
    hfssRectangle(fid,name,'X', [u -2*lw+3*H/2 0],-lw, -
sw,'mm');
     %gnd 3
     puntos = [d 3*H/2 -sw; d (-lw+3*H/2) -sw; u -3*lw+3*H/2 -
sw ;u -2*lw+3*H/2 -sw;d 3*H/2 -sw];hfssPolyline(fid,strcat('gnd',num2str(i),'1'), puntos,
'mm', 'true' );
     % cruce inferior superior
     puntos = [d -2*lw+3*H/2 0; d (-3*lw+3*H/2) 0; u -lw+3*H/2 
0 ;u 3*H/2 0;d -2*Iw+3*H/2 0];
    hfssPolyline(fid,strcat('r',num2str(i),'10'), puntos,
'mm', 'true' );
   names = \{\};
    for j=1 : 16
        if(j+9 ~ = 11)
            names(j)={strcat('r',num2str(i),num2str(j+9))};
         end
     end
    hfssUnite(fid,names);
%%hfssUnite(fid,{strcat('r',num2str(i),'11'),strcat('r',num2st
r(i), '12') });
```

```
 hfssAssignLumpedPort(fid, 'LumpedPort', 
strcat('r', num2str(i), '11'), [(W/2)-2*dw(1w-W)/2 -sw/2, (W/2) - 2*1w (1w-W) /2 0], 'mm', 50, 0 );
end
```
### **FIGURA CIRCULAR**

```
%% Agregar al path las funciones del API.
addpath('../HFSS_API-master/boundary/');
addpath('../HFSS_API-master/3dmodeler/');
addpath('../HFSS API-master/analysis/');
addpath('../HFSS API-master/general/');
addpath('../HFSS API-master/reporter/');
%% Datos del proyecto
hfssExePath = ''C:\PPoqram
Files\AnsysEM\AnsysEM19.2\Win64\ansysedt.exe"';
tmpScriptFile = 'circular.vbs';
fid = fopen(tmpScriptFile, 'wt');
hfssNewProject(fid);
hfssInsertDesign(fid, 'nfc'); 
units = 'mm';
%% CAJA W*L*s -> sustrato
T_{\perp}W
hfssBox(fid, 'sustrato', [-L/2 , -W/2 , -s], [L , W, s 
],units);
hfssAssignMaterial(fid,'sustrato',material); 
%% generando bobina interior
R = r;names={};
rv = r;for i=1:n
    name1 = struct('inner', num2str(i)); hfssCircle(fid, name1, 'Z', [0 0 0], rv, units);
    name2 = struct('innerE', num2str(i)); hfssCircle(fid, name2, 'Z', [0 0 0], rv-w2, units);
    hfssSubtract(fid, name1, {name2},false);
     rv=rv-w2-w3;
    names(i) = {strcat('inner', num2str(i))};if(i==1) hfssRectangle(fid, 'separacion', 'Z', [-r,-w3/2,0], 
w2+w3, w3, units);
         hfssRectangle(fid, 'c1', 'Z', [-r,-w3/2,0], w2 ,-w2 , 
units);
         hfssRectangle(fid, 'c2', 'Z', [-r, w3/2,0], w2 , w2 , 
units);
```
```
 hfssSubtract(fid, name1, 
{'separacion','c1','c2'},false);
     end
end
hfssRectangle(fid, 'ac1', 'Z', [-r,-w3/2,0], w2 ,-w2 , units);
hfssRectangle(fid, 'ac2', 'Z', [-r, w3/2,0], w2 , w2 , units);
hfssRectangle(fid, 'r01', 'X', [-r, -w2-w3/2, -s], w2, s, 
units);
hfssRectangle(fid, 'r02', 'X', [-r, w2+w3/2, -s], -w2, s, 
units);
names(n+1) = {'r01'};
names(n+2) = {'r02'};
%% rectagulos perpendiculares al eje y de la bobina exterior
hfssRectangle(fid, 'r1', 'Y', [-w3-4*w2+W/2, v2/0], -s, w2, units);
hfssRectangle(fid, 'r2', 'Y', [-3*w2+W/2, -rv/2, 0], -s, w2, units);
%% rectangulos en el inicio de la bobina (puerto r7)
hfssRectangle(fid, 'r6', 'Y', [2*w2-W/2, -w2-w3/2, -s], s,
w2, units);
hfssRectangle(fid, 'r7', 'Y', [2*w2-W/2, w2+w3/2, -s], s, w2,
units);
hfssSetColor(fid, 'r7', [235 10 10]);
hfssSetTransparency(fid, {'r7'}, 0);
hfssAssignLumpedPort(fid, 'PUERTO', 'r7', [(5*w2-W)/2, 
w2+w3/2, -s/2], [(5*w2-W)/2, w2+w3/2, 0], units, 50, 0);
%% bobina exterior
hfssRectangle(fid, 'ext1', 'Z', [2*w2-W/2, 2*w2-W/2, 0], W-
4*w2, W-4*w2, units);
hfssRectangle(fid, 'int1', 'Z', [3*w2-W/2, 3*w2-W/2, 0], W-
6*w2, W-6*w2, units);
hfssSubtract(fid, 'ext1', {'int1'}, false);
hfssRectangle(fid, 'ext2', 'Z', [3*w2+w3-W/2, 3*w2+w3-W/2, 0], 
W-6*w2-2*w3, W-6*w2-2*w3, units);
hfssRectangle(fid, 'int2', 'Z', [4*w2+w3-W/2, 4*w2+w3-W/2, 0], 
W-8*w2-2*w3, W-8*w2-2*w3 , units);
hfssSubtract(fid, 'ext2', {'int2'},false);
hfssRectangle(fid, 'corte', 'Z', [0, -rv/2, 0], W/2, rv,
units);
hfssRectangle(fid, 'corte2', 'Z', [0, -rv/2, 0], W/2, rv,
units);
hfssRectangle(fid, 'corte3', 'Z', [2*w2-W/2,-w2-w3/2, 0], w2, 
2*w2+w3, units);
%hfssSubtract(fid, 'ext1', {'corte3'},false);
hfssUnite(fid,names);
hfssSubtract(fid, 'inner1', {'corte'},false);
hfssPolyline(fid,'ext3', [[-2*w2+W/2; -3*w2+W/2; -w3-4*w2+W/2; 
-w3-3*w2+W/2; -2*w2+W/2], [rv/2;rv/2;-rv/2;-rv/2;rv/2]],[0;0;0;0;0]], units, 'true' );
```

```
hfssUnite(fid,{'ext1','ext2'});
hfssSubtract(fid, 'ext1', {'corte2','corte3'},false);
hfssUnite(fid,{'ext1','ext3','r1','r2','r6'});
hfssSetColor(fid, 'ext1', [219, 144, 13]);
hfssSetTransparency(fid, {'ext1'}, 0);
%rv2 = rv;rv = r;qnds = \{\};
names2 = \{\};
cont = 1;for j=1:n-1x1 = sqrt(rv^2 - (rv^2/2)^2); y1 = rv^2/2;
    x2 = sqrt((rv-w2)^2 - (rv2/2)^2); y2 = rv2/2;
    x3 = sqrt((rv-2*w2-w3)^2 - (rv2/2)^2);y3 = -rv2/2;x4 = sqrt((rv-w2-w3)^2 - (rv2/2)^2);y4 = -rv2/2; rv=rv-w2-w3;
     hfssRectangle(fid, strcat('r1',num2str(j)), 'Y', [x1, y1, 
-s], s , -abs(x2-x1) , units);
     hfssRectangle(fid, strcat('r2',num2str(j)), 'Y', [x3, y3, 
-s], s, abs(x2-x1), units);
    names2(cont) ={strcat('r1',num2str(j))};
    names2(cont+1)={strcat('r2',num2str(j))};
     cont=cont+2;
    points = [[x1; x2; x3; x4; x1], [y1; y2; y3; y4; y1], [-s; -s; -s; -s; -s];
    hfssPolyline(fid,strcat('qnd',num2str(j)), points, units,
'true' );
    qnds(j)={strcat('qnd',num2str(j))};
end 
hfssPolyline(fid,strcat('gnd',num2str(n)), [[-2*w2+W/2; -
3*w2+W/2; -w3-4*w2+W/2; -w3-3*w2+W/2; -2*w2+W/2],[-rv2/2;-
rv2/2;rv2/2;rv2/2;-rv2/2 ], [-s;-s;-s;-s]], units, 'true' );
hfssRectangle(fid, strcat('gnd',num2str(n+1)), 'Z', [2*w2-
W/2, -w2-w3/2, -s], -2*w2-r+W/2, w2, units);
hfssRectangle(fid, strcat('gnd',num2str(n+2)), 'Z', [2*w2-W/2, 
w2+w3/2, -s], -2*w2-r+W/2, -w2, units);
qnds(n)={strcat('qnd', num2str(n))};
qnds(n+1)={\text{strcat}(\text{'qnd}',\text{num2str}(n+1)) };
qnds(n+2)={strcat('qnd',num2str(n+2))};
hfssUnite(fid, {'inner1',names2{:},'ac1','ac2'});
%hfssUnite(fid,gnds);
for k=1:n+2 hfssSetColor(fid, strcat('gnd',num2str(k)), [10, 220, 
10]);
end
hfssSetTransparency(fid, gnds, 0); 
x1 = sqrt(r^2 - (rv2/2)^2);y1 = -rv2/2;
```

```
x2 = sqrt((r-w2)^2 - (rv2/2)^2);y2 = -rv2/2;points = [[x1; x2; x3; x4; x1], [y1; y2; -y3; -y4; y1], [0; 0; 0; 0; 0]];
hfssPolyline(fid,strcat('diagonalx'), points, units, 'true');
hfssUnite(fid,{'inner1','diagonalx'});
hfssSetColor(fid, 'inner1', [235 232 52]);
hfssSetTransparency(fid, {'inner1'}, 0); 
hfssAssignPE(fid, 'GND', gnds, 'false');
hfssAssignFiniteCond(fid, 'InnerCoil', 'inner1', 
'false',false);
hfssAssignFiniteCond(fid, 'OutterCoil', 'ext1', 
'false',false);
%% caja de radiación
hfssBox(fid, 'box2', [-2*s-W/2 , -2*s-W/2 , -2*s ], [W+4*s, 
W+4*s, s*20 , units);
hfssSetTransparency(fid, {'box2'}, 0.95);
hfssAssignRadiation(fid, 'rad1', 'box2')
% %% ejecutar y guardar el proyecto
hfssInsertSolution(fid, 'nfc', 0.013);
hfssInterpolatingSweep(fid, 'SWEEP1', 'nfc', 0.001, 0.1, 101);
hfssCreateReport(fid, 'Report 1', 1, 1, 'nfc', 'Sweep1',...
                         [], 'Sweep', {'Freq'}, {'Freq',...
                         'db(S(puerto,puerto))'});
 directory content = dir; % contains everything of the current
directory
 path = directory content(1).folder; \frac{1}{2} returns the path that
is currently open
hfssSaveProject(fid, strcat(path,'\',tmpScriptFile,'.aedt'), 
true); % Guarda el HFSS (CAMBIAR).
hfssSolveSetup(fid, 'nfc');
```
### **FIGURA OCTAGONAL**

```
%% Agregar al path las funciones del API. 
addpath('../HFSS API-master/boundary/');
addpath('../HFSS_API-master/3dmodeler/');
addpath('../HFSS API-master/analysis/');
addpath('../HFSS API-master/general/');
addpath('../HFSS API-master/reporter/');
%% Datos del proyecto
hfssExePath = ''C:\Per{\rceil}Files\AnsysEM\AnsysEM19.2\Win64\ansysedt.exe"';
tmpScriptFile = 'octagono.vbs';
fid = fopen(tmpScriptFile, 'wt');
hfssNewProject(fid);
hfssInsertDesign(fid, 'octagono nfc');
units = 'mm';%% Calculo del vertice
v1 = [-r \ 0 \ 0];%% CAJA W*L*s -> sustrato
```

```
hfssBox(fid, 'Sustrato', [-L/2, -W/2, 0], [L, W, -s]],units);
hfssAssignMaterial(fid,'Sustrato',material);
%% loop interno
rv = r;
for i=1:n
    name1 = struct('octE', num2str(i));name2 = struct('octi', num2str(i)); hfssRegularPolygon(fid,name1 , [0 0 0], v1, 8, 'Z' );
    rv = rv - w2;
    v1 = [-rv 0 0]; hfssRegularPolygon(fid, name2, [0 0 0], v1, 8, 'Z' );
    hfssSubtract(fid, name1, {name2},false);
    rv = rv - w3;
    v1 = [-rv 0 0];names(i)={name1};
    if(i==1) hfssRectangle(fid, 'separacion', 'Z', [-r,-w3/2,0], 
w2+w3, w3, units);
         hfssRectangle(fid, 'ac1', 'Z', [-r,-w3/2,0], w2 ,-w2 , 
units);
         hfssRectangle(fid, 'ac2', 'Z', [-r, w3/2,0], w2 , w2 , 
units);
        hfssSubtract(fid, name1, {'separacion'},false);
     end
end
hfssRectangle(fid, 'r01', 'X', [-r, -w2-w3/2, -s], w2, s, 
units);
hfssRectangle(fid, 'r02', 'X', [-r, w2+w3/2, -s], -w2, s, 
units);
names(n+1) = {'r01'};
names(n+2) = {'r02'};
names(n+3) = \{ 'ac1' \};
names(n+4) = {'ac2'};
hfssUnite(fid,names);
hfssRectangle(fid, 'corte', 'Z', [0, -rv/4, 0], W/2, rv/2,
units);
hfssSubtract(fid, 'octE1', {'corte'},false);
alpha = 135*pi/360;
rw = rv/2;rv = r;names2 = \{\};
qnds = \{\};
cont = 1;for j=1:n-1x1 = rv - rw/(2*tan(alpha)); y1 = rw/2;
    x2 = rv - w2 - rw/(2*tan(alpha)); y2 = rw/2;
    x3 = rv - 2*w2 - w3 - rw/(2*tan(alpha)); y3 = -rw/2;
```

```
x4 = ry - w2 - w3 - rw/(2*tan(alpha)); y4 = -rw/2;
    if j == 1dx1 = x1;dx2 = x2; end
     rv=rv-w2-w3;
     hfssRectangle(fid, strcat('r1',num2str(j)), 'Y', [x1, y1, 
[-s], s, -\text{abs}(x2-x1), units);
     hfssRectangle(fid, strcat('r2',num2str(j)), 'Y', [x3, y3, 
[-s], s, abs(x2-x1), units);
    names2(cont) ={strcat('r1',num2str(j))};
    names2(cont+1)={strcat('r2',num2str(j))};
     cont=cont+2;
    points = [[x1; x2; x3; x4; x1], [y1; y2; y3; y4; y1], [-s; -s; -s; -s; -s]];
     %%aqui se generan los planos de tierra
     hfssPolyline(fid,strcat('gnd',num2str(j)), points, units, 
'true' );
    qnds(j)={strcat('qnd',num2str(j))};
end
points = [(dx1; dx2; x3; x4; dx1], [-y1; -y2; -y3; -y4; -y1],[0;0;0;0;0]];
hfssPolyline(fid,strcat('diagonalx'), points, units, 'true');
hfssUnite(fid,{'octE1',names2{:},'diagonalx'});
hfssSetColor(fid, 'octE1', [235 232 52]);
hfssSetTransparency(fid, {'octE1'}, 0);
hfssAssignFiniteCond(fid, 'InnerCoil', 'octE1', 
'false', false);
%% bobina exterior
hfssRectangle(fid, 'ext1', 'Z', [2*w2-L/2, 2*w2-W/2, 0], L-
4*w2, W-4*w2, units);hfssRectangle(fid, 'int1', 'Z', [3*w2-L/2, 3*w2-W/2, 0], L-
6*w2, W-6*w2, units);
hfssSubtract(fid, 'ext1', {'int1'}, false);
hfssRectangle(fid, 'ext2', 'Z', [3*w2+w3-L/2, 3*w2+w3-W/2, 0], 
L-6*w2-2*w3, W-6*w2-2*w3, units);
hfssRectangle(fid, 'int2', 'Z', [4*w2+w3-L/2, 4*w2+w3-W/2, 0], 
L-8*w2-2*w3, W-8*w2-2*w3, units);
hfssSubtract(fid, 'ext2', {'int2'},false);
hfssUnite(fid,{'ext1','ext2'});
hfssRectangle(fid, 'corte2', 'Z', [0, -rw/2, 0], W/2 , rw , 
units);
hfssRectangle(fid, 'corte3', 'Z', [2*w2-L/2,-w2-w3/2, 0], w2, 
2*w2+w3, units);
hfssSubtract(fid, 'ext1', {'corte2','corte3'},false);
hfssPolyline(fid,'ext3', [[-2*w2+L/2; -3*w2+L/2; -w3-4*w2+L/2; 
-w3-3*w2+L/2; -2*w2+L/2], [rw/2;rw/2;-rw/2;-rw/2;rw/2]],[0;0;0;0;0]], units, 'true' );
hfssRectangle(fid, 'r1', 'Y', [-w3-4*w2+w/2, w/2, 0], -s, w2, units);
```

```
hfssRectangle(fid, 'r2', 'Y', [-3*w2+W/2, -rw/2, 0], -s, w2, units);
hfssRectangle(fid, 'r3', 'Y', [2*w2-L/2,-w2-w3/2, -s], s, w2, 
units);
hfssUnite(fid,{'ext1','ext3','r1','r2','r3'});
hfssSetColor(fid, 'ext1', [219, 144, 13]);
hfssSetTransparency(fid, {'ext1'}, 0);
hfssAssignFiniteCond(fid, 'OutterCoil', 'ext1', 
'false',false);
%% GND
nq = length(qnds);
hfssPolyline (fid, strcat('gnd',num2str(n ) ), [[-2*w2+W/2; -
3*w2+W/2; -w3-4*w2+W/2; -w3-3*w2+W/2; -2*w2+W/2], [-rw/2,-rw/2;rw/2;rw/2;-rw/2 ], [-s;-s;-s;-s]], units, 'true' );
hfssRectangle(fid, strcat('gnd',num2str(n+1)), 'Z', [2*w2-
W/2, -w2-w3/2, -s], -2*w2-r+W/2, w2, units);
hfssRectangle(fid, strcat('gnd',num2str(n+2)), 'Z', [2*w2-W/2, 
w2+w3/2, -s], -2*w2-r+W/2, -w2, units);
gnds(n)={strcat('gnd', num2str(n))};
qnds(n+1)={strcat('qnd',num2str(n+1))};
gnds(n+2)={strcat('gnd',num2str(n+2))};
for k=1:n+2 hfssSetColor(fid, strcat('gnd',num2str(k)), [10, 220, 
10]);
end
hfssSetTransparency(fid, gnds, 0); 
hfssAssignPE(fid, 'GND', gnds, 'false');
%% PORT
hfssRectangle(fid, 'r7', 'Y', [2*w2-L/2, w2+w3/2, -s], s, w2, 
units);
hfssSetColor(fid, 'r7', [235 10 10]);
hfssSetTransparency(fid, {'r7'}, 0);
hfssAssignLumpedPort(fid, 'puerto', 'r7', [(5*w2-L)/2, 
w2+w3/2, -s/2], [(5*w2-L)/2, w2+w3/2, 0], units, 50, 0);
%% Radiation
hfssBox(fid, 'box2', [-2*s-L/2 , -2*s-W/2 , -2*s ], [L+4*s, 
W+4*s, s*20 ], units);
hfssSetTransparency(fid, {'box2'}, 0.95);
hfssAssignRadiation(fid, 'rad1', 'box2')
%% insertar solución, crear reporte y guardar el proyecto
hfssInsertSolution(fid, 'nfc', 0.013);
hfssInterpolatingSweep(fid, 'SWEEP1', 'nfc', 0.001, 0.04, 
101);
hfssCreateReport(fid, 'Report 1', 1, 1, 'nfc', 'Sweep1',...
                        [], 'Sweep', {'Freq'}, {'Freq',...
                        'db(S(puerto,puerto))'});
directory content = dir; % contains everything of the current
directory
```

```
path = directory content(1).folder; \frac{1}{2} returns the path that is
currently open
hfssSaveProject(fid, strcat(path,'\',tmpScriptFile,'.aedt'), 
true); % Guarda el HFSS (CAMBIAR).
```
## **FIGURA RECTANGULAR**

```
%% Agregar al path las funciones del API.
addpath('../HFSS API-master/boundary/');
addpath('../HFSS_API-master/3dmodeler/');
addpath('../HFSS API-master/analysis/');
addpath('../HFSS API-master/general/');
addpath('../HFSS API-master/reporter/');
%% Datos del provecto
hfssExePath = '"C:\Program 
Files\AnsysEM\AnsysEM19.2\Win64\ansysedt.exe"';
tmpScriptFile = 'octagono.vbs';
fid = fopen(tmpScriptFile, 'wt');
hfssNewProject(fid);
hfssInsertDesign(fid, 'cuadrado nfc');
units = 'mm';
%% CAJA W*L*s -> sustrato
hfssBox(fid, 'Sustrato', [-L/2 , -W/2 , 0], [L , W, -s 
],units);
hfssAssignMaterial(fid, 'Sustrato', material);
%% loop interno
rh = hour;rw = wout;for i=1:n
    name1 = struct('octE', num2str(i));name2 = struct('octI', num2str(i)); hfssRectangle(fid,name1 , 'Z', [-rh/2 -rw/2 0], rh, rw, 
units );
    rw = rw - 2*w2;rh = rh - 2*w2 ; hfssRectangle(fid,name2 , 'Z', [-rh/2 -rw/2 0], rh, rw, 
units );
    hfssSubtract(fid, name1, {name2}, false);
    rw = rw - 2*w3 ;rh = rh - 2*w3 ;names(i)={name1};
     if(i==1)
```

```
 hfssRectangle(fid, 'separacion', 'Z', [-hout/2, -
w3/2, 0], w2+w3, w3, units);
          hfssSubtract(fid, name1, {'separacion'},false);
      end
end
hfssRectangle(fid, 'r01', 'X', [-hout/2, -w2-w3/2, -s], w2, 
s, units);
hfssRectangle(fid, 'r02', 'X', [-hout/2, w2+w3/2, -s], -w2, 
s, units);
names(n+1) = {'r01'};
names(n+2) = {'r02'};
hfssUnite(fid,names);
rc = rw/2;hfssRectangle(fid, 'corte', 'Z', [0, -rc/2, 0], W/2 , rc , 
units);
hfssSubtract(fid, 'octE1', {'corte'},false);
rw = wout;rh = hout/2;
names2 = \{\}:
qnds = \{\};
cont = 1;for j=1:n-1x1 = rh ; y1 = rc/2;x2 = rh - w2 ; y2 = rc/2;x3 = rh - 2*w2 - w3; v3 = -rc/2;
    x4 = rh - w2 - w3; y4 = -rc/2;
    if j == 1dx1 = x1;dx2 = x2; end
    rw=rw-w2-w3;rh=rh-w2-w3; hfssRectangle(fid, strcat('r1',num2str(j)), 'Y', [x1, y1, 
-s], s -abs(x2-x1) , units);
     hfssRectangle(fid, strcat('r2',num2str(j)), 'Y', [x3, y3, 
-s], s, abs(x2-x1), units);
    names2(cont) ={strcat('r1',num2str(j))};
    names2(cont+1)={strcat('r2',num2str(j))};
     cont=cont+2;
    points = \left[ [x1; x2; x3; x4; x1], [y1; y2; y3; y4; y1], [-s; -s; -s; -s; -s] \right]s]];
     %%aqui se generan los planos de tierra
     hfssPolyline(fid,strcat('gnd',num2str(j)), points, units, 
'true' );
    qnds(j)={strcat('qnd',num2str(j))};
end
```

```
points = [(dx1; dx2; x3; x4; dx1], [-y1; -y2; -y3; -y4; -y1],[0;0;0;0;0]];
hfssPolyline(fid,strcat('diagonalx'), points, units, 'true');
hfssUnite(fid,{'octE1','diagonalx'});%,names2{:}% comente esto 
por que daba error
hfssSetColor(fid, 'octE1', [235 232 52]);
hfssSetTransparency(fid, {'octE1'}, 0);
hfssAssignFiniteCond(fid, 'InnerCoil', 'octE1', 
'false',false);
%% bobina exterior
hfssRectangle(fid, 'ext1', 'Z', [2*w2-L/2, 2*w2-W/2, 0], L-
4*w2, W-4*w2, units);hfssRectangle(fid, 'int1', 'Z', [3*w2-L/2, 3*w2-W/2, 0], L-
6 \star w2, W-6 \star w2, units);
hfssSubtract(fid, 'ext1', {'int1'}, false);
hfssRectangle(fid, 'ext2', 'Z', [3*w2+w3-L/2, 3*w2+w3-W/2, 0], 
L-6*w2-2*w3, W-6*w2-2*w3, units);
hfssRectangle(fid, 'int2', 'Z', [4*w2+w3-L/2, 4*w2+w3-W/2, 0], 
L-8*w2-2*w3, W-8*w2-2*w3, units);
hfssSubtract(fid, 'ext2', {'int2'}, false);
hfssUnite(fid,{'ext1','ext2'});
hfssRectangle(fid, 'corte2', 'Z', [0, -rc/2, 0], W/2 , rc , 
units);
hfssRectangle(fid, 'corte3', 'Z', [2*w2-L/2,-w2-w3/2, 0], w2, 
2*w2+w3, units);
hfssSubtract(fid, 'ext1', {'corte2','corte3'},false);
hfssPolyline(fid,'ext3', [[-2*w2+L/2; -3*w2+L/2; -w3-4*w2+L/2;-w3-3*w2+L/2; -2*w2+L/2], [rc/2;rc/2;-rc/2;-rc/2;rc/2]],[0;0;0;0;0]], units, 'true' );
hfssRectangle(fid, 'r1', 'Y', [-w3-4*w2+L/2, rc/2, 0], -s, w^2, units);
hfssRectangle(fid, 'r2', 'Y', [-3*w2+L/2, -rc/2, 0], -s, w2 , units);
hfssRectangle(fid, 'r3', 'Y', [2*w2-L/2,-w2-w3/2, -s], s, w2, 
units);
hfssUnite(fid,{'ext1','ext3','r3'});%'r1','r2', comente esto
hfssSetColor(fid, 'ext1', [219, 144, 13]);
hfssSetTransparency(fid, {'ext1'}, 0);
hfssAssignFiniteCond(fid, 'OutterCoil', 'ext1', 
'false',false);
% %% GND
nq = length(qnds);
hfssPolyline (fid, strcat('gnd',num2str(n ) ), [[-2*w2+L/2; -
3*w2+L/2; -w3-4*w2+L/2; -w3-3*w2+L/2; -2*w2+L/2], [-rc/2;rc/2, rc/2, rc/2, -rc/2 ], [-s; -s; -s; -s; -s]], units, 'true' );
hfssRectangle(fid, strcat('gnd',num2str(n+1)), 'Z', [2*w2-
L/2, -w^2-w^3/2, -s], -2*w^2-hout/2 +L/2, w^2, units);
hfssRectangle(fid, strcat('gnd',num2str(n+2)), 'Z', [2*w2-L/2, 
w2+w3/2, -s], -2*w2-hout/2 +L/2, -w2, units);
qnds(n)={\text{strcat}(\text{'qnd}',\text{num2str}(n)) };
```

```
gnds(n+1)={strcat('gnd',num2str(n+1))};
qnds(n+2)={strcat('qnd',num2str(n+2))};
for k=1:n+2 hfssSetColor(fid, strcat('gnd',num2str(k)), [10, 220, 
10]);
end
hfssSetTransparency(fid, gnds, 0); 
hfssAssignPE(fid, 'GND', gnds, 'false');
```
%% PORT

```
hfssRectangle(fid, 'r7', 'Y', [2*w2-L/2, w2+w3/2, -s], s, w2, 
units);
hfssSetColor(fid, 'r7', [235 10 10]);
hfssSetTransparency(fid, {'r7'}, 0);
hfssAssignLumpedPort(fid, 'puerto', 'r7', [(5*w2-L)/2, 
w2+w3/2, -s/2], [(5*w2-L)/2, w2+w3/2, 0], units, 50, 0);
```
%% Radiation

```
hfssBox(fid, 'box2', [-2*s-L/2, -2*s-W/2, -2*s], [L+4*s,W+4*s, s*20 ], units);
hfssSetTransparency(fid, {'box2'}, 0.95);
hfssAssignRadiation(fid, 'rad1', 'box2')
```
%% insertar solución, crear reporte y guardar el proyecto

hfssInsertSolution(fid, 'nfc', 0.013);

```
hfssInterpolatingSweep(fid, 'SWEEP1', 'nfc', 0.001, 0.04, 
101);
hfssCreateReport(fid, 'Report 1', 1, 1, 'nfc', 'Sweep1',...
                         [], 'Sweep', {'Freq'}, {'Freq',...
                         'db(S(puerto,puerto))'});
directory content = dir; % contains everything of the current
directory
path = directory content(1).folder; \frac{1}{2} returns the path that is
currently open
hfssSaveProject(fid, strcat(path,'\',tmpScriptFile,'.aedt'), 
true);
```
## **ANEXO 2**

# **APLICACIÓN WEB NFC-MEDICAL**

## **Manual de Usuario-Medico**

- Ingresar al sitio web: nfcmedicalutn.000webhostapp.com/**.** en este sitio se encuentra publicada información relevante acerca del proyecto y enlaces de interés para el visitante.

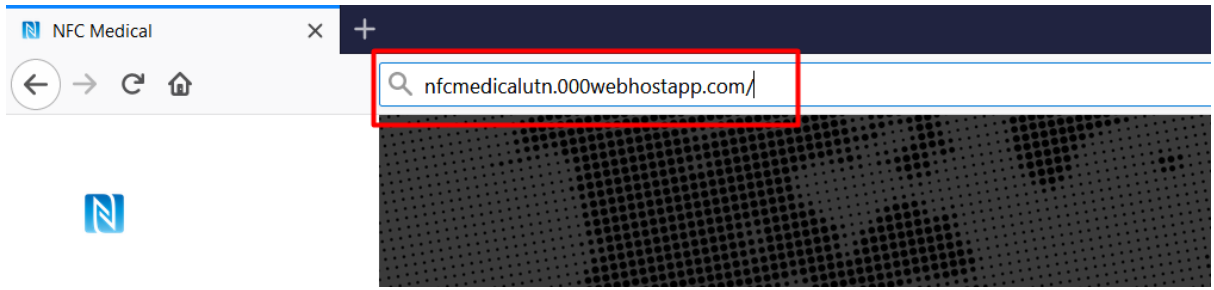

- Para ir a la página de Login "Inicio de Sesión" se debe dirigir al menú que se encuentra en la parte izquierda del sitio y seleccionar la opción "Aplicación NFC Medical".

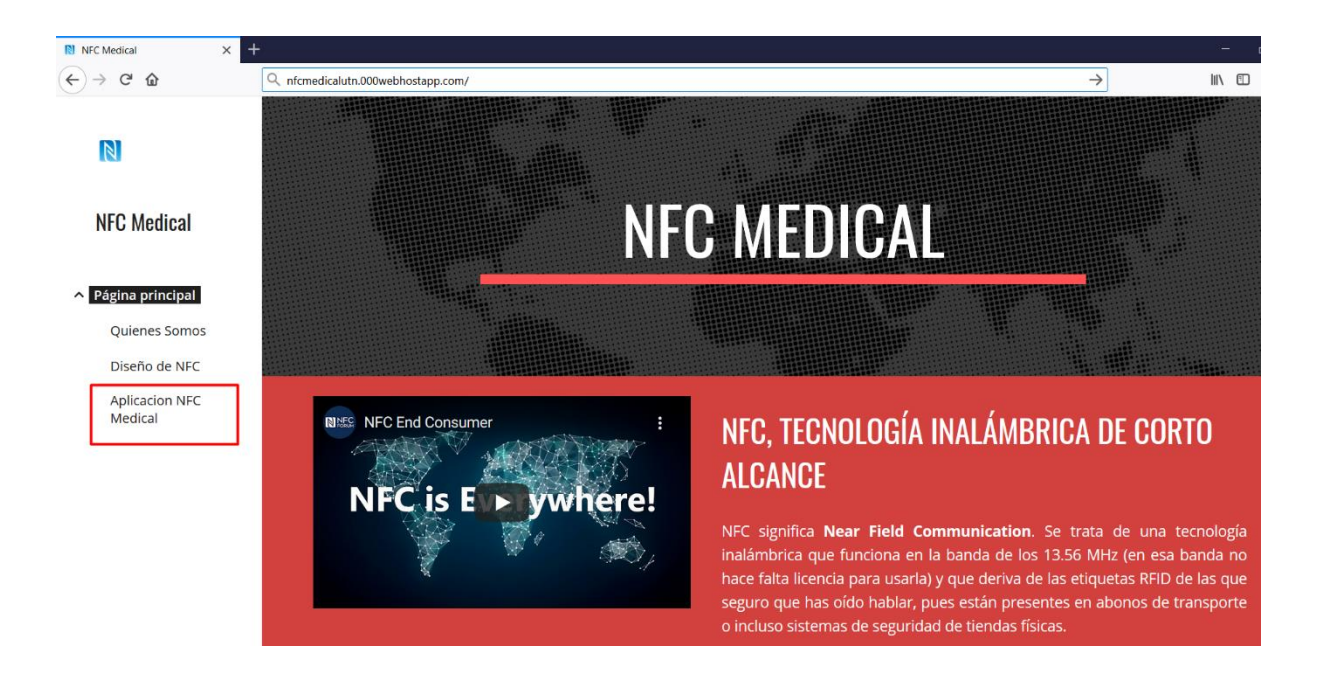

- Posterior se muestra una ventana con la información acerca del aplicativo, el formulario 008 y el problema que se tiene actualmente en el área de salud del sistema ecuatoriano y su forma de uso.

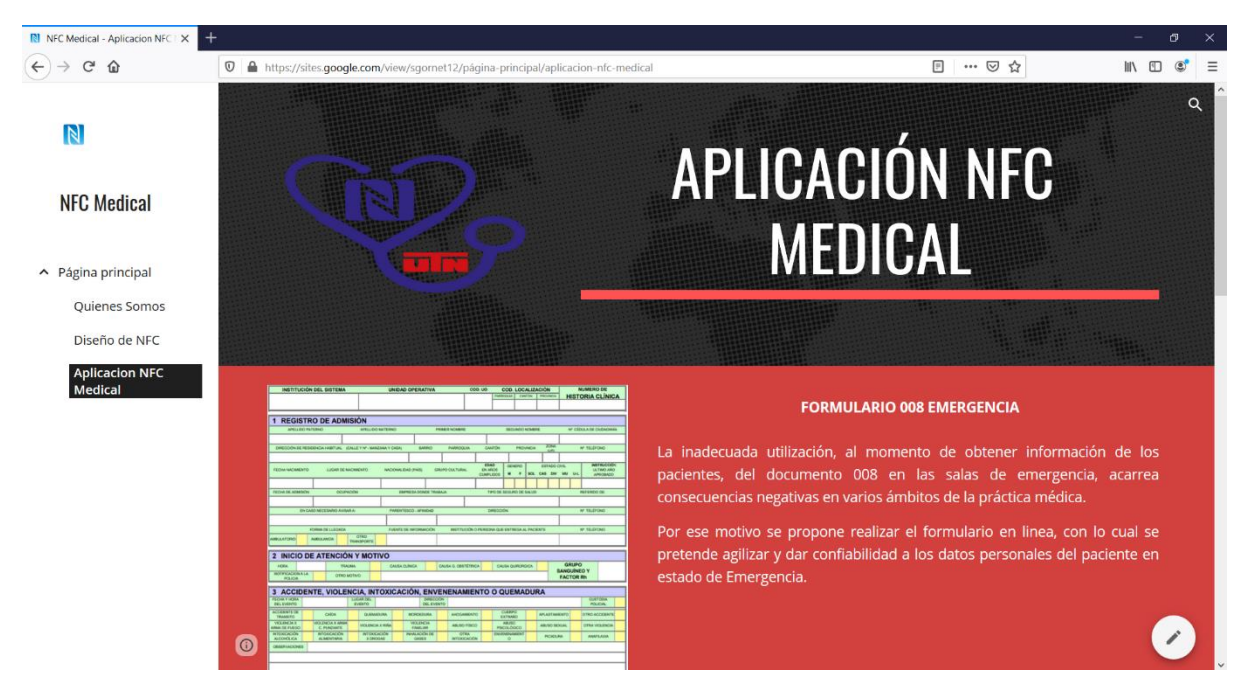

- Para continuar e ingresar al sistema de gestión web NFC-MEDICAL, se dirige al botón "Ir a formulario" y damos clic, seguidamente nos redireccionara a la página de Inicio de Sesión o Registro para el Sistema NFC-Medical:

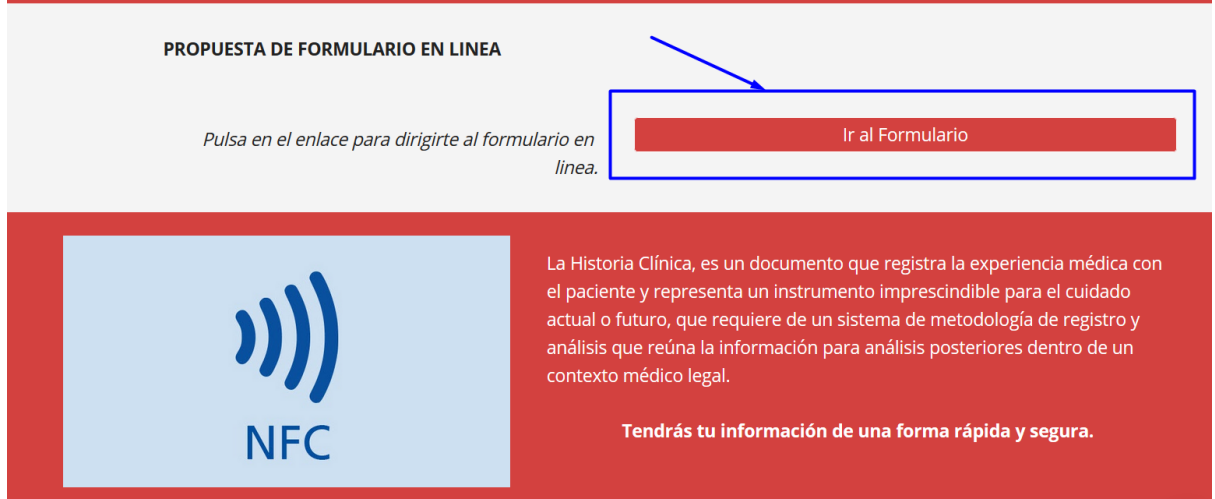

La página principal o inicio del Sistema NFC-Medical, contiene las opciones de "Registro" e "Inicio de Sesión", tanto para usuarios nuevos o usuarios que ya manejan el sistema.

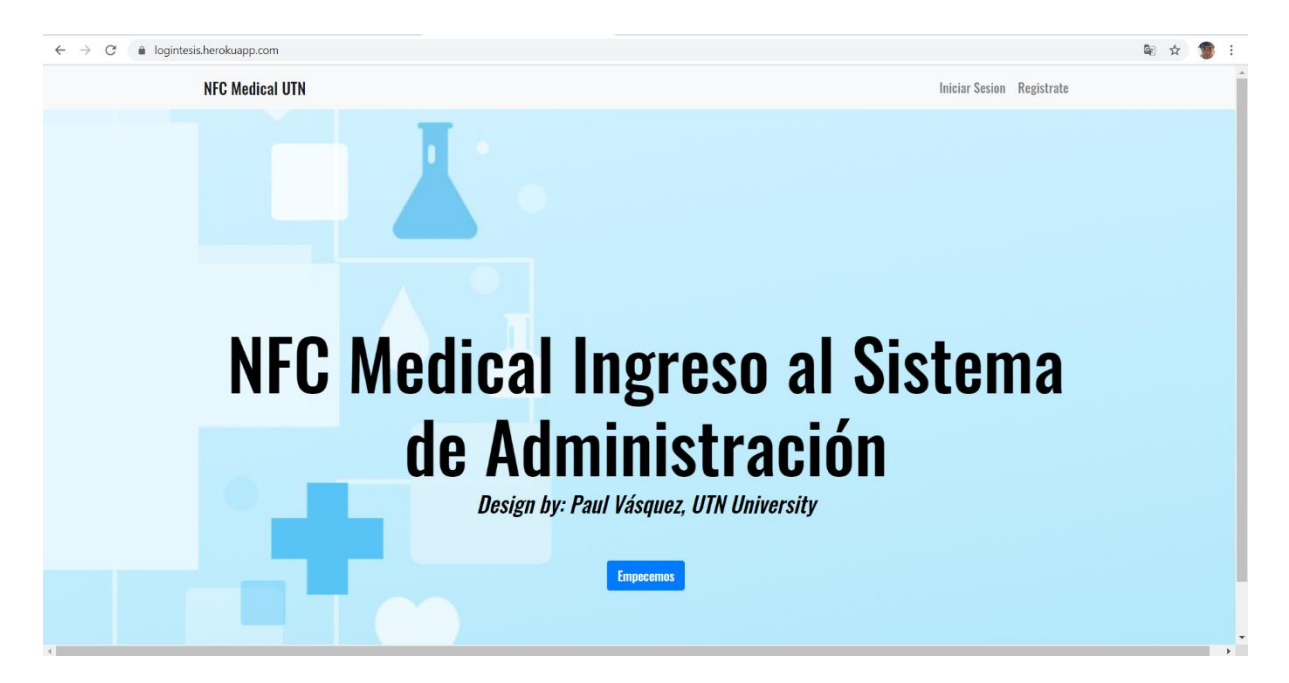

La opcion registro es para crear un nuevo usuario y autenticarse, a continuacion se muestra el formulario respectivo con la informacion solicitada para el registro.

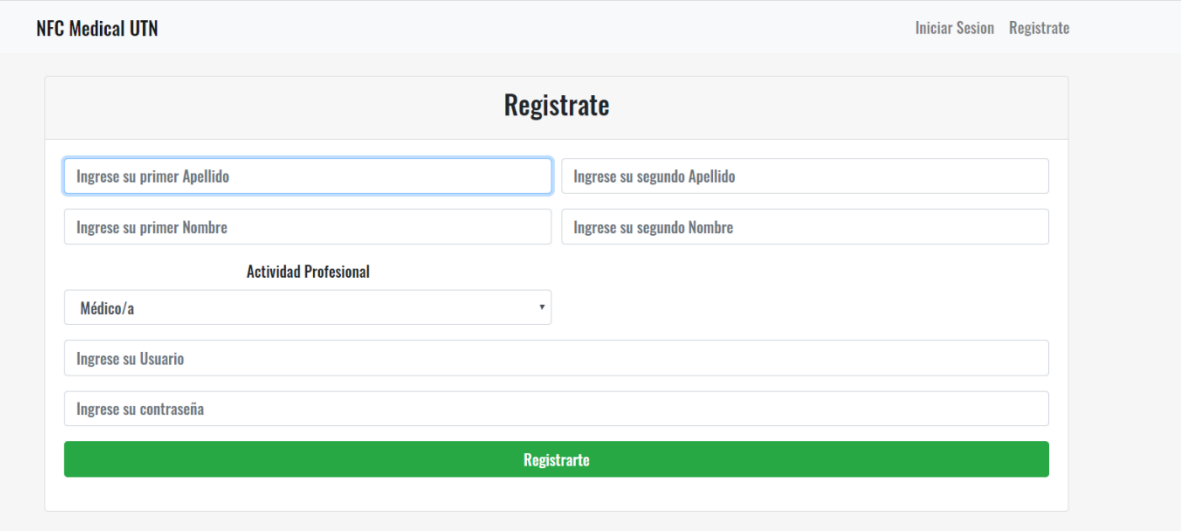

- Una vez realizado el registro nos redirigirá a la página de nuestro perfil en el sistema web NFC-Medical, esta ventana muestra información acerca del aplicativo y proyecto de investigación, y asimismo contiene la opción de cambiar la contraseña de nuestro usuario.

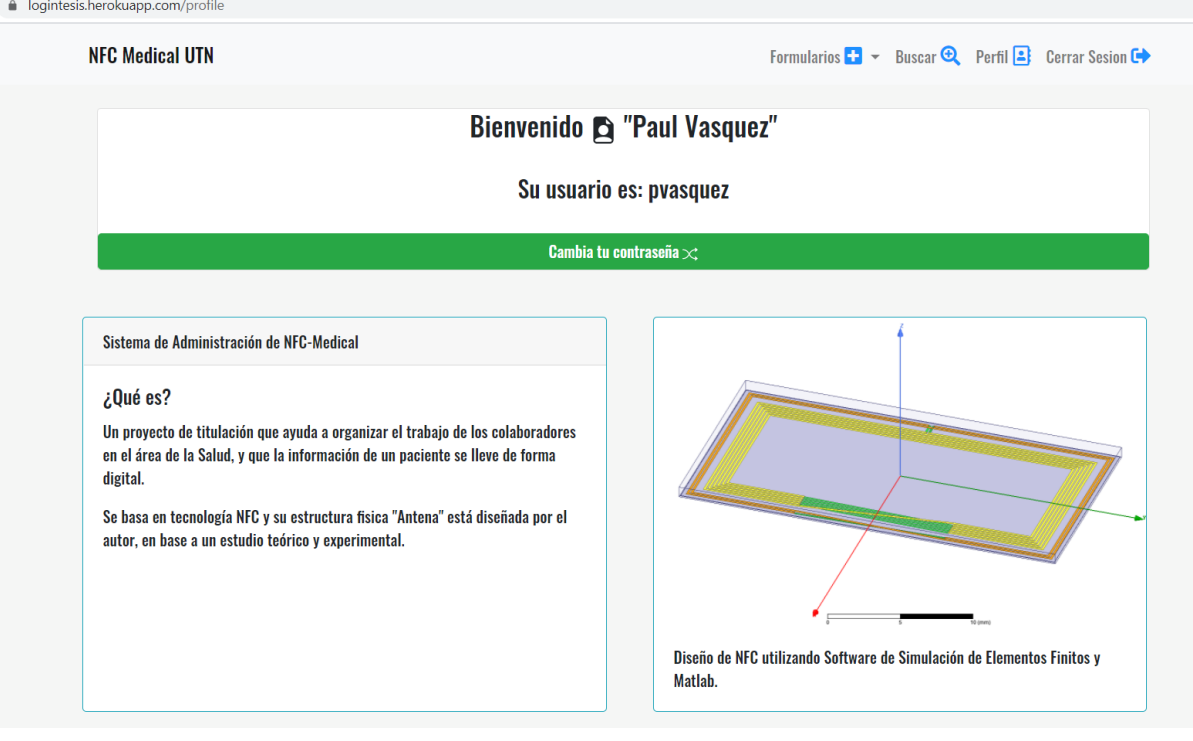

- Para ingresar un nuevo paciente, nos dirigimos en el menú a la opción "Formularios", y "Agregar formulario", seguido se procederá a llenar los campos con la información solicitada y al terminar pulsaremos el botón guardar.

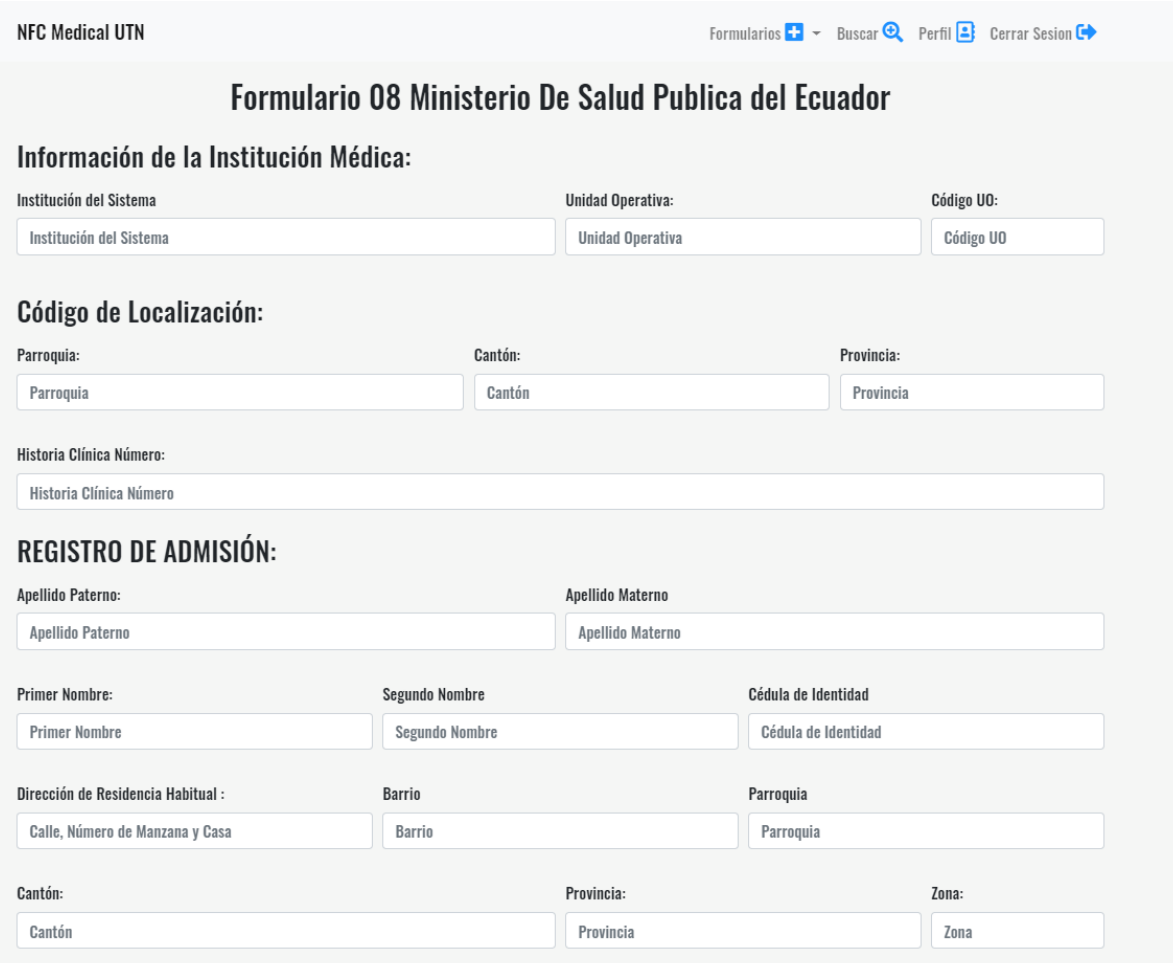

- La opción del menú "Todos los formularios", nos permite visualizar de forma rápida los pacientes que cuentan con su información digitalizada, y da la opción de eliminar el formulario o editarlo.

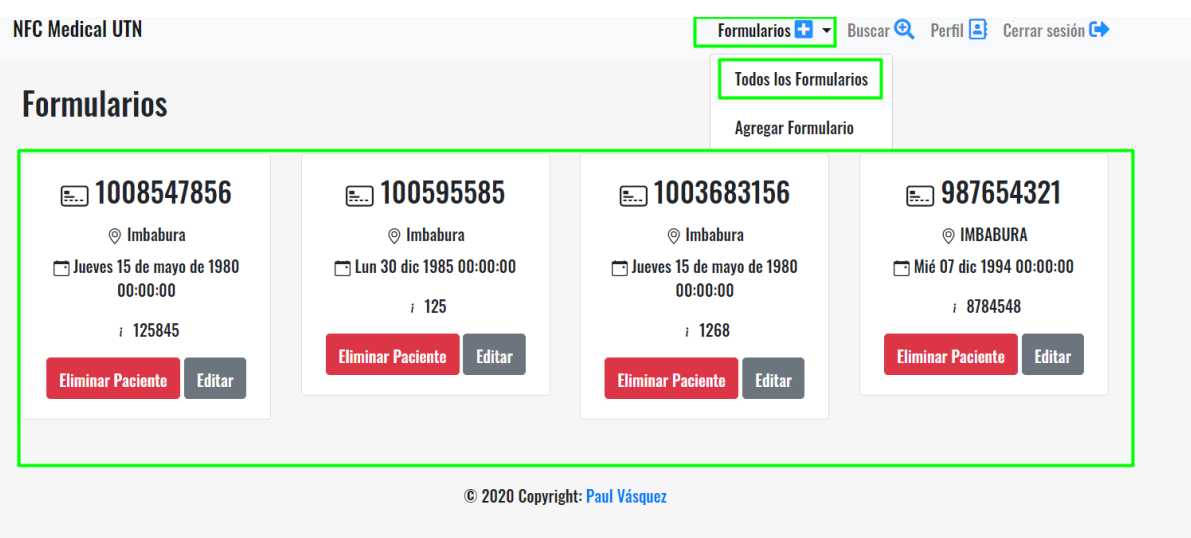

- Si deseamos modificar los datos ingresados de cualquier paciente, hay que dar clic en el boton "Editar" y a su vez nos llevará a nueva ventana en la cual se muestra toda la información actual del paciente donde esa información puede ser modificada y al guardarla los datos cambiaran automaticamente.

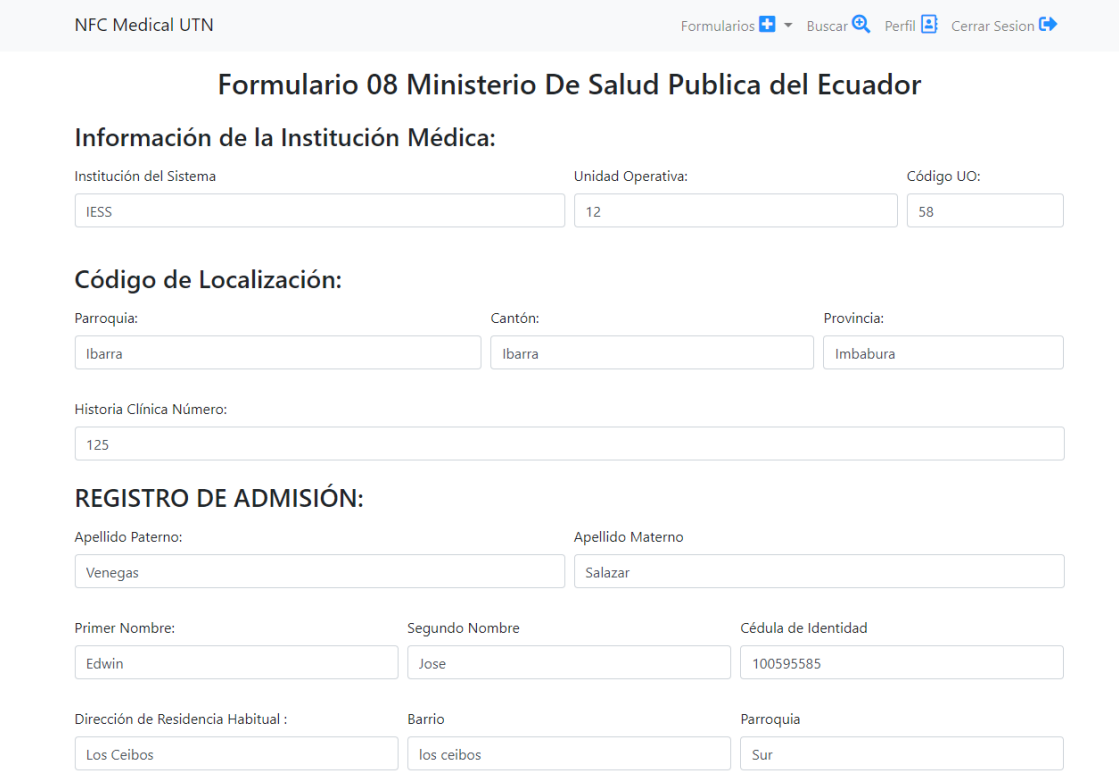

- En el menú opción "Buscar" nos da la pauta para encontrar el formulario de un paciente utilizando el número de cédula, a su vez nos abrirá una nueva página con la información solicitada.

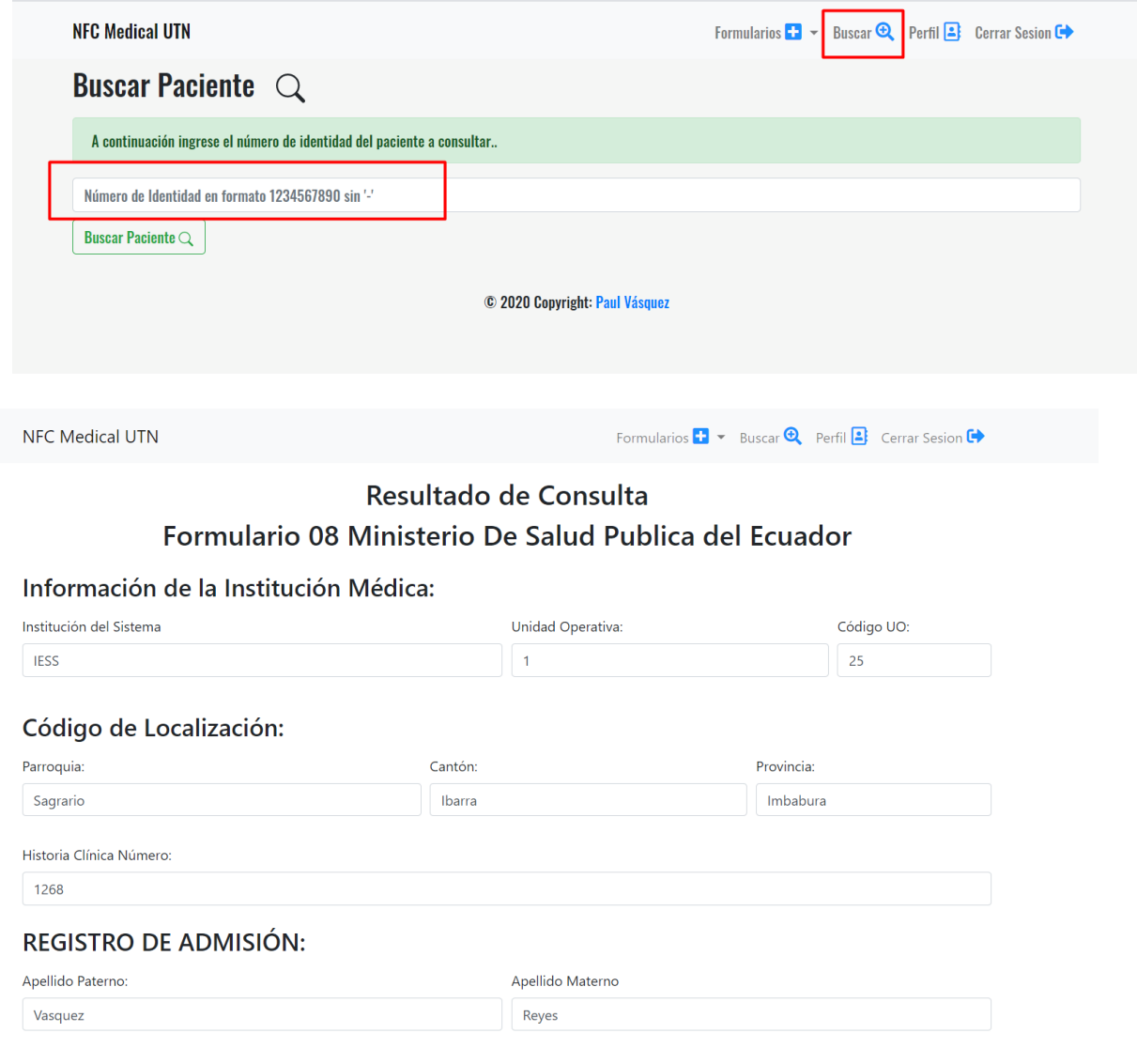

### **ANEXO 3**

# **PROCESO DE GRABACIÓN Y LECTURA DE INFORMACIÓN EN DISPOSITIVO NFC.**

- Para el proceso de grabación de información en un dispositivo TAG NFC, se utilizó el software GoToTags Windows App, mismo que viene con el lector/escritor de la misma marca, en el cual se puede grabar información como: App Android, Mapas, Contactos, Sitios Web, Texto plano etc.

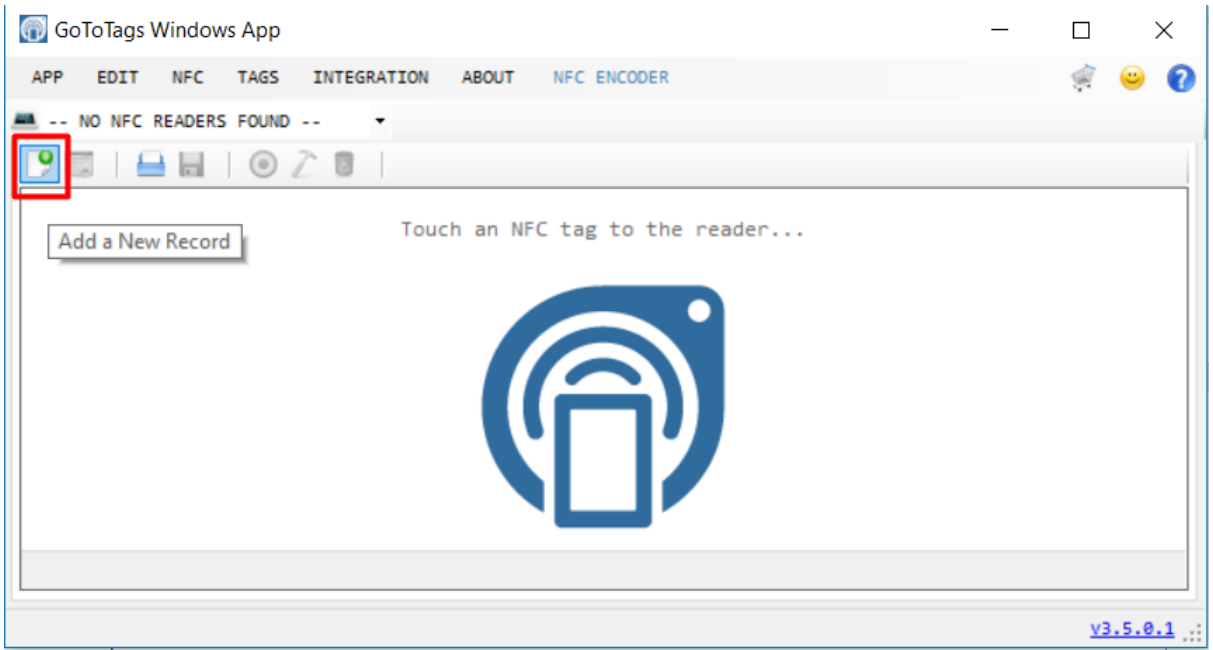

- Después de elegir qué tipo de información vamos a escribir en el TAG NFC, en este

caso el sitio WEB del aplicativo y el número de cédula del paciente.

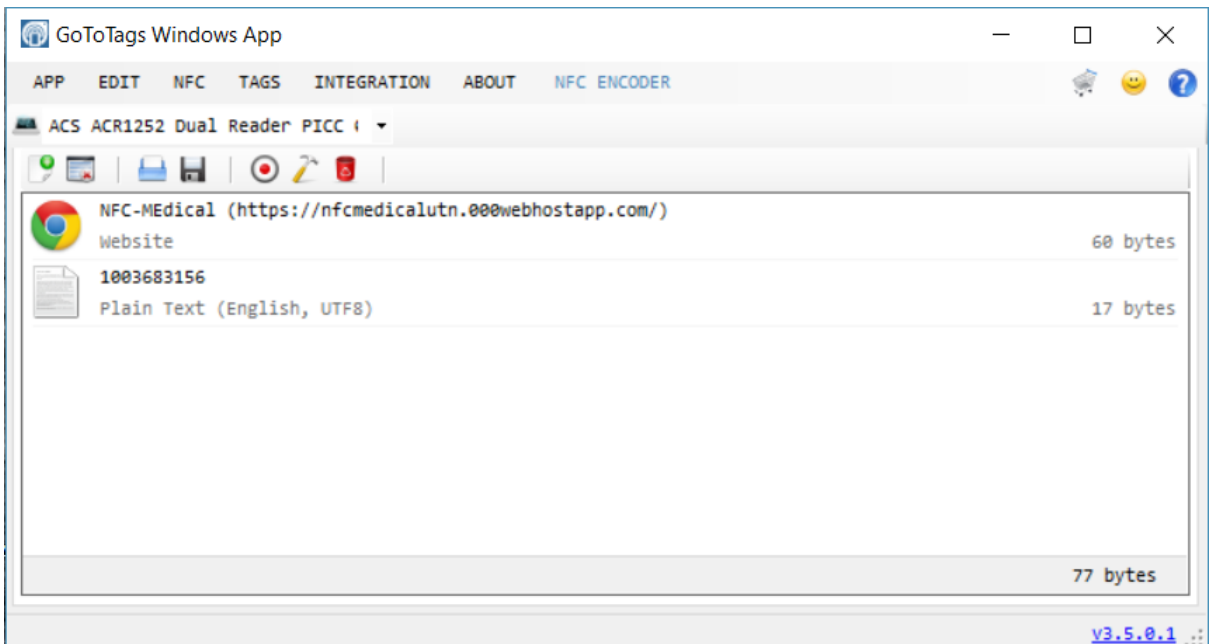

- Procedemos a presionar el botón de "Encode NFC Tags", que desatará el proceso para escribir en el tag NFC.

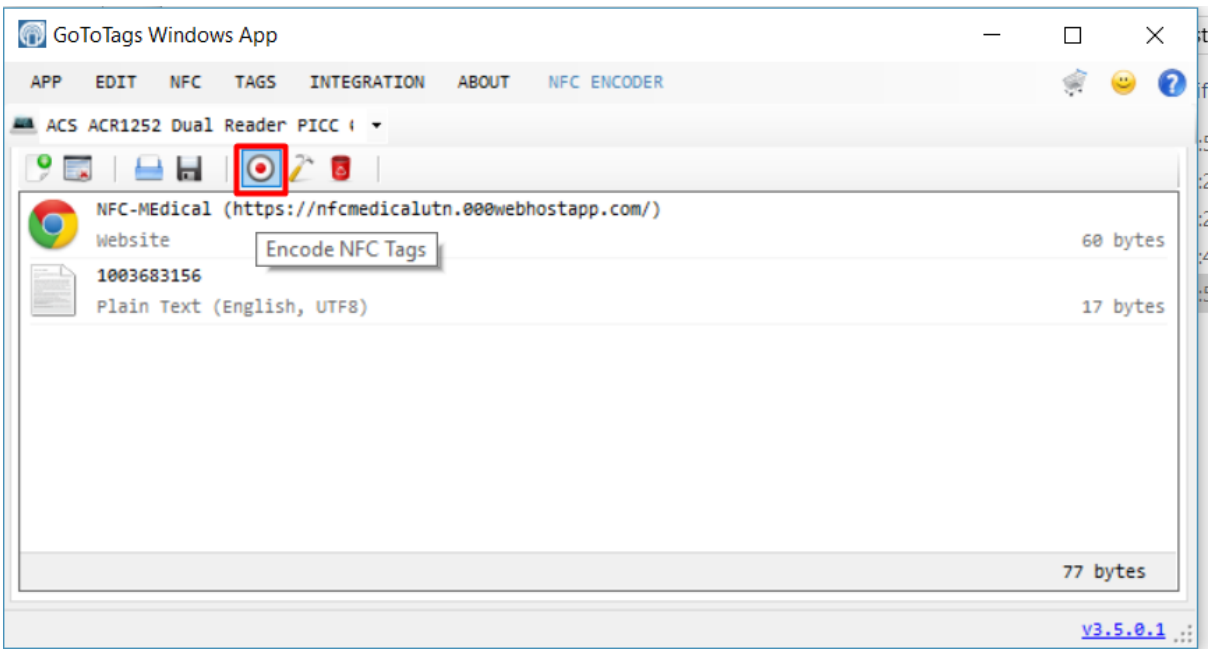

- Se procede a acercar el TAG NFC, al lector/escritor y automáticamente el software lo reconoce y graba la información en el mismo.

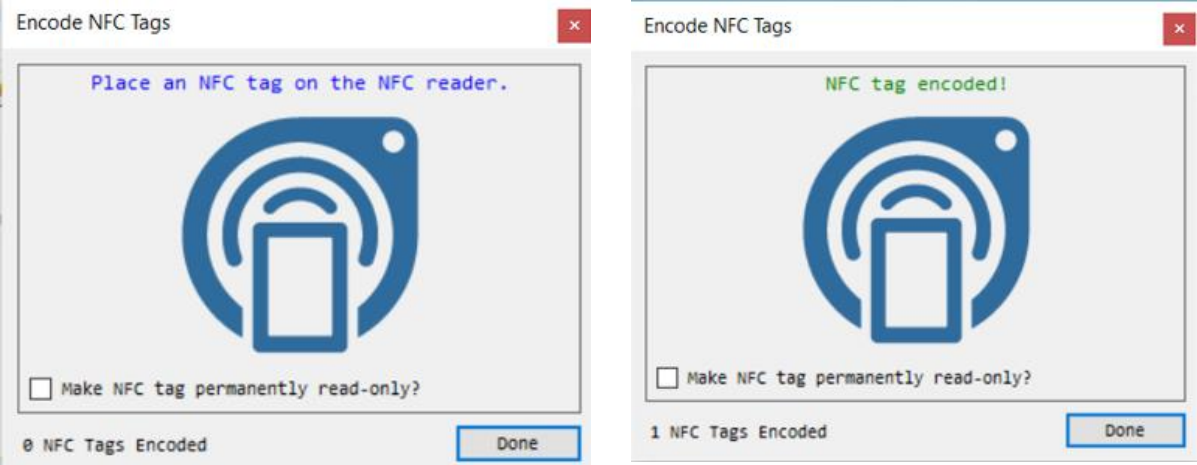

- Para comprobar el funcionamiento del Tag NFC, procedemos a acercarlo al lector y automáticamente, procesa la información y se despliega la página web que se grabó y el texto con el número de cedula del paciente.

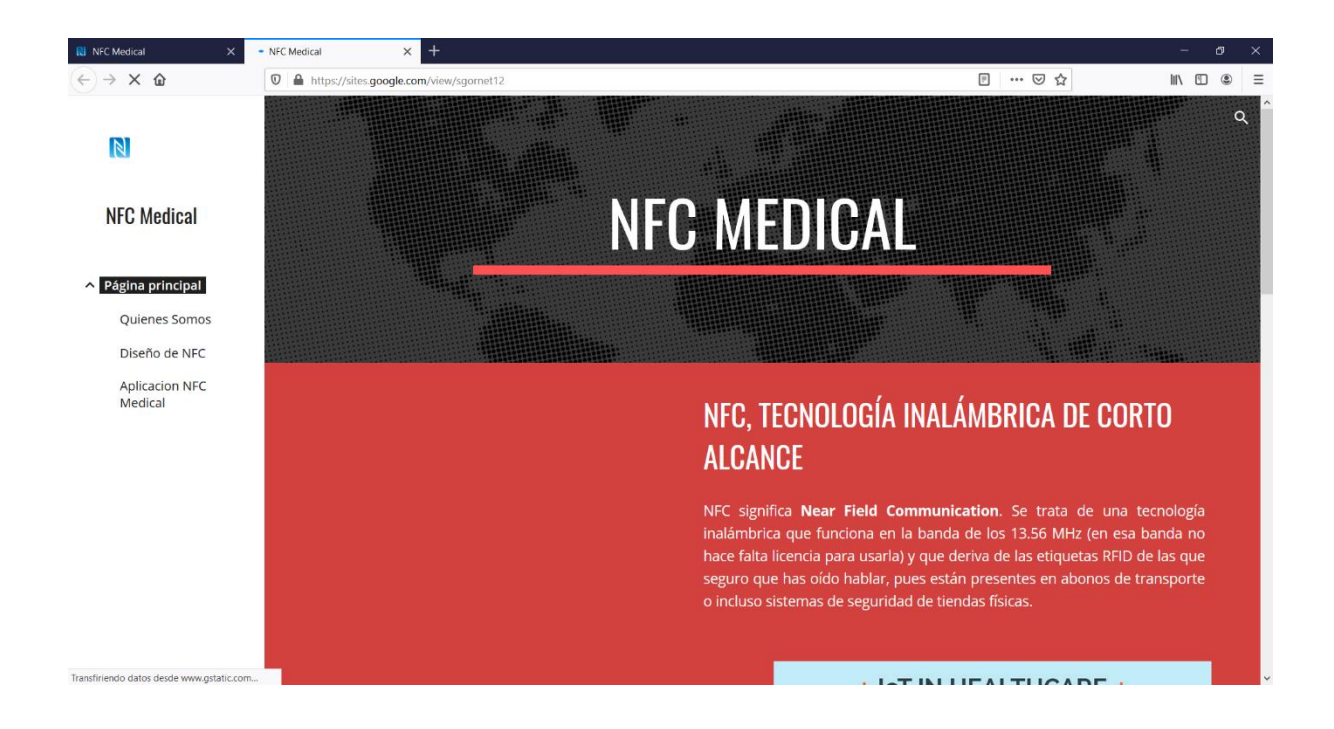